MF733-03

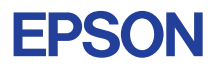

# CMOS 4-BIT SINGLE CHIP MICROCOMPUTER **E0C6256**

# **DEVELOPMENT TOOL MANUAL**

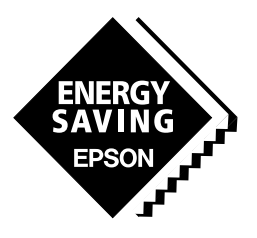

**SEIKO EPSON CORPORATION** 

#### *NOTICE*

No part of this material may be reproduced or duplicated in any form or by any means without the written permission of Seiko Epson. Seiko Epson reserves the right to make changes to this material without notice. Seiko Epson does not assume any liability of any kind arising out of any inaccuracies contained in this material or due to its application or use in any product or circuit and, further, there is no representation that this material is applicable to products requiring high level reliability, such as medical products. Moreover, no license to any intellectual property rights is granted by implication or otherwise, and there is no representation or warranty that anything made in accordance with this material will be free from any patent or copyright infringement of a third party. This material or portions thereof may contain technology or the subject relating to strategic products under the control of the Foreign Exchange and Foreign Trade Law of Japan and may require an export license from the Ministry of International Trade and Industry or other approval from another government agency. Please note that "E0C" is the new name for the old product "SMC". If "SMC" appears in other manuals understand that it now reads "E0C".

MS-DOS and EDLIN are registered trademarks of Microsoft Corporation, U.S.A. PC-DOS, PC/AT, PS/2, VGA, EGA and IBM are registered trademarks of International Business Machines Corporation, U.S.A. NEC PC-9801 Series and NEC are registered trademarks of NEC Corporation. All other product names mentioned herein are trademarks and/or registered trademarks of their respective owners.

# **E0C6256 Development Tool Manual**

## *PREFACE*

This manual mainly explains the outline of the development support tool for the 4-bit Single Chip Microcomputer E0C6256.

Refer to the "E0C62 Family Development Tool Reference Manual" for the details (common to all models) of each development support tool. Manuals for hardware development tools are separate, so you should also refer to the below manuals.

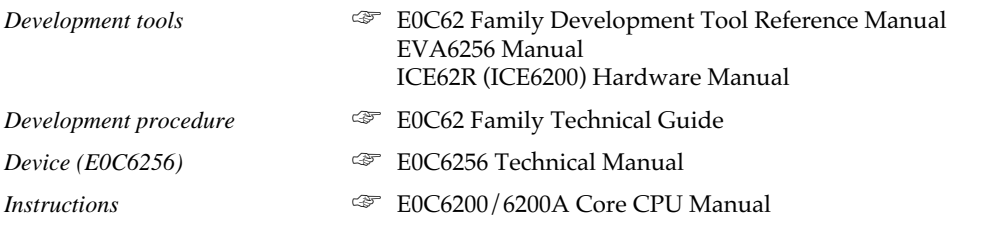

## *CONTENTS*

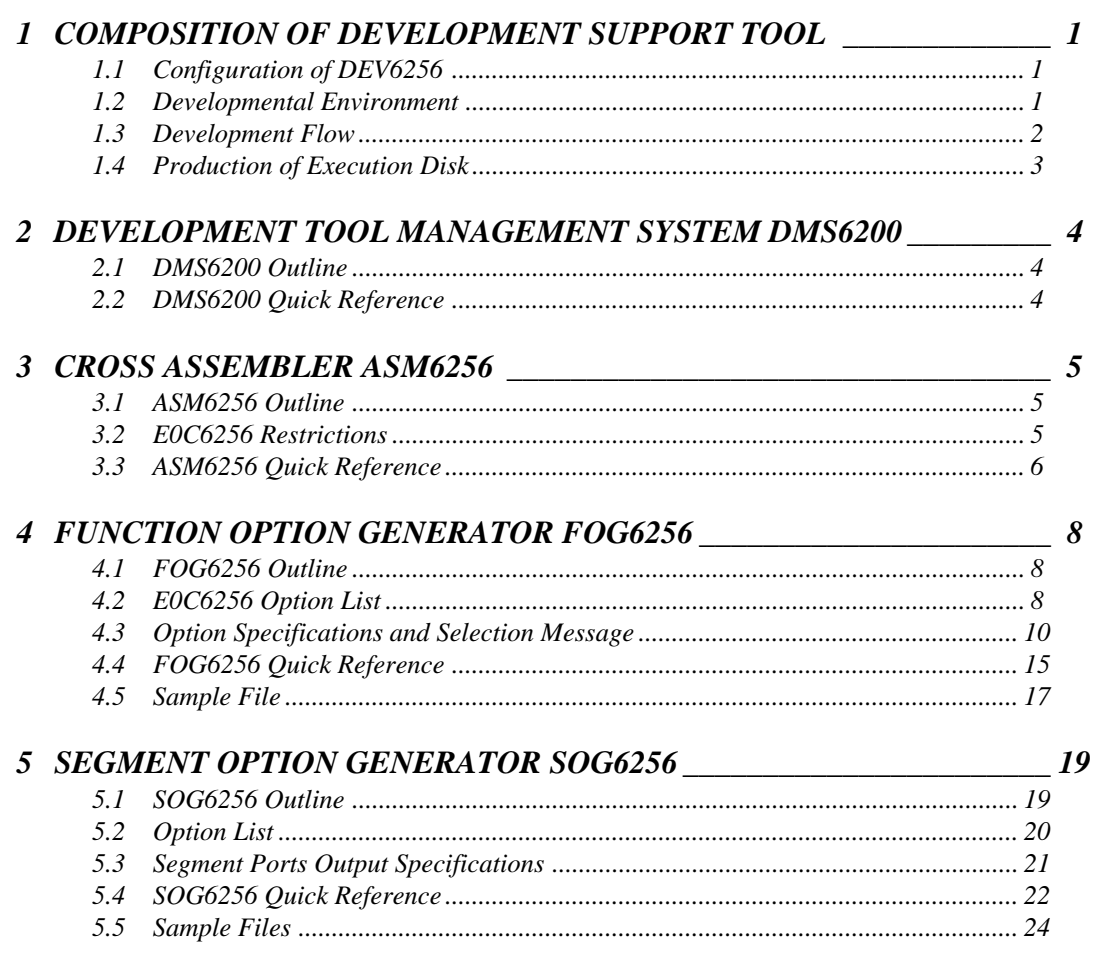

### **CONTENTS**

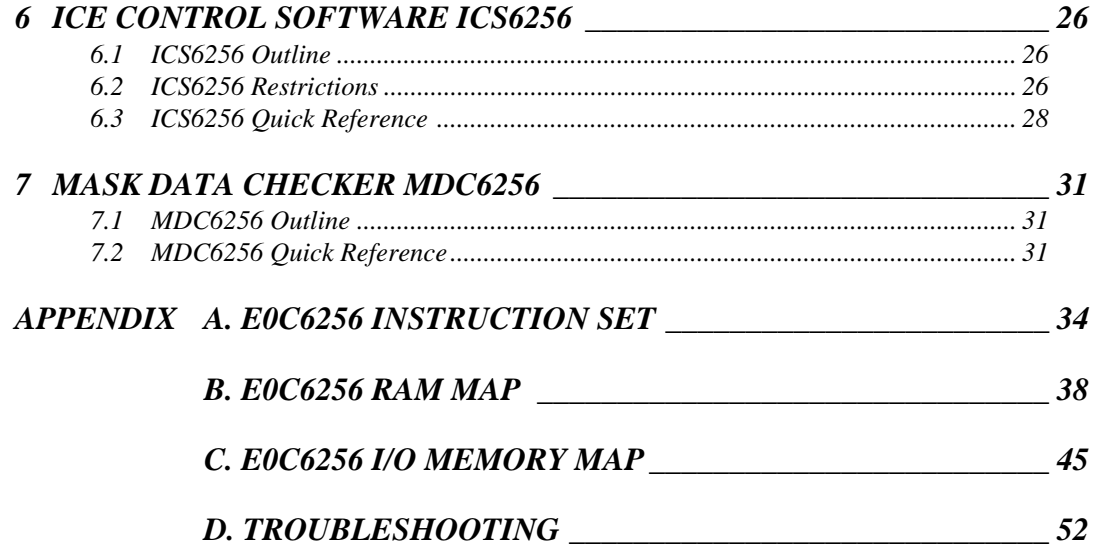

# <span id="page-4-0"></span>*1 COMPOSITION OF DEVELOPMENT SUPPORT TOOL*

Here we will explain the composition of the software for the development support tools, developmental envilonment and how to generate the execution disk.

# *1.1 Configuration of DEV6256*

The below software are included in the product of the E0C6256 development support tool DEV6256.

- 1. Development Tool Management System DMS6200 ..... Menu selection for each software / start-up software
- 2. Cross Assembler ASM6256 .......................................... Cross assembler for program preparation
- 3. Function Option Generator FOG6256 ........................... Function option data preparation program
- 4. Segment Option Generator SOG6256 .......................... Segment option data preparation program
- 5. ICE Control Software ICS6256 ...................................... ICE control program
- 6. Mask Data Checker MDC6256 ...................................... Mask data preparation program

## *1.2 Developmental Environment*

The software product of the development support tool DEV6256 operates on the following host systems:

- IBM PC/AT (at least PC-DOS Ver. 2.0)
- NEC PC-9801 Series (at least MS-DOS Ver. 3.1)

When developing the E0C6256, the above-mentioned host computer, editor, P-ROM writer, printer, etc. must be prepared by the user in addition to the development tool which is normally supported by Seiko Epson.

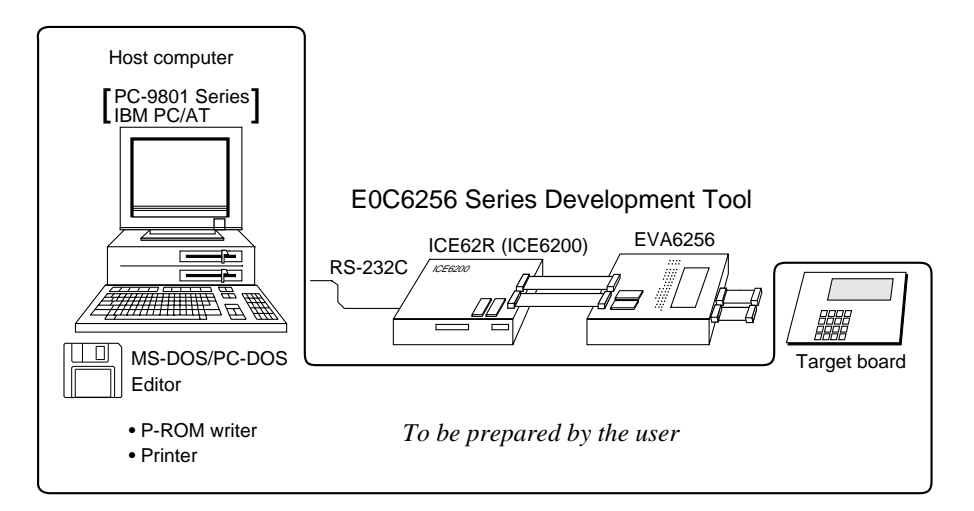

*Fig. 1.2.1 System configuration*

Note The DEV6256 system requires a host computer with a RAM capacity of about 140K bytes. Since the ICE62R (ICE6200) is connected to the host computer with a RS-232C serial interface, adapter board for asynchronous communication will be required depending on the host computer used.

## *1.3 Development Flow*

Figure 1.3.1 shows the development flow through the DEV6256.

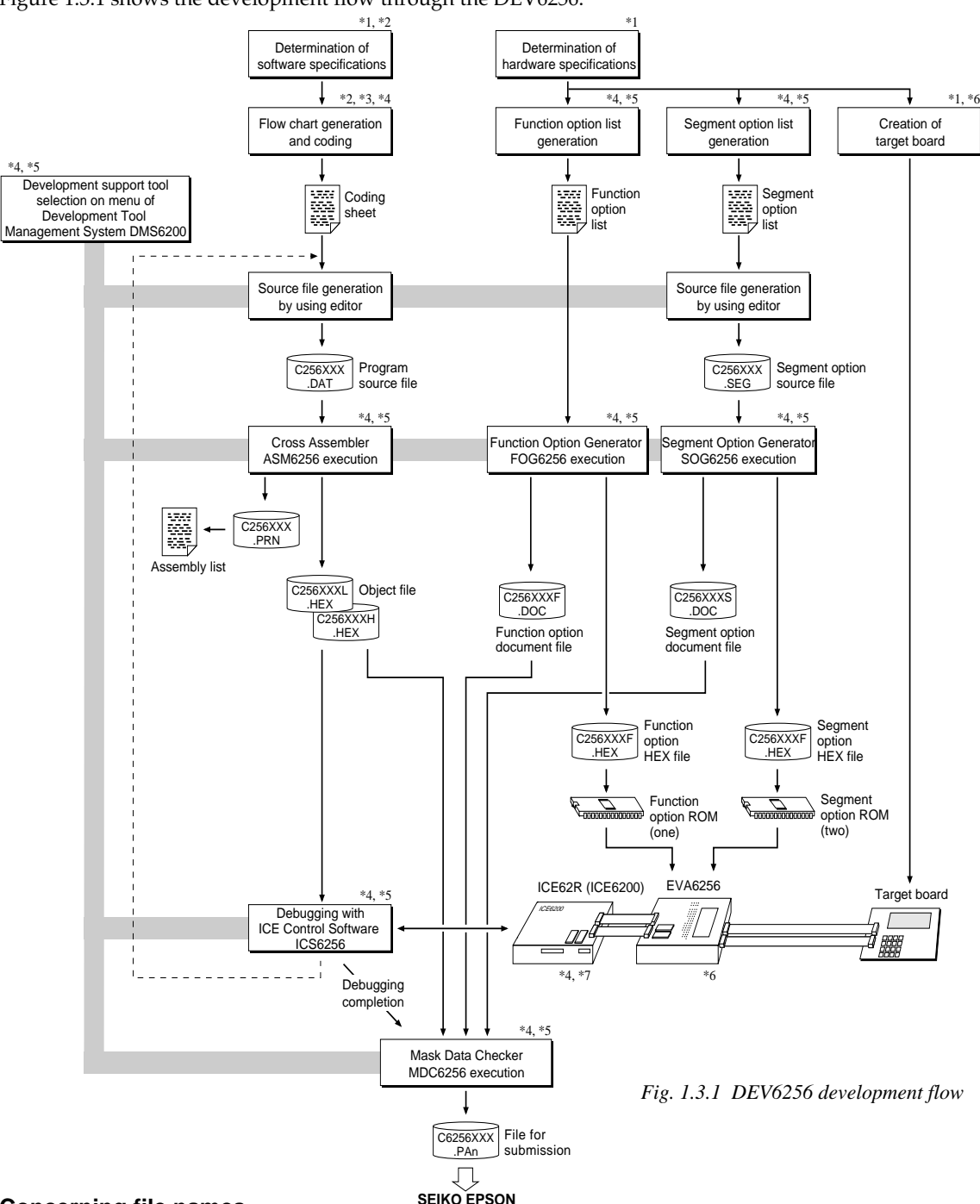

## **Concerning file names**

**SEIKO EPSON**

All the input-output file name for the each development support tool commonly use "C256XXX". In principle each file should be produced in this manner. Seiko Epson will designate the "XXX" for each customer.

### ☞ **Reference Manual**

- 
- 
- \*2 E0C6256 Technical Software Manual \*6 EVA6256 Manual \*3 E0C6200/6200A Core CPU Manual \*7 ICE62R (ICE6200
- \*4 E0C62 Family Development Tool Reference Manual
- \*1 E0C6256 Technical Hardware Manual \*5 E0C6256 Development Tool Manual (this manual)
	-
	- \*3 E0C6200/6200A Core CPU Manual \*7 ICE62R (ICE6200) Hardware Manual

## <span id="page-6-0"></span>*1.4 Production of Execution Disk*

Execution files for each software development support tool and batch and parameter files for the ICE62R (ICE6200) are recorded in the DEV6256 floppy disk.

The content of the files contained in the DEV6256 floppy disk are shown below.

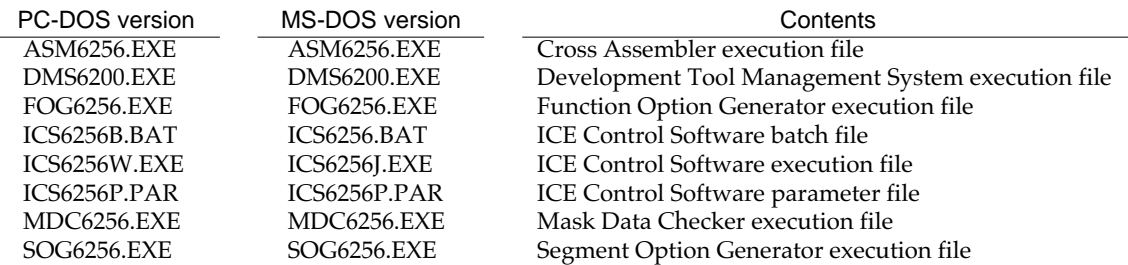

■ First copy the entire content of this disk using commands such as DISKCOPY then make the execution disk. Carefully conserve the original floppy disk for storage purposes. When copying into a hard disk, make a subdirectory with an appropriate name (DEV6256, etc.) then copy the content of the floppy disk into that subdirectory using the COPY command.

■ Next make a CONFIG.SYS file using Editor or the like.

When a CONFIG.SYS has previously been made using a hard disk system, check the setting of the FILES within it. (If there is none add it.) Set the number of files to be described in CONFIG.SYS at 10 or more, so that the Mask Data Checker MDC6256 will handle many files.

Note The driver for the RS-232C must be included in CONFIG.SYS by the host computer.

■ It is a good idea to copy the editor into the disk to be copied and the subdirectory so you can also select the editor from the DMS6200 menu.

■ In "ICS6256(B).BAT" the batch process is indicated such that the ICS6256J(W).EXE is executed after the execution of the command for the setting of the RS-232C communication parameters. When first executing the ICE Control Software after resetting the host computer, select then activate this batch file from the DMS6200 menu.

Example:

*Copying into a floppy disk* Insert the original disk into the A drive and the formatted disk to be copied into B drive, then execute the DISKCOPY command.

A>DISKCOPY A: B:口

*Copying into a hard disk (C drive)* Make a subdirectory (DEV6256), then insert the original disk into the A drive and execute the COPY command.

C\>MD DEV6256<u>D</u>

C\>CD DEV6256<sup>[1]</sup>

C\DEV6256\>COPY A:\*.\* []

#### Example:

*Setting of FILES (CONFIG.SYS)* C\>TYPE CONFIG.SYS<sup>[1]</sup>

> : FILES=20 :

*RS-232C Setting (PC-DOS version)* MODE COM1: 4800, n, 8, 1, p

*RS-232C Setting (MS-DOS version)* SPEED R0 9600 B8 PN S1

The SPEED (MS-DOS) or MODE (PC-DOS) command is used for setting the RS-232C, so you should copy these commands into the disk to be executed or specify a disk or directory with the command using the PATH command.

Note The DMS6200 prepares a menu from files that are in the current directory. Consequently, be sure to arrange the above mentioned files in the same disk or the same directory.

# <span id="page-7-0"></span>*2 DEVELOPMENT TOOL MANAGEMENT SYSTEM DMS6200*

## *2.1 DMS6200 Outline*

The DMS6200 (Development Tool Management System) is a software which selects the DEV6256 software development support tool and the program such as an editor in menu form and starts it. In this way the various software frequently executed during debugging can be effectively activated.

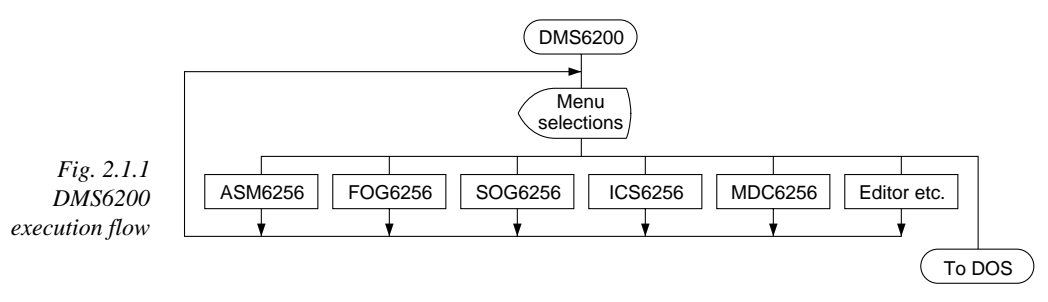

Refer to the "E0C62 Family Development Tool Reference Manual" for detailes of the operation.

# *2.2 DMS6200 Quick Reference*

## ■ **Starting command**

*Execution file:* **DMS6200.EXE** *Starting command:* **DMS6200** *indicates the Return key.*

### ■ **Display examples**

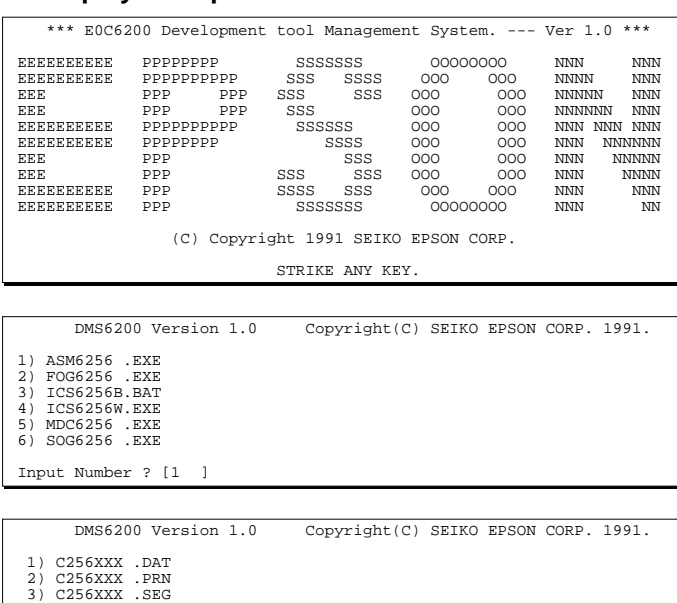

#### *Start message*

When DMS6200 is started, the following message is displayed. For "STRIKE ANY KEY.", press any key to advance the program execution. To suspend execution, press the "CTRL" and "C" keys together: the sequence returns to the DOS command level.

#### *Menu screen (PC-DOS Version)*

A list of all executable files will appear on this menu screen.

Input the number of the development support tool you wish to start and then press the "RETURN" key. To return to DOS at this point, press the "ESC" key.

#### *Source file selection screen*

To starting ASM6256, select the source file on this screen. When the source file is selected by number, the edit line enclosed in [ ] will appear; enter the option parameter if necessary. Press the "RE-TURN" key when input is completed. When starting, press the "RETURN" key twice particularly for the support tools which do not require source files. To return to DOS at this point, press the "ESC" key.

 : : 10) C6256XXX.PA0 Input Number ? [1 ]  $Edit > [ASM6256 C256XXX]$ 

# <span id="page-8-0"></span>*3 CROSS ASSEMBLER ASM6256*

# *3.1 ASM6256 Outline*

The ASM6256 cross assembler is an assembler program for generating the machine code used by the E0C6256 4-bit, single-chip microcomputers. The Cross Assembler ASM6256 will assemble the program source files which have been input by the user's editor and will generate an object file in Intel-Hex format and assembly list file. In this assembler, program modularization has been made possible through macro definition functions and programming independent of the ROM page structure has been made possible through the auto page set function. In addition, consideration has also been given to precise error checks for program capacity (ROM capacity) overflows, undefined codes and the like, and for debugging of such things as label tables for assembly list files and cross reference table supplements.

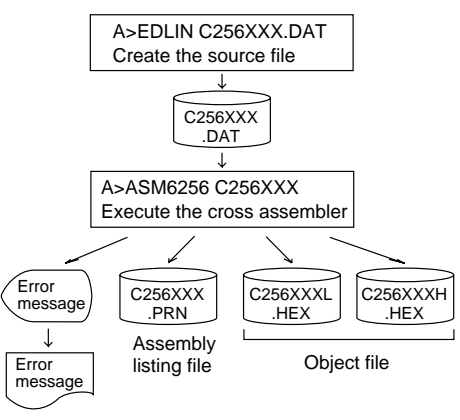

*Fig. 3.1.1 ASM6256 execution flow*

☞ The format of the source file and its operating method are same as for the E0C62 Family. Refer to the "E0C62 Family Development Tool Reference Manual" for details.

# *3.2 E0C6256 Restrictions*

Note the following when generating a program by the E0C6256:

### ■ **ROM area**

The capacity of the E0C6256 ROM is 6K steps (0000H to 17FFH).

Therefore, the specification range of the memory setting pseudo-instructions and PSET instruction is restricted.

## *Memory configuration:*

Bank 0: 16 pages (0 to 0FH), each 256 steps Bank 1: 8 pages (0 to 07H)

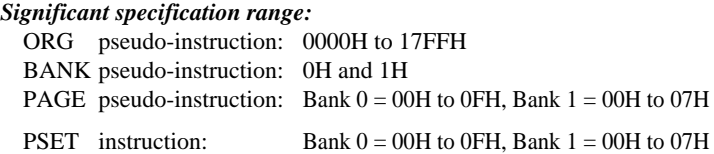

## ■ **RAM area**

The capacity of the E0C6256 RAM is 795 words (000H to 5FEH, 4 bits/word). (715 words when the display memory is allocated within page 1) However, note the following points when programming.

- (1) The following addresses become unused area. Memory access is invalid when the unused area is specified.
	- 85H–8FH, 93H, 97H–9FH, A4H–AFH, B3H, B7H–BFH, C7H, CFH, D5H–D7H, EDH–EFH, F7H and FFH in each page
	- 500H–52FH
	- 530H–57FH (when 130H–17FH is selected for the display memory)
- (2) The display memory area can be assigned to 130H–17FH or 530H–57FH by software. When 130H–17FH is selected: R/W, when 530H–57FH is selected: W only

If 130H–17FH is selected, RAM (80 words) is used as the display memory area.

(3) Only the subordinate 3 bits of the page section (XP, YP) of the index register which specifies address is effective. (The 1 superordinate bit is ignored.)

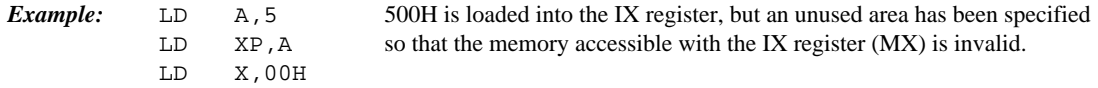

# <span id="page-9-0"></span>*3.3 ASM6256 Quick Reference*

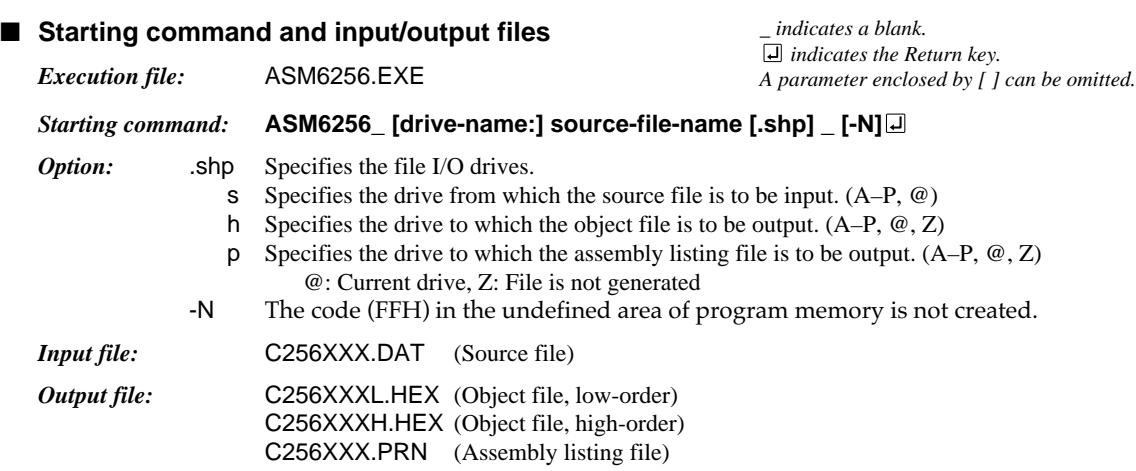

## ■ **Display example**

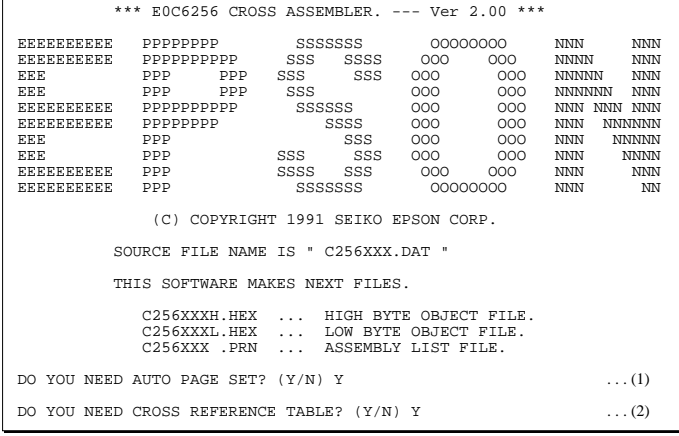

When ASM6256 is started, the start-up message is displayed.

At (1), select whether or not the auto-pageset function will be used.

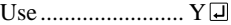

Not use ................. N If the assembly listing file output is specified, message (2) is displayed. At this stage, cross-reference table generation may be selected.

Generating ............ Y

Not generating ...... N When the above operation is completed, ASM6256 assembles the source file. To suspend execution, press the "CTRL" and "C" keys together at stage (1) or (2).

## ■ **Operators**

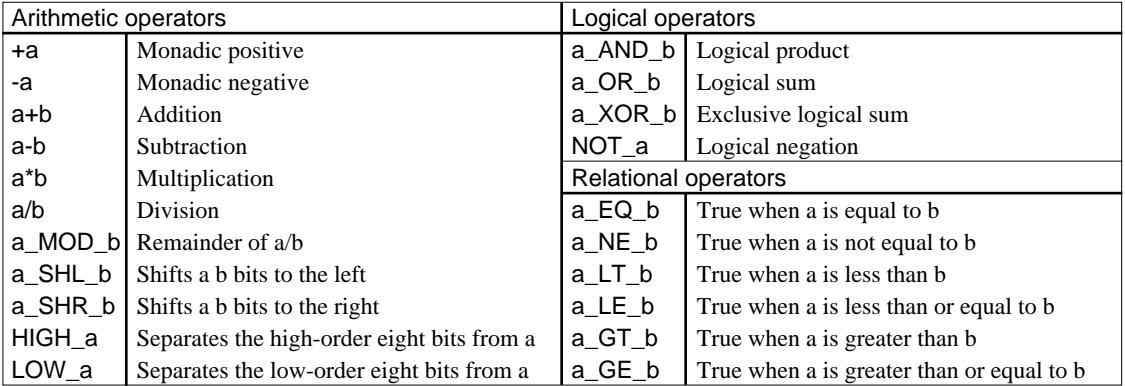

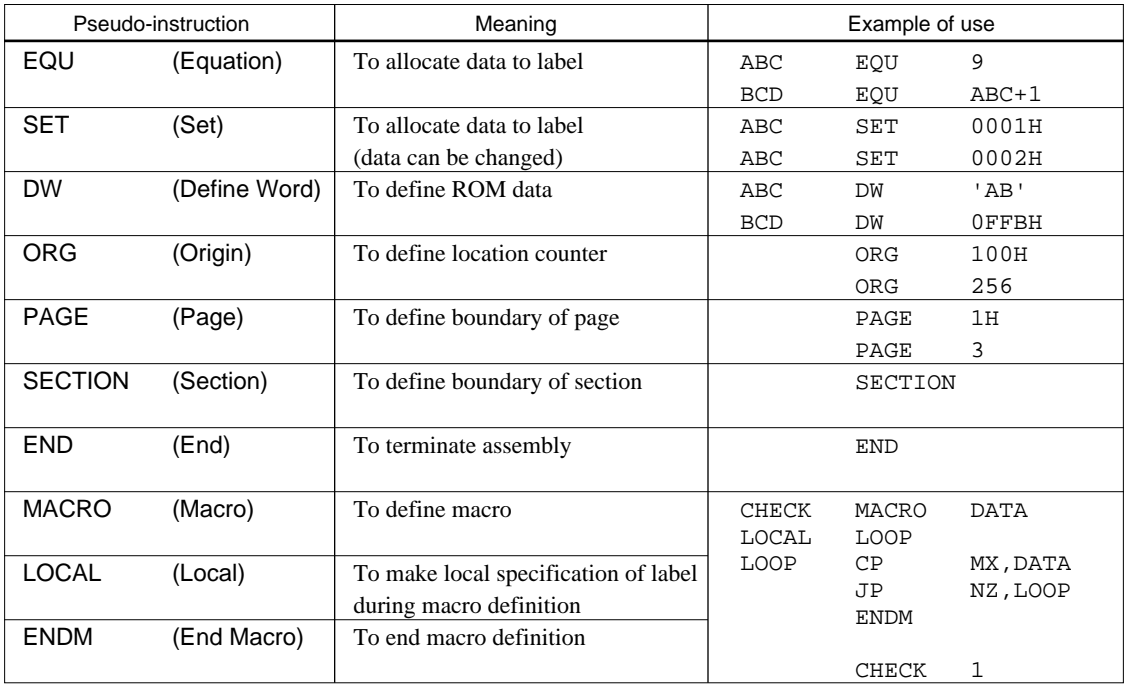

## ■ **Pseudo-instructions**

## ■ **Error messages**

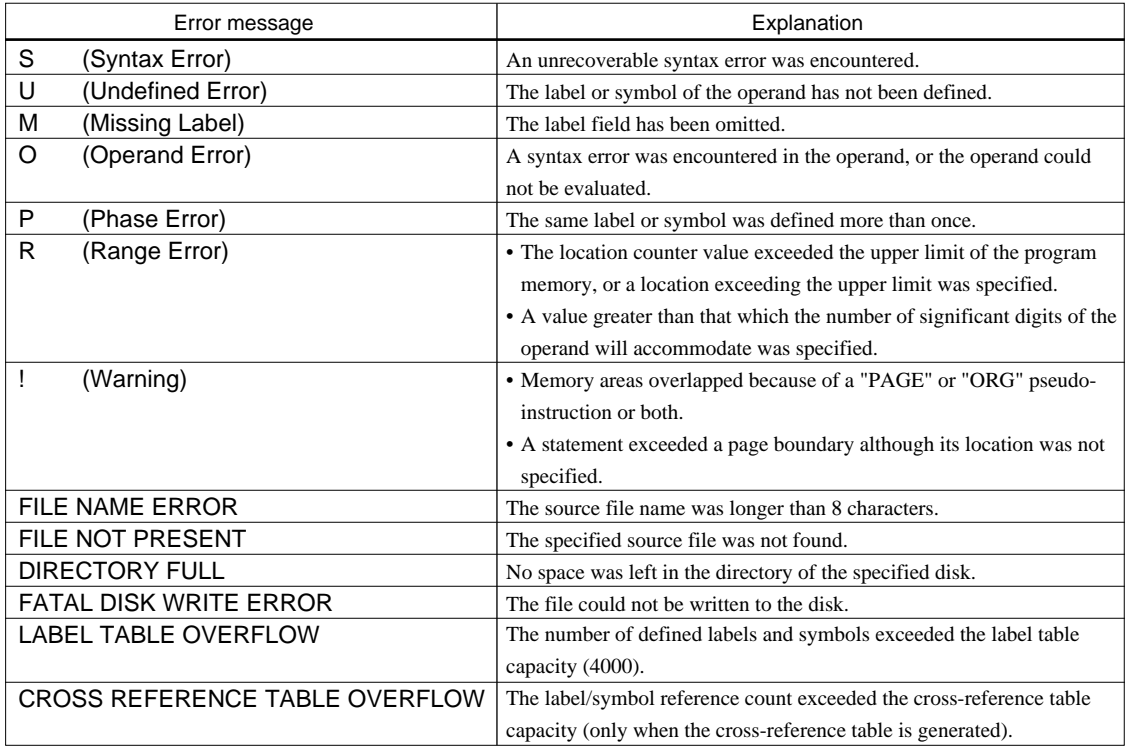

# <span id="page-11-0"></span>*4 FUNCTION OPTION GENERATOR FOG6256*

# *4.1 FOG6256 Outline*

With the 4-bit single-chip E0C6256 microcomputers, the customer may select five hardware options. By modifying the mask patterns of the E0C6256 according to the selected options, the system can be customized to meet the specifications of the target system.

The Function Option Generator FOG6256 is a software tool for generating data files used to generate mask patterns. It enables the customer to interactively select and specify pertinent items for each hardware option. From the data file created with FOG6256, the E0C6256 mask pattern is automatically generated by a general purpose computer.

The HEX file for the evaluation board (EVA6256) hardware option ROM is simultaneously generated with the data file.

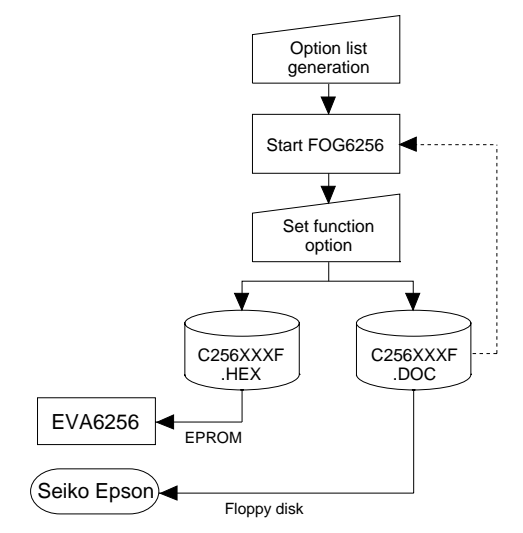

*Fig. 4.1.1 FOG6256 execution flow*

☞ The operating method is same as for the E0C62 Family. Refer to the "E0C62 Family Development Tool Reference Manual" for details.

# *4.2 E0C6256 Option List*

Multiple specifications are available in each option item as indicated in the Option List. Using "4.3 Option Specifications and Selection Message" as reference, select the specifications that meet the target system. Be sure to record the specifications for unused ports too, according to the instructions provided.

## **1. OSC3 SYSTEM CLOCK**

- $\Box$  1. Not Use  $\square$  2. Use <CR>
- □ 3. Use <Ceramic>

## **2. MULTIPLE KEY ENTRY RESET (COMBINATION)**

- $\Box$  1. Not Use
- □ 2. Use <K00, K01, K02, K03>
- □ 3. Use <K00, K01, K02>
- $\square$  4. Use <K00, K01>

## **3. MULTIPLE KEY ENTRY RESET (TIME AUTHORIZE)**

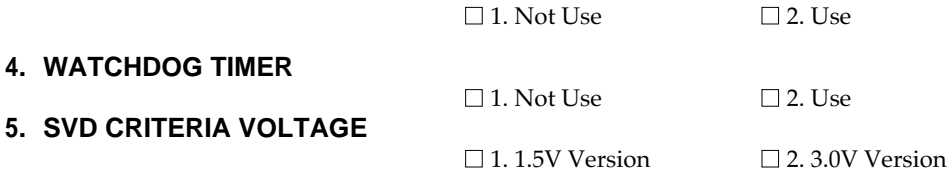

## **6. INPUT PORT PULL DOWN RESISTOR**

• K00  $\dots$  $\Box$  2. Gate Direct • K01 ......................................................... ■ 1. With Resistor ■ 2. Gate Direct • K02 ......................................................... ■ 1. With Resistor ■ 2. Gate Direct • K03 ......................................................... ■ 1. With Resistor ■ 2. Gate Direct • K10 ......................................................... ■ 1. With Resistor ■ 2. Gate Direct • K11 ......................................................... ■ 1. With Resistor ■ 2. Gate Direct • K12 ......................................................... ■ 1. With Resistor ■ 2. Gate Direct • K13 ......................................................... ■ 1. With Resistor ■ 2. Gate Direct

## **7. OUTPUT PORT OUTPUT SPECIFICATION**

• R00 .......................................................... ■ 1. Complementary ■ 2. Pch-OpenDrain • R01 .......................................................... ■ 1. Complementary ■ 2. Pch-OpenDrain • R02 .......................................................... ■ 1. Complementary ■ 2. Pch-OpenDrain • R03 .......................................................... ■ 1. Complementary ■ 2. Pch-OpenDrain • R10 .......................................................... ■ 1. Complementary ■ 2. Pch-OpenDrain • R11 .......................................................... ■ 1. Complementary ■ 2. Pch-OpenDrain • R12 .......................................................... ■ 1. Complementary ■ 2. Pch-OpenDrain • R13 .......................................................... ■ 1. Complementary ■ 2. Pch-OpenDrain

## **8. I/O PORT OUTPUT SPECIFICATION**

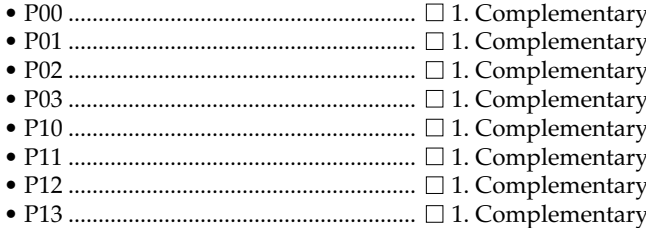

- 
- 
- -
	-
	-
	-
	-
	-
	-
	-
- 
- 
- 
- □ 2. Pch-OpenDrain
- □ 2. Pch-OpenDrain
- □ 2. Pch-OpenDrain
- □ 2. Pch-OpenDrain
- □ 2. Pch-OpenDrain
- □ 2. Pch-OpenDrain
- □ 2. Pch-OpenDrain □ 2. Pch-OpenDrain

## <span id="page-13-0"></span>*4.3 Option Specifications and Selection Message*

Screen that can be selected as function options set on the E0C6256 are shown below, and their specifications are also described.

## *1 OSC3 system clock*

```
*** OPTION NO.1 ***
--- OSC3 SYSTEM CLOCK ---
                           1. NOT USE
                           2. USE <CR>
                           3. USE <CERAMIC>
PLEASE SELECT NO. (1) ? 10
                           1. NOT USE SELECTED
```
Select whether the OSC3 system clock will be used or not. If you use OSC3 system clock, either CR oscillation circuit or ceramic oscillation circuit can be selected. To minimize external components, CR oscillation circuit would be suitable; to obtain a stable oscillation frequency, ceramic oscillation circuit would be suitable. When CR oscillation circuit is selected, only resistors are needed as external components since capacities are built-in. On the other hand, when ceramic oscillation circuit is selected, ceramic oscillator, gate capacity and drain capacity are needed as external components. Although when ceramic oscillation circuit is selected, it is fixed at 1 MHz, when CR oscillation circuit is selected, frequency may be modified to a certain extent depending on the resistance of external components.

## *2 Multiple key entry reset (Combination)*

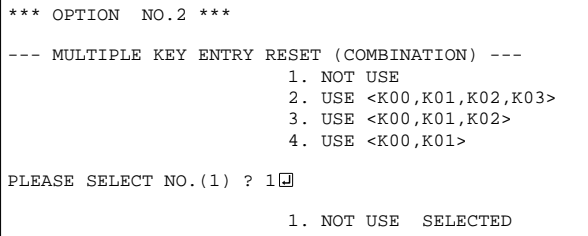

Select reset function by K00–K03 inputs. When "Not Use" is selected, the reset function is not activated even if K00 through K03 are entered. If you use this reset function, select combination of K00–K03 inputs.

When "Use <K00, K01>" is set, the system is reset immediately the K00 and K01 inputs go high at the same time. The initial reset is done, even when a key entry including a combination of selected input ports is made.

The multiple key entry reset circuit is shown in Figure 4.3.1.

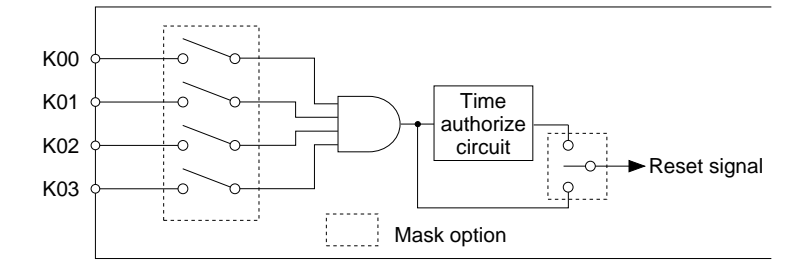

*Fig. 4.3.1 Multiple key entry reset circuit*

## *3 Multiple key entry reset (Time authorize)*

\*\*\* OPTION NO.3 \*\*\* --- MULTIPLE KEY ENTRY RESET (TIME AUTHORIZE) --- 1. NOT USE 2. USE PLEASE SELECT NO. (1) ? 10 1. NOT USE SELECTED

\* If "Not Use" is set for the OPTION NO.2 (combination), the time authorize selection is required.

## *4 Watchdog timer reset*

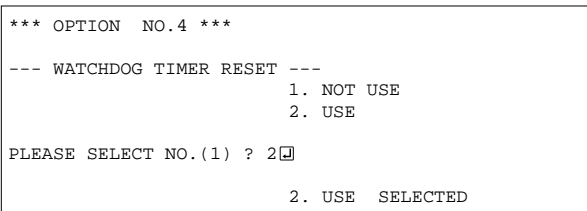

Select wtether the time authorize circuit will be used or not for the multiple key entry reset function.

When "Use" is selected, a simultaneous high input time is authorized. The initial reset when a signal is input for more than 1 to 2 sec. If the time authorize circuit is not used, the initial reset when a high signal is input for more than 6 msec.

Select whether the watchdog timer built-in to detect CPU runaways will be used or not. When the watchdog timer is not reset by the program within 3 to 4 second cycles, the CPU is initially reset.

## *5 SVD criteria voltage*

```
*** OPTION NO.5 ***
--- SVD CRITERIA VOLTAGE ---
                           1. 1.5V VERSION
                           2. 3.0V VERSION
PLEASE SELECT NO. (1) ? 20
                           2. 3.0V VERSION SELECTED
```
Select criteria voltage for SVD.

Either 1.5 V version or 3.0 V version can be selected.

Select it to match the specifications, such as batteries, to be used.

1.5 V version: 1.35/1.20/1.05 V programmable 3.0 V version: 2.60/2.45/2.30 V programmable

## *6 Input port pull down resistor*

```
*** OPTION NO.6 ***
 --- INPUT PORT PULL DOWN SPECIFICATION ---
        K00 1. WITH RESISTOR
                       2. GATE DIRECT
PLEASE SELECT NO. (1) ? 10
       K01 1. WITH RESISTOR
                       2. GATE DIRECT
PLEASE SELECT NO. (1) ? 1□
        K02 1. WITH RESISTOR
                       2. GATE DIRECT
PLEASE SELECT NO. (1) ? 10
        K03 1. WITH RESISTOR
                       2. GATE DIRECT
PLEASE SELECT NO. (1) ? 10
       K10 1. WITH RESISTOR
                       2. GATE DIRECT
PLEASE SELECT NO. (1) ? 10
       K11 1. WITH RESISTOR
                       2. GATE DIRECT
PLEASE SELECT NO. (1) ? 10
        K12 1. WITH RESISTOR
                       2. GATE DIRECT
PLEASE SELECT NO. (1) ? 10
       K13 1. WITH RESISTOR
                       2. GATE DIRECT
PLEASE SELECT NO. (1) ? 10
       K00 1. WITH RESISTOR SELECTED<br>K01 1. WITH RESISTOR SELECTED
       K01 1. WITH RESISTOR<br>K02 1. WITH RESISTOR
                      1. WITH RESISTOR SELECTED
       K03 1. WITH RESISTOR SELECTED<br>K10 1. WITH RESISTOR SELECTED
       K10 1. WITH RESISTOR SELECTED<br>K11 1. WITH RESISTOR SELECTED
                      1. WITH RESISTOR SELECTED
       K12 1. WITH RESISTOR SELECTED
       K13 1. WITH RESISTOR SELECTED
```
Select whether input ports (K00–K03 and K10– K13) will each be supplemented with pull down resistors or not.

When "Gate Direct" is selected, see to it that entry floating state does not occur.

Moreover, the input port status is changed from high level (VDD) to low (VSS) with pull down resistors, a delay in waveform rise time will occur depending on the pull down resistor and entry load time constant. Because of this, when input reading is to be conducted, ensure the appropriate wait time with the program.

Select "With Resistor" pull down resistor for unused ports.

The configuration of the pull down resistor circuit is shown in Figure 4.3.2.

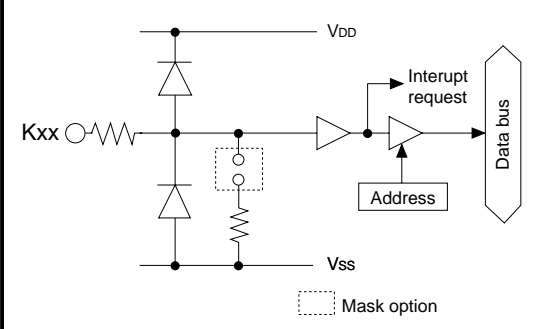

*Fig. 4.3.2 Configuration of pull down resistor circuit*

## *7 Output port output specification*

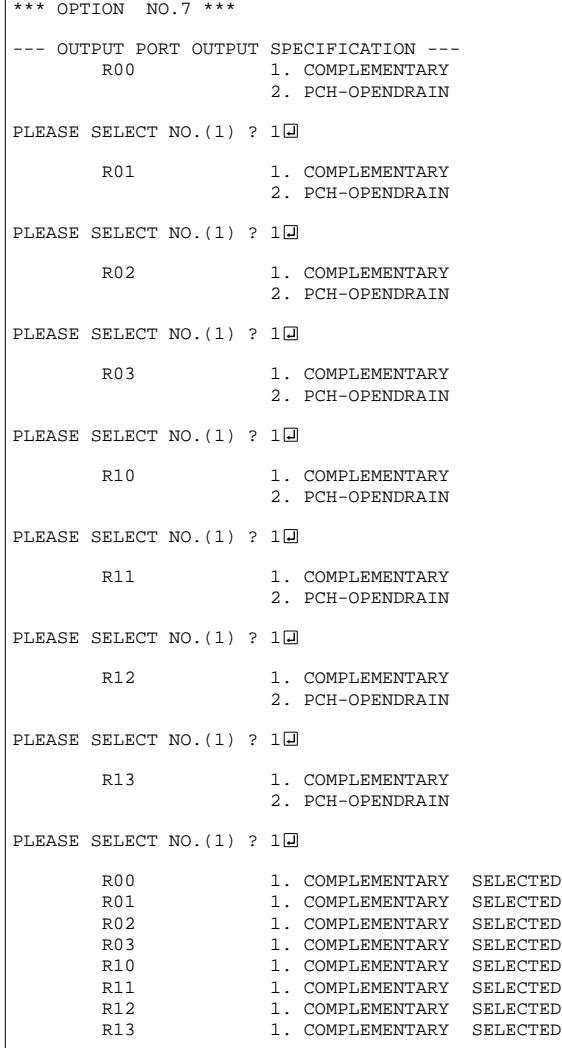

Select the output specification of each output port (R00–R03 and R10–R13).

Either complementary output or Pch open drain output can be selected.

When output port is to be used on key matrix configuration, select Pch open drain output.

For unused output ports, select complementary output.

The output port circuit configuration is shown in Figure 4.3.3.

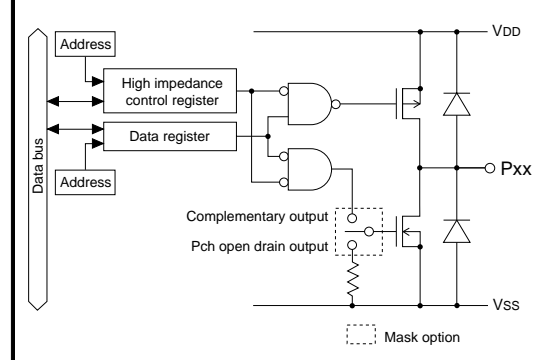

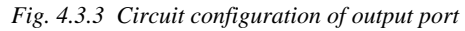

## *8 I/O port output specification*

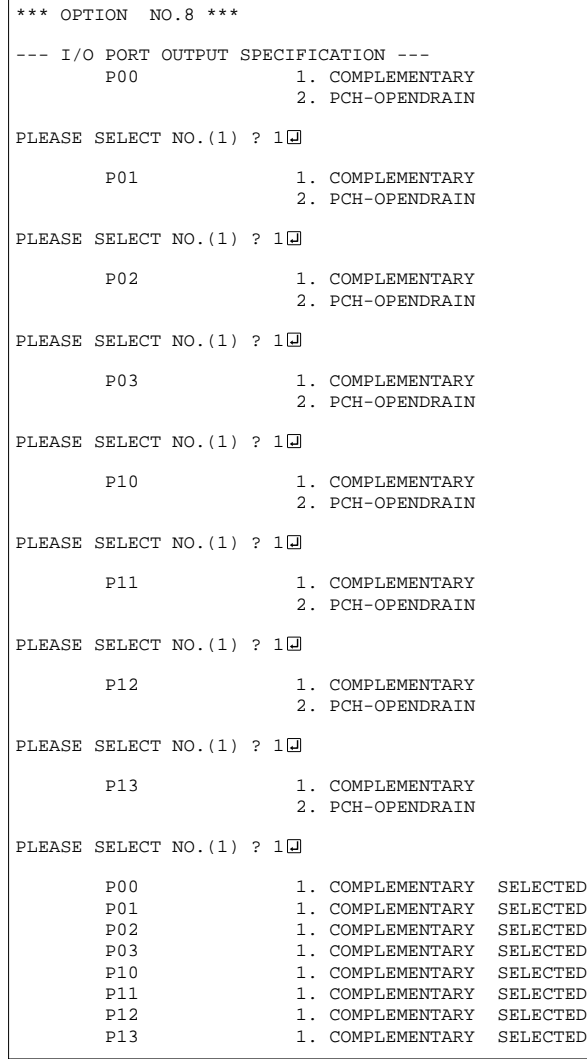

Select the output specification of each I/O port (P00–P03 and P10–P13) when output mode is set. Either complementary output or Pch open drain output can be selected.

Select complementary output for unused ports.

The I/O ports can control the input/output direction according to the IOC00–IOC03 and IOC10–IOC13 registers (addresses B0H and B4H); at "1" and "0" settings, it is set to output port and input port, respectively.

When the serial interface function is selected, the output specification of the terminals SOUT, SCLK (during the master mode) and SRDY (during the slave mode) that is used as output in the input/ output port of the serial interface is respectively selected by mask options of P11, P12 and P13. Select complementary output for the SIN (P10) output specification.

The output circuit configuration of an I/O port is shown in Figure 4.3.4.

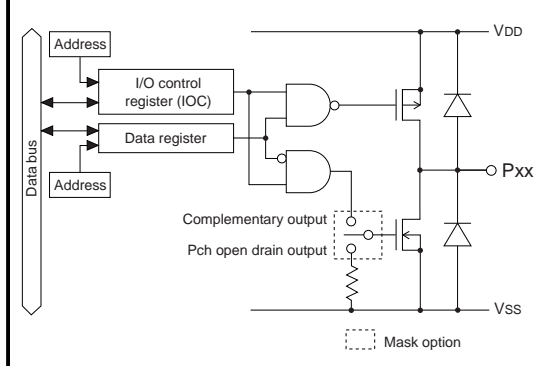

*Fig. 4.3.4 Output circuit configuration of I/O port*

# <span id="page-18-0"></span>*4.4 FOG6256 Quick Reference*

### ■ Starting command and input/output files

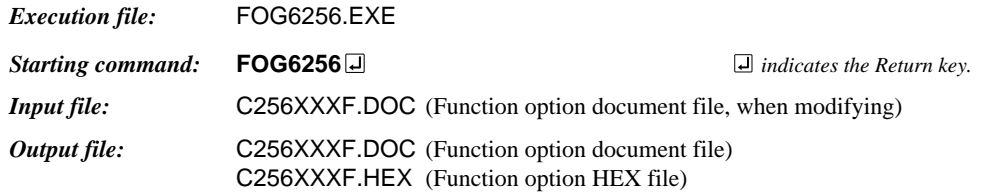

## ■ **Display example**

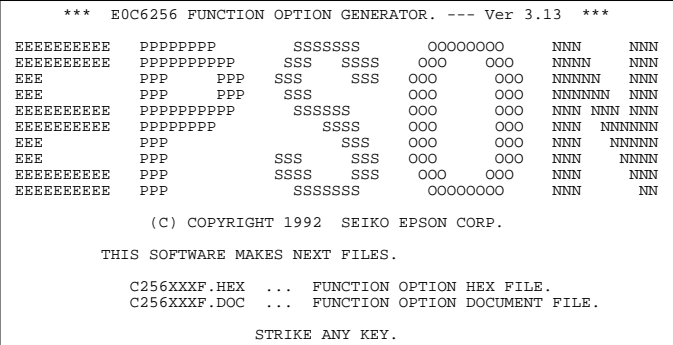

\*\*\* E0C6256 USER'S OPTION SETTING. --- Ver 3.13 \*\*\* CURRENT DATE IS 92/12/01 PLEASE INPUT NEW DATE : 92/12/03

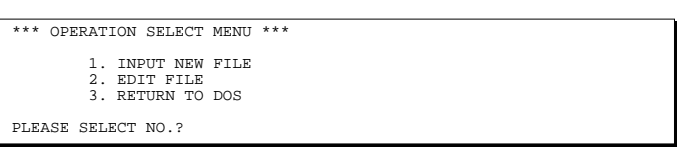

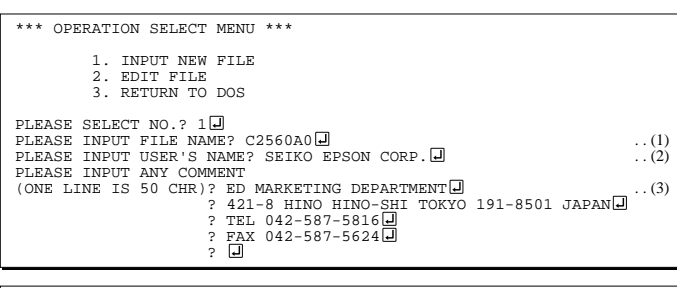

PLEASE INPUT FILE NAME? C2560A0 EXISTS OVERWRITE(Y/N)? N PLEASE INPUT FILE NAME? C2560B0 PLEASE INPUT USER'S NAME?

#### *Start-up message*

When FOG6256 is started, the start-up message is displayed. For "STRIKE ANY KEY.", press any key to advance the program execution.

To suspend execution, press the "CTRL" and "C" keys together: the sequence returns to the DOS command level.

#### *Date input*

Enter the 2-digit year, month, and day of the month by delimiting them with a slash ("/"). When not modifying the date, press the RETURN key " $\Box$ " to continue.

#### *Operation selection menu*

Enter a number from 1 to 3 to select a subsequent operation.

- 1. To set new function options.
- 2. To modify the document file.
- 3. To terminate FOG6256.

#### *Setting new function options*

Select "1" on the operation selection menu. (1) Enter the file name.

(2) Enter the customer's company name.

(3) Enter any comment.

(Within 50 characters x 10 lines) Next, start function option setting from option No. 1.

In case a function option document file with the same name as the file name specified in the current drive exists, the user is asked whether overwrition is desired. Enter "Y" or "N" accordingly.

#### **4 FUNCTION OPTION GENERATOR FOG6256**

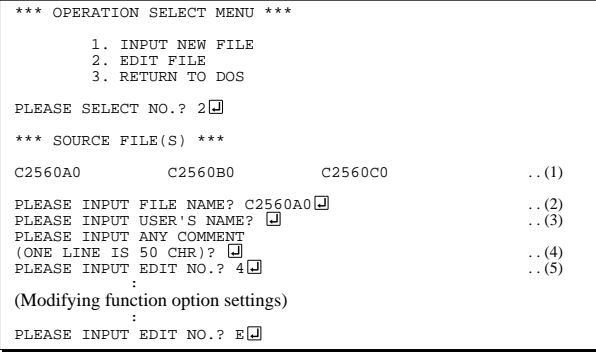

In step (1), if no modifiable source exists, the following message is displayed and the sequence returns to the operation selection menu.

```
*** SOURCE FILE(S) *** SOURCE FILE(S) *** generation.
FUNCTION OPTION DOCUMENT FILE IS NOT FOUND.
```
In step (2), if the function option document file is not in the current drive, the following message is displayed, prompting entry of other file name.

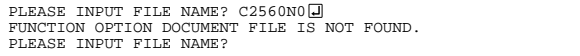

In addition, if specified file format is different (such as document file for the other model), the following message is displayed and FOG6256 is terminated.

BAD FUNCTION OPTION DOCUMENT FILE.

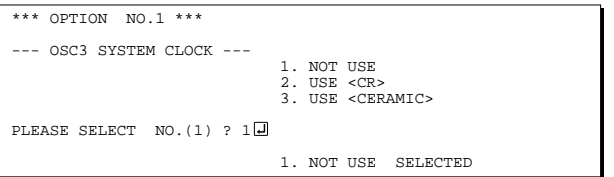

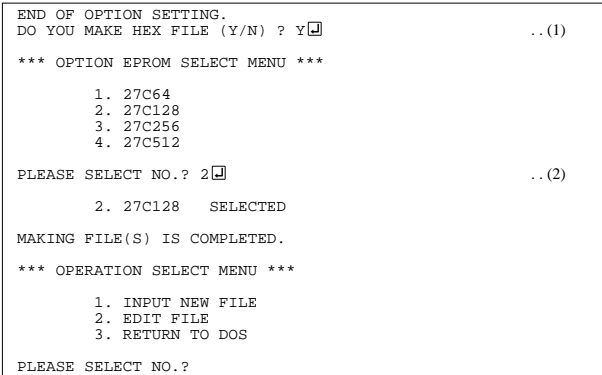

#### *Modifying function option settings*

Select "2" on the operation selection menu.

- (1) Will display the files on the current drive.
- (2) Enter the file name.
- (3) Enter the customer's company name.
- (4) Enter any comment. Previously entered data can be used by pressing the RETURN key " $\Box$ " at (3) and (4).
- (5) Enter the number of the function option to be modified. When selection of one option is complete, the system prompts entry of another function option number. Repeat selection until all options to be modified are selected. Enter " $E \Box$ " to end option setting. Then, move to the confirmation procedure for HEX file

#### *Option selection*

The selections for each option correspond one to one to the option list. Enter the selection number. The value in parentheses ( ) indicates the default value, and is set when only the RETURN key " $\Box$ " is pressed.

In return, the confirmation is displayed. When you wish to modify previously set function options in the new setting process, enter " $B \Box$ " to return 1 step back to the previous function option setting operation.

#### *EPROM selection*

When setting function options setting is completed, the following message is output to ask the operator whether to generate the HEX file.

- (1) When debugging the program with EVA6256, HEX file is needed, so enter "Y $\Box$ ". If "N $\Box$ " is entered, no HEX file is generated and only document file is generated.
- (2) For the option ROM selection menu displayed when " $Y \Box$ " is entered in Step (1), select the EPROM to be used for setting EVA6256 options.

When a series of operations are complete, the sequence returns to the operation selection menu.

## <span id="page-20-0"></span>*4.5 Sample File*

```
■ Example of function option document file
    * E0C6256 FUNCTION OPTION DOCUMENT V 3.13
     *
    * FILE NAME C2560A0F.DOC
    * USER'S NAME SEIKO EPSON CORP.
    * INPUT DATE 92/12/01
     *
    * COMMENT ED MARKETING DEPARTMENT
                  * 421-8 HINO HINO-SHI TOKYO 191-8501 JAPAN
    * TEL 042-587-5816
                  FAX 042-587-5624
     *
     *
    * OPTION NO.1
    * < OSC3 SYSTEM CLOCK >
                              NOT USE ----------------------- SELECTED
      OPT0101 01
    *
    * OPTION NO.2
    * < MULTIPLE KEY ENTRY RESET (COMBINATION) >
                              NOT \text{ USE} ----------------\text{ SETECTED} OPT0201 01
     *
    * OPTION NO.3
    * < MULTIPLE KEY ENTRY RESET (TIME AUTHORIZE) >
                              NOT USE ----------------------- SELECTED
      OPT0301 01
     *
    * OPTION NO.4
    * < WATCHDOG TIMER RESET >
                              USE ---------------------------- SELECTED
      OPT0401 02
     *
    * OPTION NO.5
    * < SVD CRITERIA VOLTAGE >
                              3.0V VERSION ------------------ SELECTED
      OPT0501 02
    *
    * OPTION NO.6
    * < INPUT PORT PULL DOWN RESISTOR >
         K00 WITH RESISTOR ---------------- SELECTED
    * K01 WITH RESISTOR ----------------- SELECTED
    * K02 WITH RESISTOR ----------------- SELECTED
    * K03 WITH RESISTOR ----------------- SELECTED
    * K10 WITH RESISTOR ----------------- SELECTED
    * K11 WITH RESISTOR ----------------- SELECTED
                              WITH RESISTOR ----------------- SELECTED
         K13 WITH RESISTOR ---------------- SELECTED
      OPT0601 01
      OPT0602 01
      OPT0603 01
      OPT0604 01
      OPT0605 01
      OPT0606 01
      OPT0607 01
      OPT0608 01
     *
```

```
* OPTION NO.7
 * < OUTPUT PORT OUTPUT SPECIFICATION >
    R00 COMPLEMENTARY ---------------- SELECTED
* R01 COMPLEMENTARY ----------------- SELECTED
* R02 COMPLEMENTARY ----------------- SELECTED
* R03 COMPLEMENTARY ----------------- SELECTED
* R10 COMPLEMENTARY ----------------- SELECTED
    * R11 COMPLEMENTARY ----------------- SELECTED
                       COMPLEMENTARY ----------------- SELECTED
    R13 COMPLEMENTARY ----------------- SELECTED
 OPT0701 01
 OPT0702 01
 OPT0703 01
 OPT0704 01
 OPT0705 01
 OPT0706 01
 OPT0707 01
 OPT0708 01
*
* OPTION NO.8
* < I/O PORT OUTPUT SPECIFICATION >
    P00 COMPLEMENTARY ---------------- SELECTED
* P01 COMPLEMENTARY ----------------- SELECTED
* P02 COMPLEMENTARY ----------------- SELECTED
* P03 COMPLEMENTARY ----------------- SELECTED
* P10 COMPLEMENTARY ----------------- SELECTED
    P11 COMPLEMENTARY ---------------- SELECTED
* P12 COMPLEMENTARY ----------------- SELECTED
    P13 COMPLEMENTARY ----------------- SELECTED
 OPT0801 01
 OPT0802 01
 OPT0803 01
 OPT0804 01
 OPT0805 01
 OPT0806 01
 OPT0807 01
 OPT0808 01
*
*
*
* SEIKO EPSON'S AREA
*
*
*
* OPTION NO.9
 OPT0901 01
*
* OPTION NO.10
 OPT1001 01
*
* OPTION NO.11
 OPT1101 01
*
* OPTION NO.12
 OPT1201 01
*
* OPTION NO.13
 OPT1301 01
\\END
              Note End mark "¥¥END" may be used instead of "\\END" depending on the
```
# <span id="page-22-0"></span>*5 SEGMENT OPTION GENERATOR SOG6256*

# *5.1 SOG6256 Outline*

With the 4-bit single-chip E0C6256 microcomputers, the customer may select the LCD segment options. By modifying the mask patterns of the E0C6256 according to the selected options, the system can be customized to meet the specifications of the target system.

The Segment Option Generator SOG6256 is a software tool for generating data file used to generate mask patterns. From the data file created with SOG6256, the E0C6256 mask pattern is automatically generated by a general purpose computer.

The HEX file for the evaluation board (EVA6256) segment option ROM is simultaneously generated with the data file.

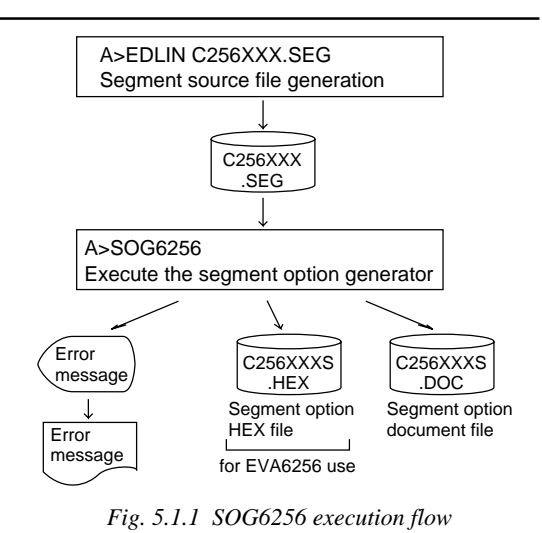

☞ The operating method is same as for the E0C62 Family. Refer to the "E0C62 Family Development Tool Reference Manual" for details.

# <span id="page-23-0"></span>*5.2 Option List*

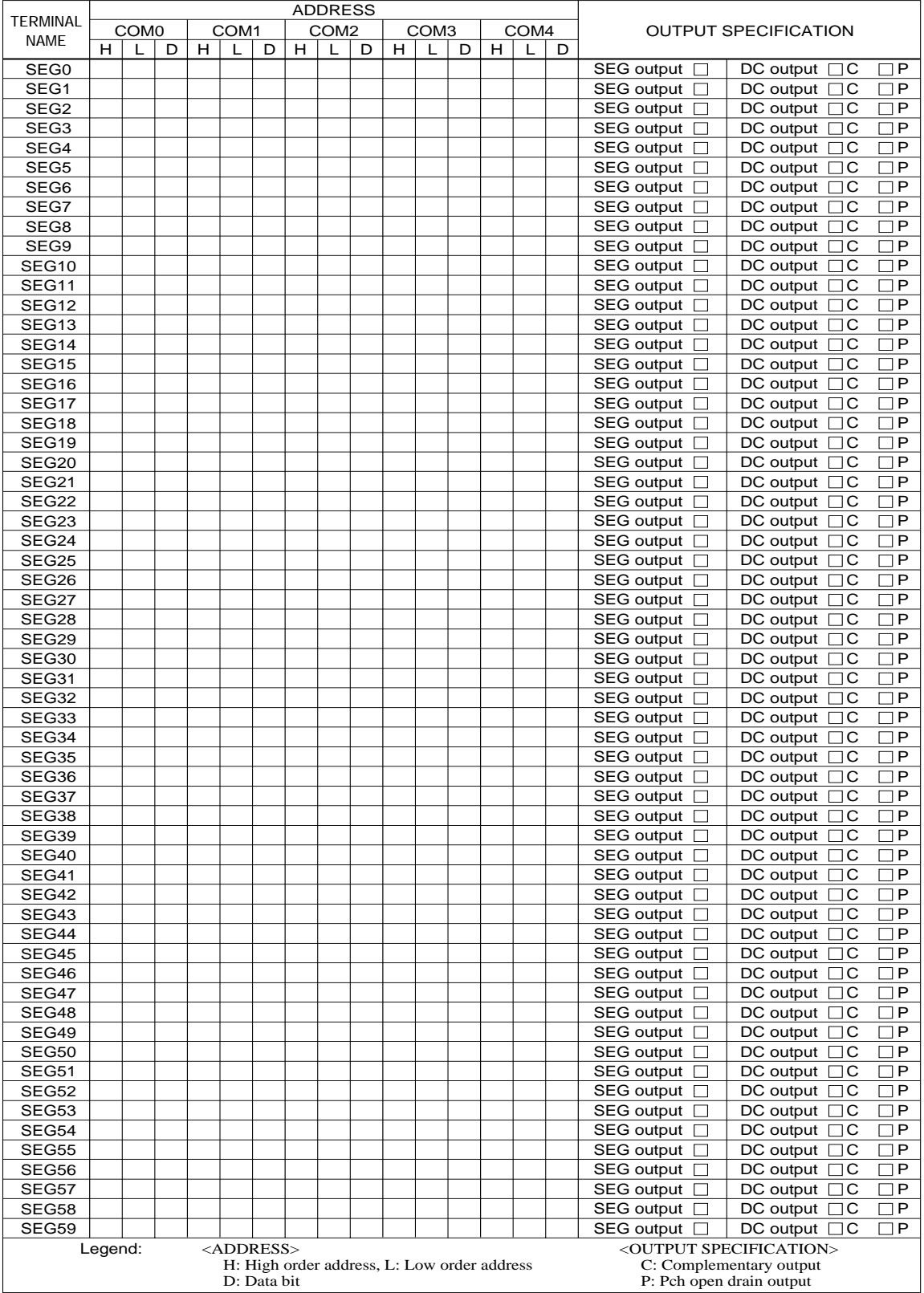

Note 1. Even if there are unused areas, set "---" (hyphens) such that there are no blank columns. 2. When DC output is selected, the display memory of the COM0 column becomes effective.

## <span id="page-24-0"></span>*5.3 Segment Ports Output Specifications*

For the output specification of the segment output ports SEG0–SEG59, segment output and DC output can be selected in unit of one terminal. When used for liquid crystal panel drives, select segment output; when used as regular output port, select DC output. When DC output is selected, either complementary output or Pch open drain output may further be selected.

However, for segment output ports that will not be used, select segment output.

Refer to the "E0C62 Family Development Tool Reference Manual" for the segment option source file creation.

### ■ When segment output is selected

The segment output port has a segment decoder built-in, and the data bit of the optional address in the display memory area (130H–17FH or 530H–57FH) can be allocated to the optional segment. With this, up to 300 segments (240, 180 or 120 segments when  $1/4$ ,  $1/3$  or  $1/2$  duty is selected, respectively) of liquid crystal panel could be driven.

The display memory may be allocated only one segment and multiple setting is not possible.

The allocated segment displays when the bit for this display memory is set to "1", and goes out when bit is set to "0".

Segment allocation is set to H for high address (3–7), to L for low address (0–F), and to D for data bit (0– 3) and are recorded in their respective column in the option list. For segment ports that will not be used, write "---" (hyphen) in the H, L, and D columns of COM0–COM4.

#### **Examples**

• When  $1/5$  duty is selected<br>0 300 301 302 0 300 301 302 303 310 S<br>1 311 312 313 320 321 S 311 312 313 • When  $1/3$  duty is selected<br>0 300 301 302  $\begin{array}{ccccccc}\n0 & 300 & 301 & 302 & \cdots & \cdots & \cdots & \cdots \\
1 & 311 & 312 & 313 & \cdots & \cdots & \cdots & \cdots\n\end{array}$ 311 312 313

### ■ When DC output is selected

The DC output can be selected for each terminal and up to 60 terminals may be allocated for DC output. Also, either complementary output or Pch open drain output is likewise selected for each terminal. When the bit for the selected display memory is set to "1", the segment output port goes high (VDD), and goes low (VSS) when set to "0". Segment allocation is the same as when segment output is selected but for the while the display memory allocated to COM1–COM4 becomes ineffective. Write three hyphens ("---") in the COM1–COM4 columns in the option list.

#### Example

• When complementary output is set to SEG56 and SEG57, and Pch open drain output is set to SEG58 and SEG59.

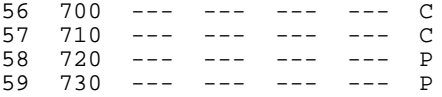

# <span id="page-25-0"></span>*5.4 SOG6256 Quick Reference*

## ■ Starting command and input/output files

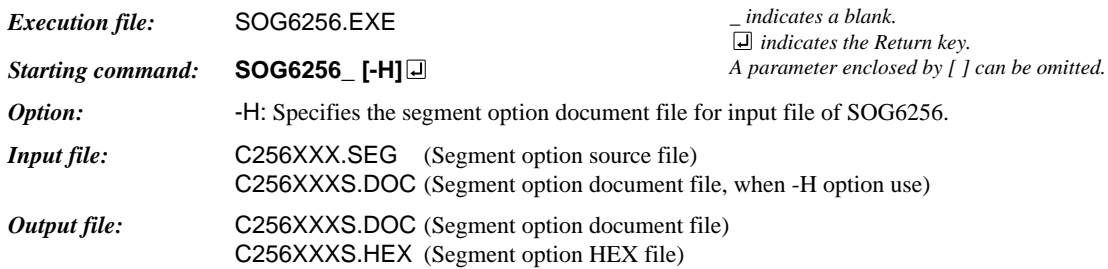

## ■ **Display example**

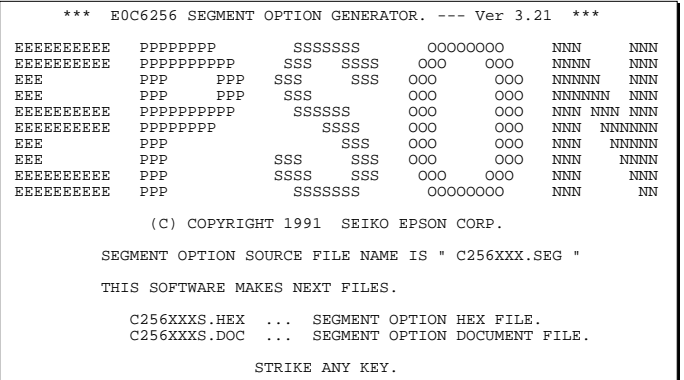

\*\*\* E0C6256 USER'S OPTION SETTING. --- Ver 3.21 \*\*\* CURRENT DATE IS 92/12/01 PLEASE INPUT NEW DATE : 92/12/03

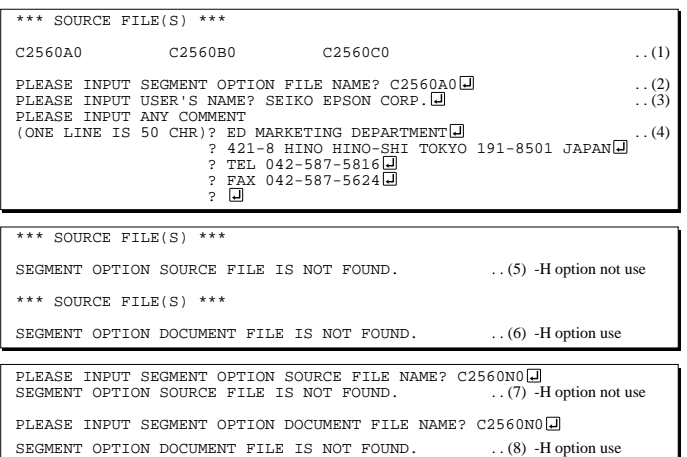

#### *Start-up message*

When SOG6256 is started, the start-up message is displayed. For "STRIKE ANY KEY.", press any key to advance the program execution.

To suspend execution, press the "CTRL" and "C" keys together: the sequence returns to the DOS command level.

### *Date input*

Enter the 2-digit year, month, and day of the month by delimiting them with a slash ("/"). When not modifying the date, press the RETURN key " $\Box$ " to continue.

### *Input file selection*

- (1) Will display the files on the current drive.
- (2) Enter the file name.
- (3) Enter the customer's company name.
- (4) Enter any comment. (Within 50 characters x 10 lines)

Then, move to the confirmation procedure for HEX file generation.

In step (1), if no modifiable source exists, an error message (5) or (6) will be displayed and the program will be terminated. In step (2), if the specified file name is not found in the current drive, an error message (7) or (8) is displayed, prompting entry of other file name.

#### **5 SEGMENT OPTION GENERATOR SOG6256**

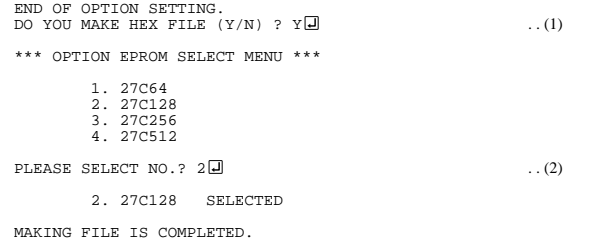

#### *EPROM selection*

When selecting file is completed, the following message is output to ask the operator whether to generate the HEX file.

- (1) When debugging the program with EVA6256, HEX file is needed, so enter "Y  $\Box$ ". If "N  $\Box$ " is entered, no HEX file is generated and only document file is generated.
- (2) For the option ROM selection menu displayed when " $Y \Box$ " is entered in Step (1), select the EPROM to be used for setting EVA6256 options.

When a series of operations are complete, the SOG6256 generates files. If no error is committed while setting segment options, "MAKING FILE IS COMPLETED" will be displayed and the SOG6256 program will be terminated.

#### ■ **Error messages**

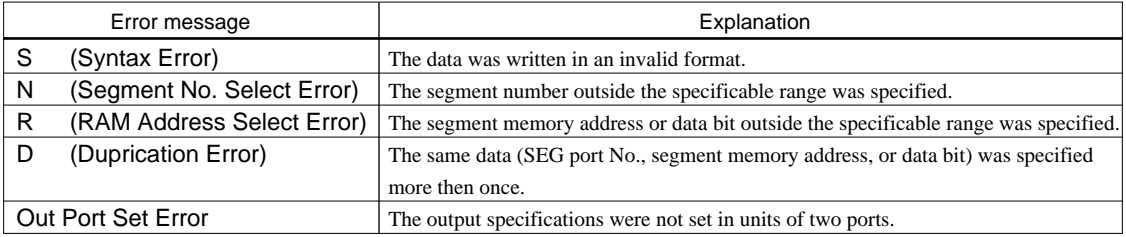

# <span id="page-27-0"></span>*5.5 Sample Files*

## ■ **Example of segment option source file**

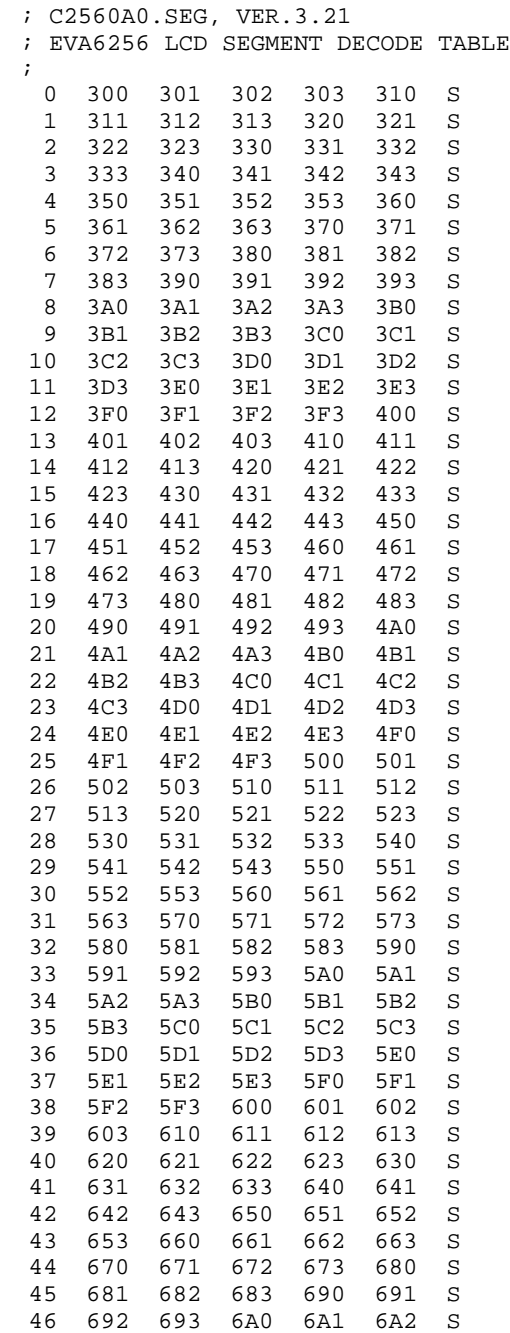

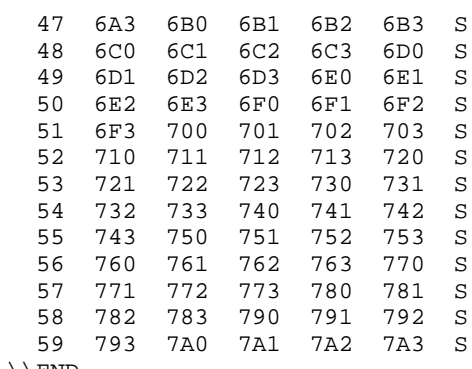

\\END

## ■ **Example of segment option source file**

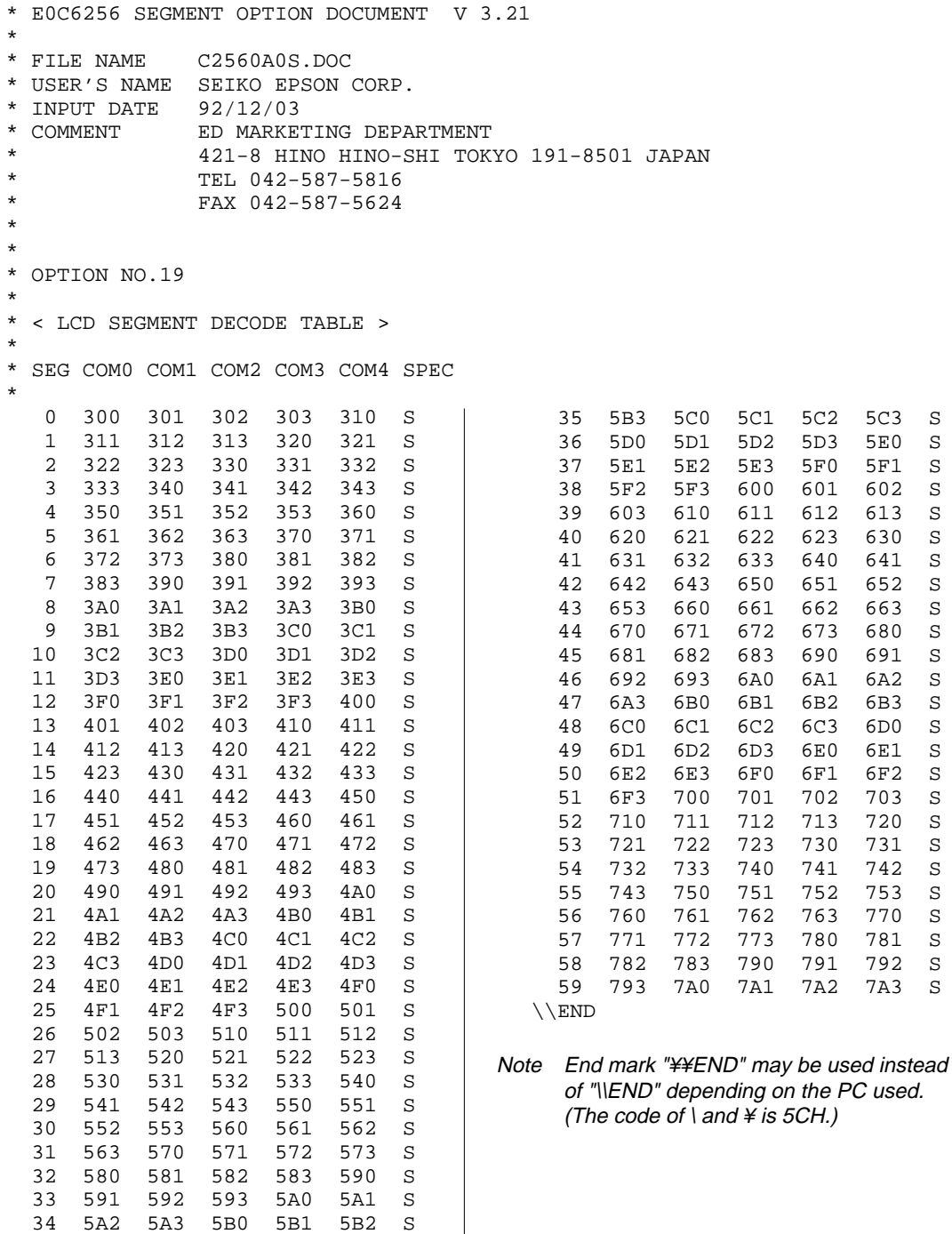

# <span id="page-29-0"></span>*6 ICE CONTROL SOFTWARE ICS6256*

# *6.1 ICS6256 Outline*

The In-circuit Emulator ICE62R (ICE6200) connects the target board produced by the user via the EVA6256 and performs real time target system evaluation and debugging by passing through the RS-232C from the host computer and controlling it. The operation on the host computer side and ICE62R (ICE6200) control is done through the ICE Control Software ICS6256.

The ICS6256 has a set of numerous and highly functional emulation commands which provide sophisticated break function, on-the-fly data display, history display, etc., and so perform a higher level of debugging.

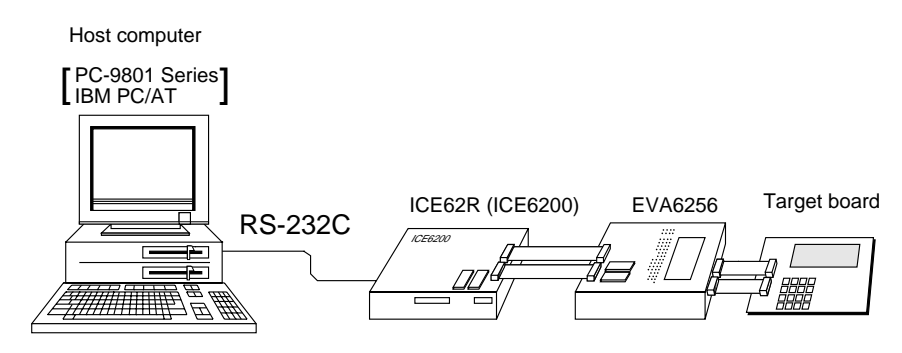

*Fig. 6.1.1 Debugging system using ICE62R (ICE6200)*

☞ The functions of the ICE62R (ICE6200) and commands are same as for the E0C62 Family. Refer to the "E0C62 Family Development Tool Reference Manual" for details.

# *6.2 ICS6256 Restrictions*

Take the following precautions when using the ICS6256.

## ■ **ROM Area**

The ROM area is limited to a maximum address of 17FFH. Assigning data above the 17FFH address causes an error.

## ■ **RAM** Area

The RAM area is limited to a maximum address of 5FEH. However, as the following addresses are in the unused area, designation of this area with the ICE commands produces an error.

- 85H–8FH, 93H, 97H–9FH, A4H–AFH, B3H, B7H–BFH, C7H, CFH, D5H–D7H, EDH–EFH, F7H and FFH in each page
- 500H–52FH
- 530H–57FH (when 130H–17FH is selected for the display memory)

(Refer to the "E0C6256 Technical Manual" for details.)

## ■ **OPTLD Command**

In the ICS6256, OPTLD command can be used. This command is used to load HEX files (function option and segment option data for LCD) in the EVA6256 memory with the ICE62R (ICE6200).

Load of function option data: #OPTLD, 1, C256XXX Load of segment option data: #OPTLD, 2, C256XXX

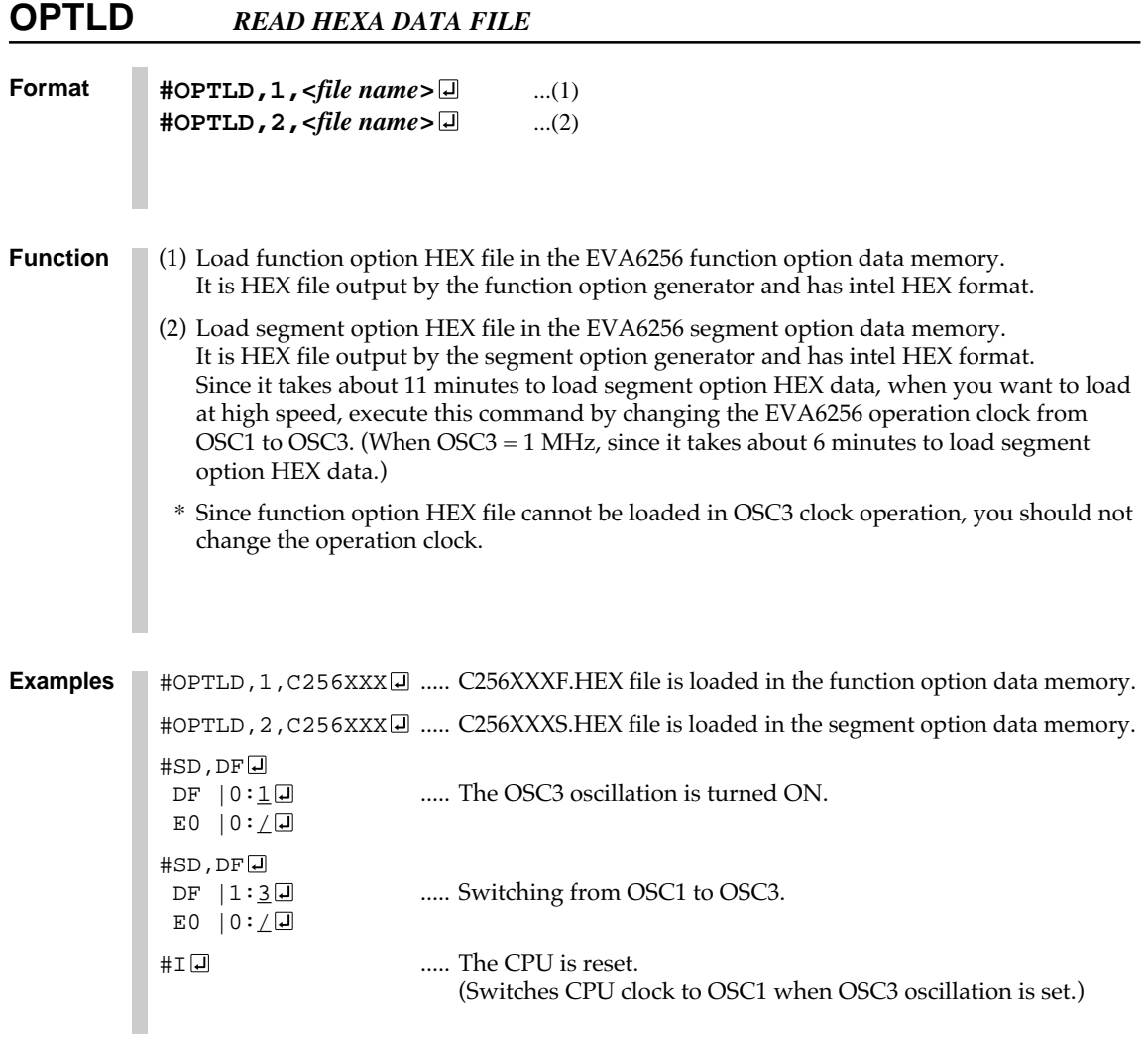

# <span id="page-31-0"></span>*6.3 ICS6256 Quick Reference*

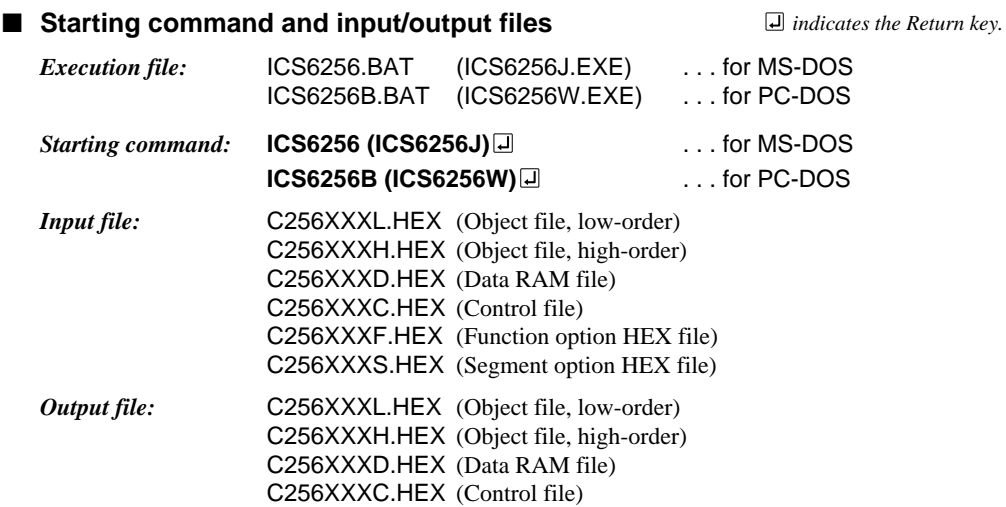

## ■ **Display example**

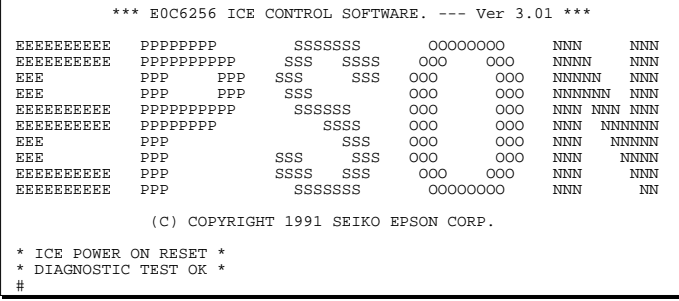

*Start-up message*

When ICS6256 is started, the start-up message is displayed, and a self-test is automatically performed. ICS6256 commands are awaited when the program is properly loaded and the # mark is displayed.

Debugging can be done by entering command after the # mark. The ICS6256 program is terminated by entering the Q (Quit) command.

Note Confirm that the cables connected properly, then operate the ICS6256.

### ■ **Error messages**

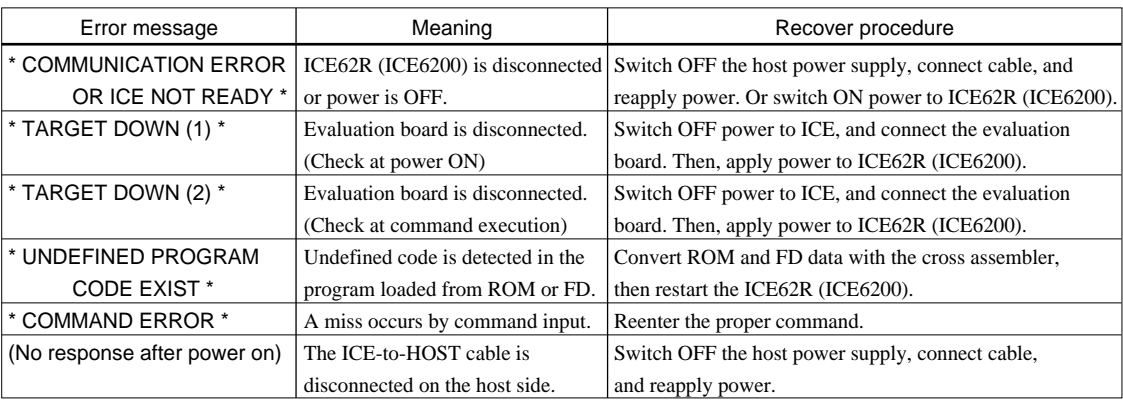

## ■ **Command list**

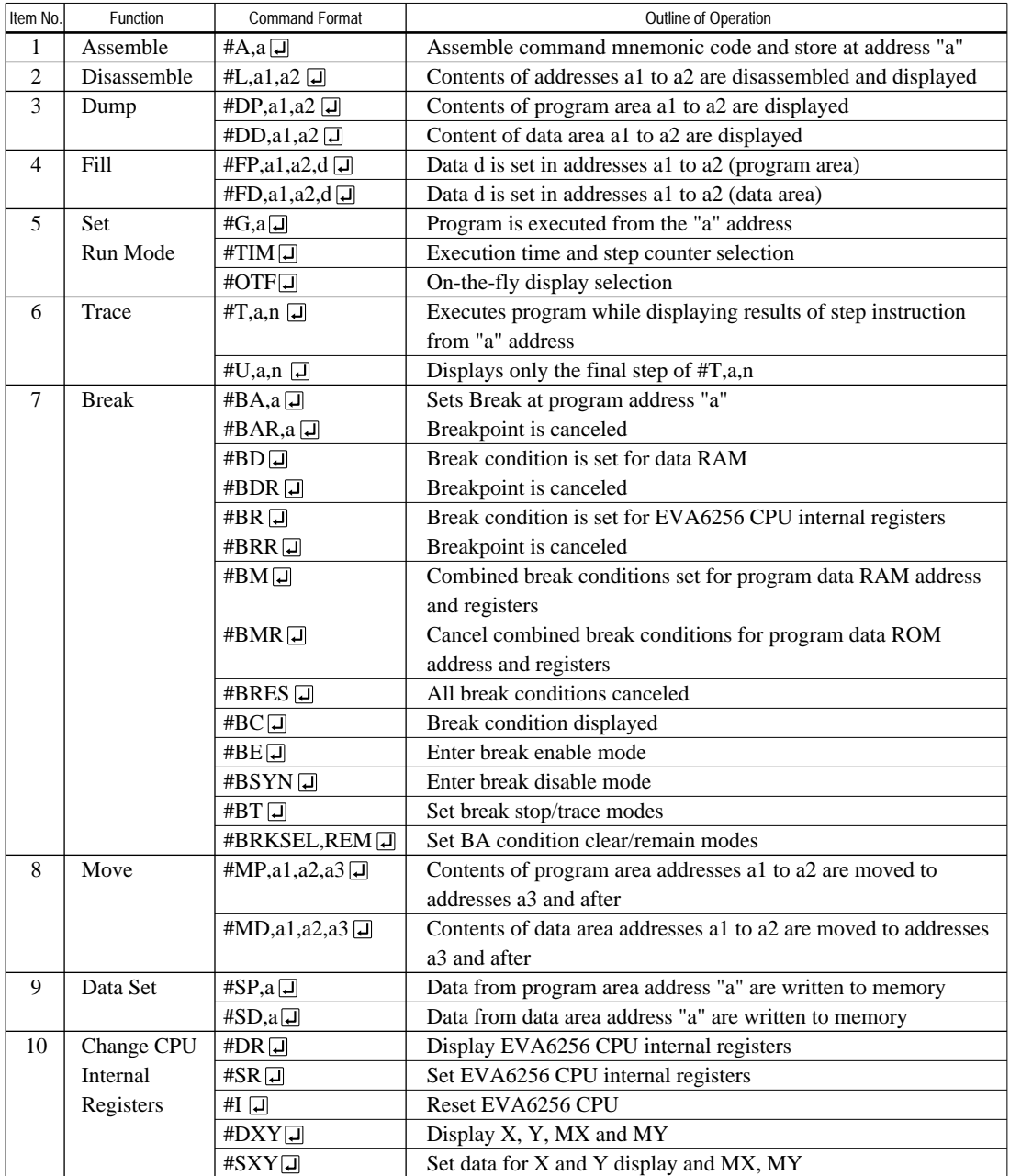

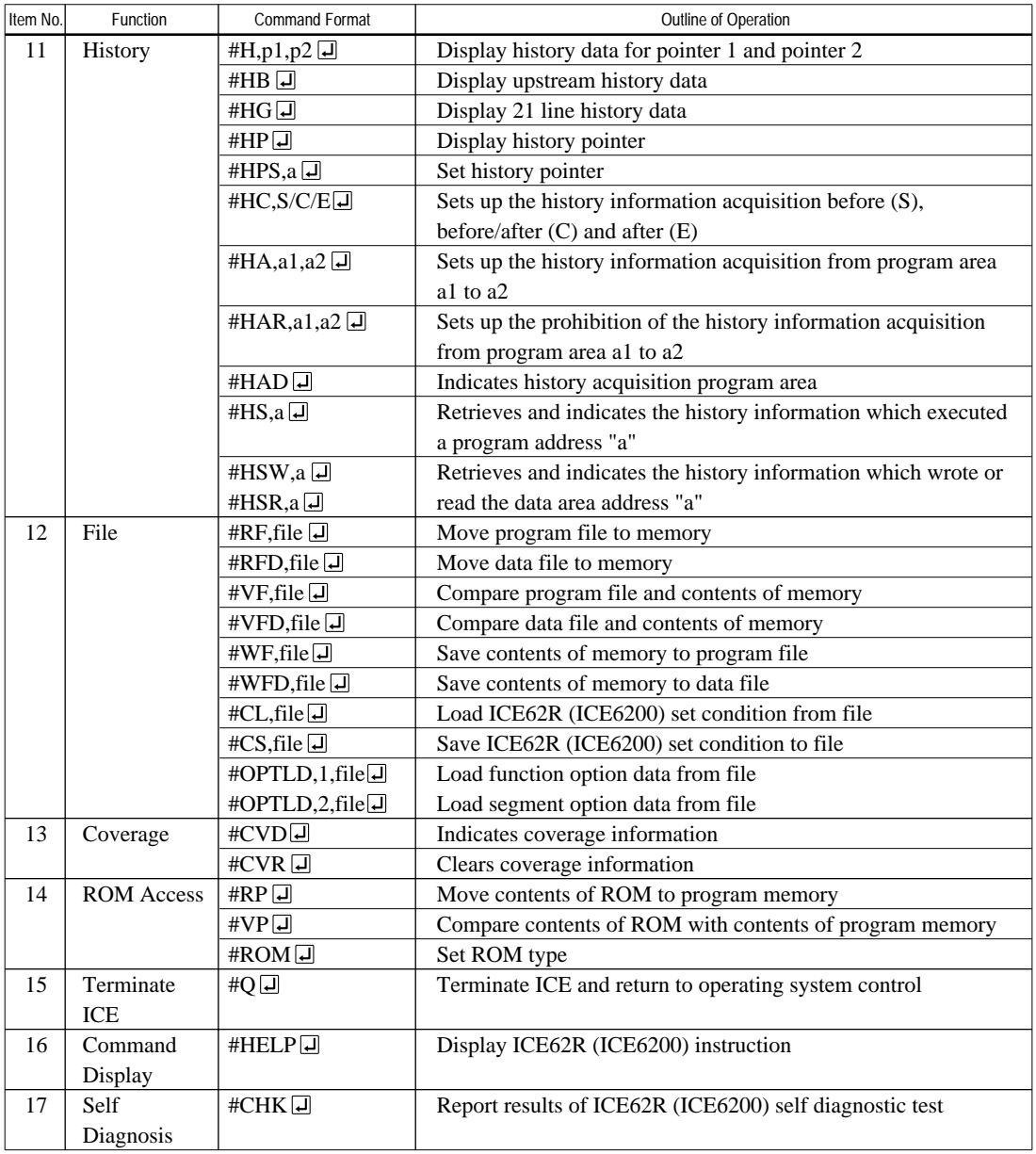

means press the RETURN key.

# <span id="page-34-0"></span>*7 MASK DATA CHECKER MDC6256*

# *7.1 MDC6256 Outline*

The Mask Data Checker MDC6256 is a software tool which checks the program data (C256XXXH.HEX and C256XXXL.HEX) and option data (C256XXXF.DOC and C256XXXS.DOC) created by the user and creates the data file (C6256XXX.PAn) for generating mask patterns. The user must send the file generated through this software tool to Seiko Epson.

Moreover, MDC6256 has the capability to restore the generated data file (C6256XXX.PA0) to the original file format.

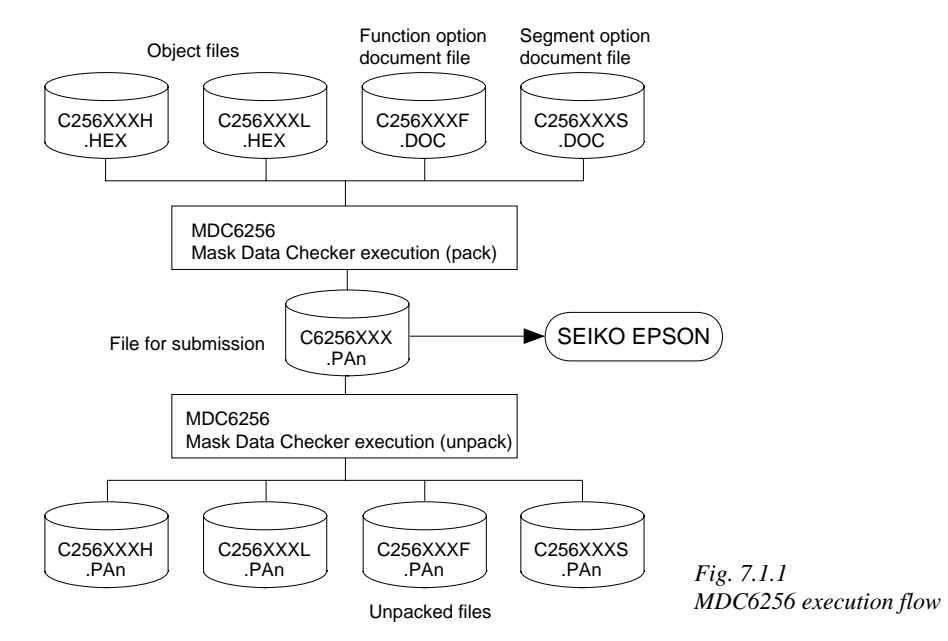

☞ The operating method is same as for the E0C62 Family. Refer to the "E0C62 Family Development Tool Reference Manual" for details.

# *7.2 MDC6256 Quick Reference*

## ■ Starting command and input/output files

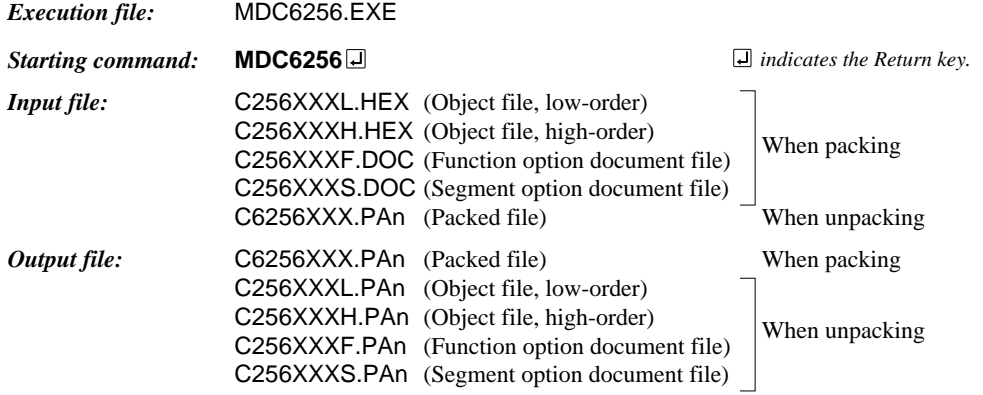

### ■ **Display examples**

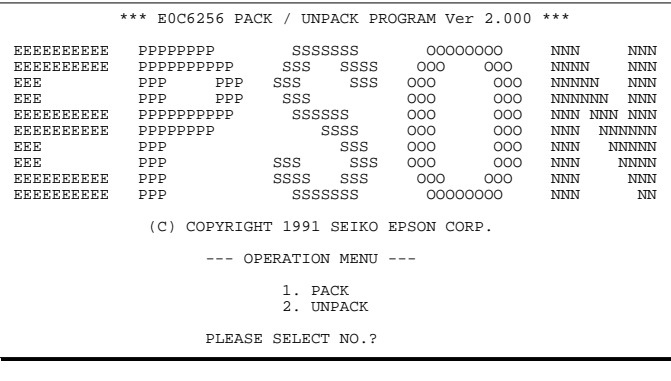

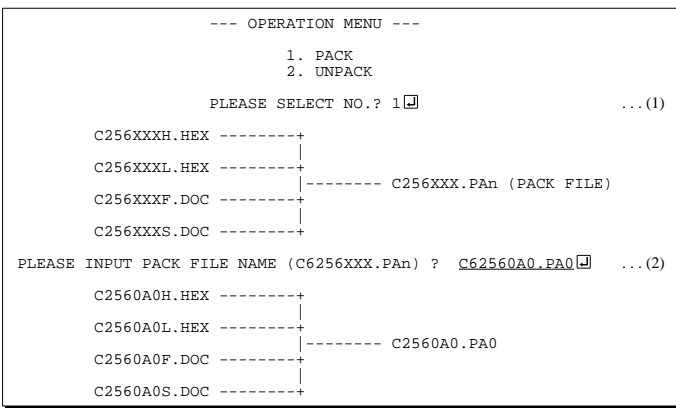

#### *Start-up message*

When MDC6256 is started, the start-up message and operation menu are displayed. Here, the user is prompted to select operation options.

#### *Packing of data*

- (1) Select "1. PACK" in the operation menu.
- (2) Enter the file name.

After submitting the data to Seiko Epson and there is a need to re-submit the data, increase the numeric value of "n" by one when the input is made. (Example: When re-submitting data after "C6256XXX.PA0" has been submitted, the pack file name should be entered as "C6256XXX.PA1".)

With this, the mask file (C6256XXX.PAn) is generated, and the MDC6256 program will be terminated. Submit this file to Seiko Epson.

Note Don't use the data generated with the -N option of the Cross Assembler (ASM6256) as program data. If the program data generated with the -N option of the Cross Assembler is packed, following message is displayed.

HEX DATA ERROR : DATA (NO FFh)

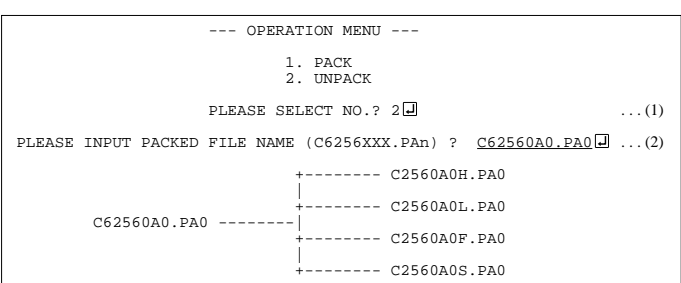

#### *Unpacking of data*

- (1) Select "2. UNPACK" in the operation menu.
- (2) Enter the packed file name.

With this, the mask data file (C6256XXX.PAn) is restored to the original file format, and the MDC6256 program will be terminated.

Since the extension of the file name remains as "PAn", it must be renamed back to its original form ("HEX" and "DOC") in order to re-debug or modify the restored file.

## ■ **Error messages**

## *Program data error*

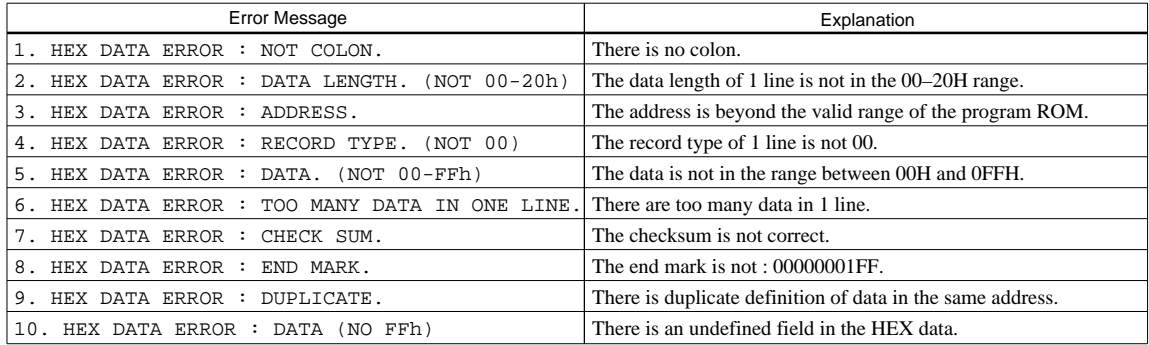

## *Function option data error*

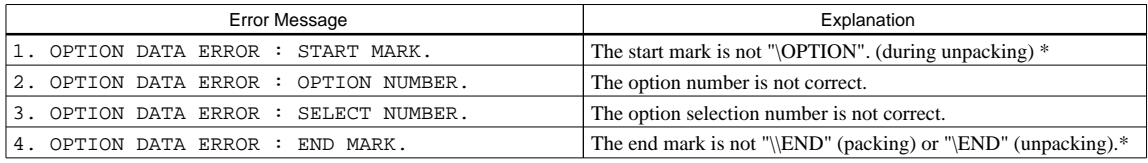

### *Segment option data error*

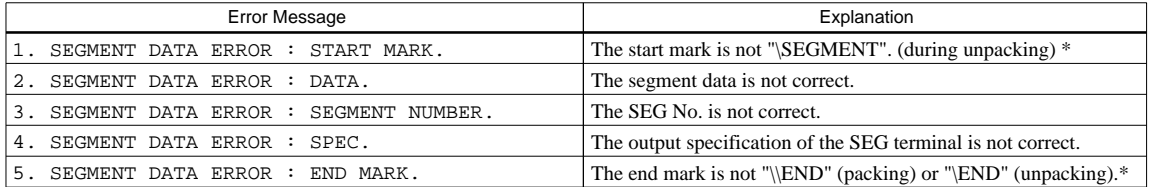

### *File error*

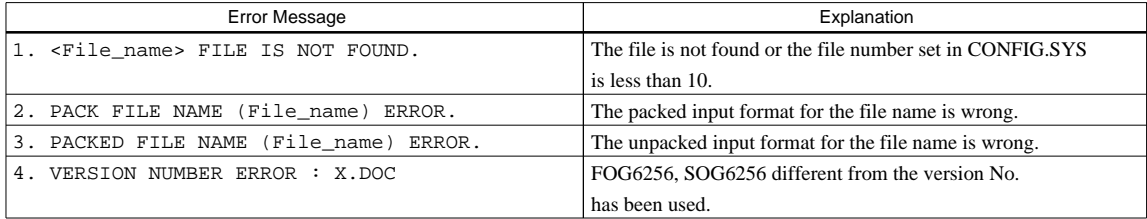

#### *System error*

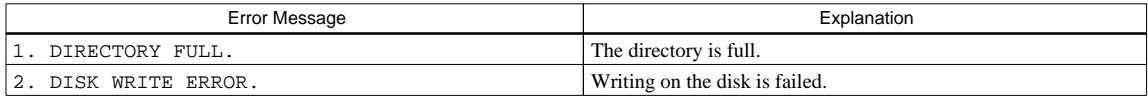

*\** \ sometimes appears as ¥, depending on the personal computer being used.

# <span id="page-37-0"></span>*APPENDIX A. E0C6256 INSTRUCTION SET*

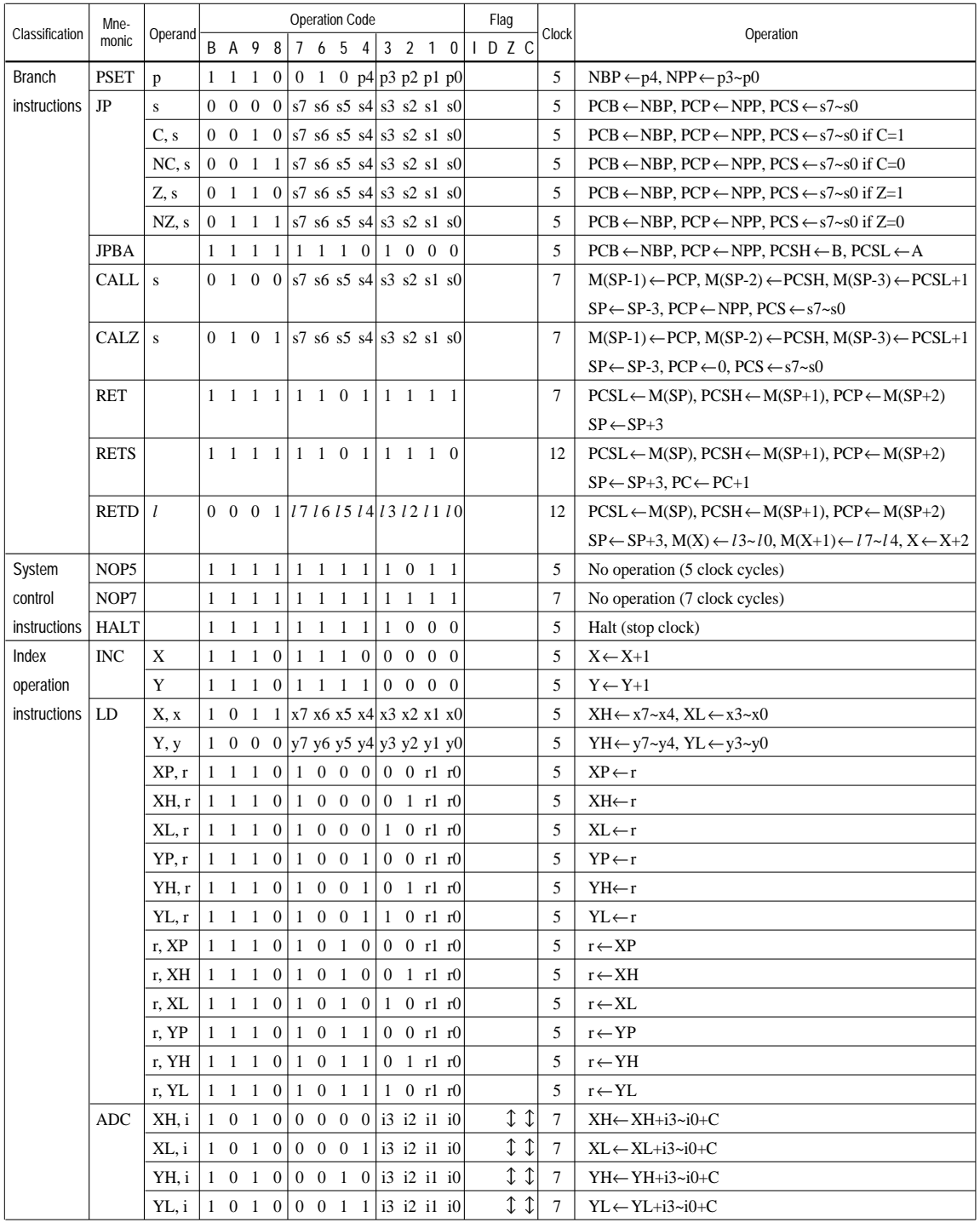

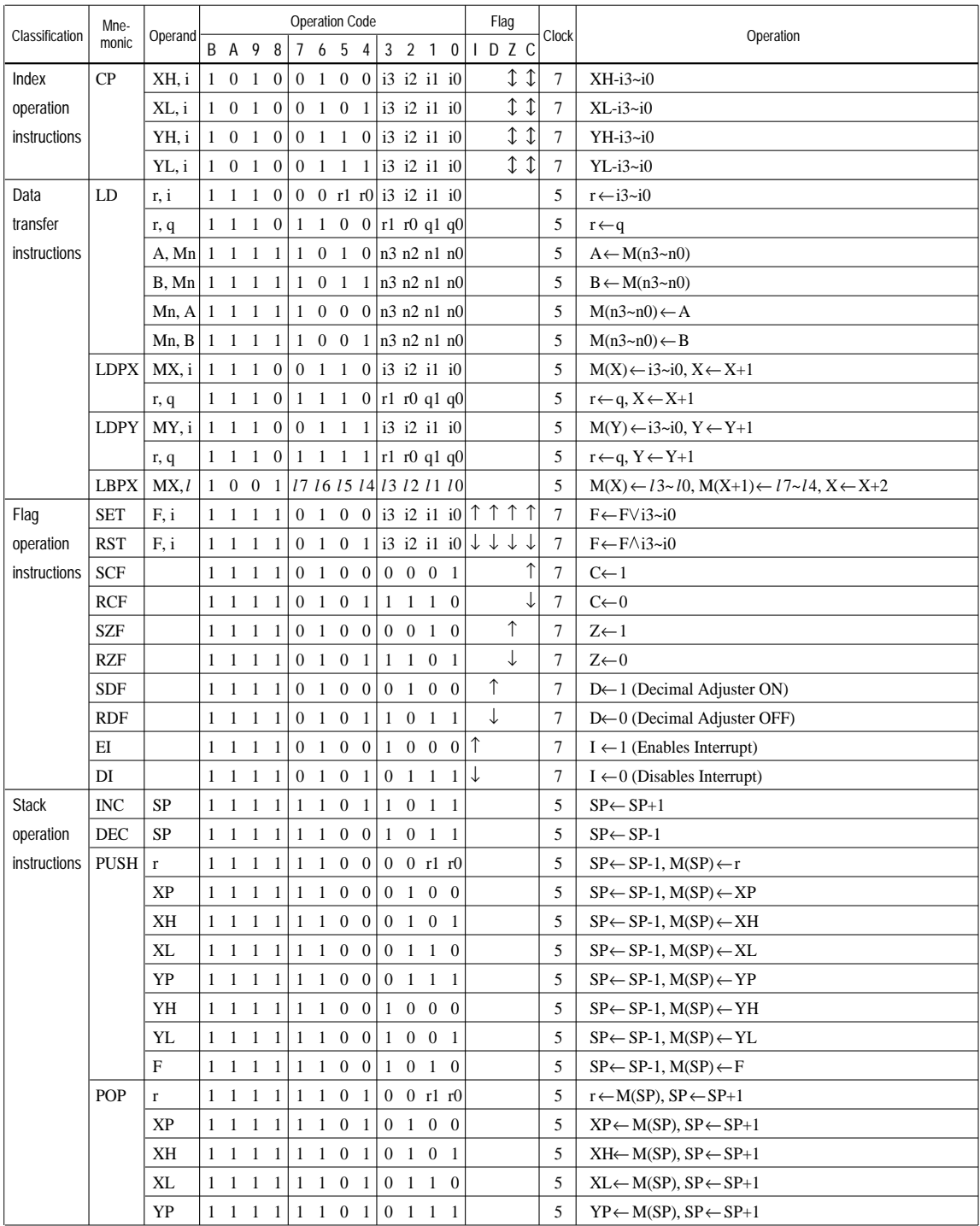

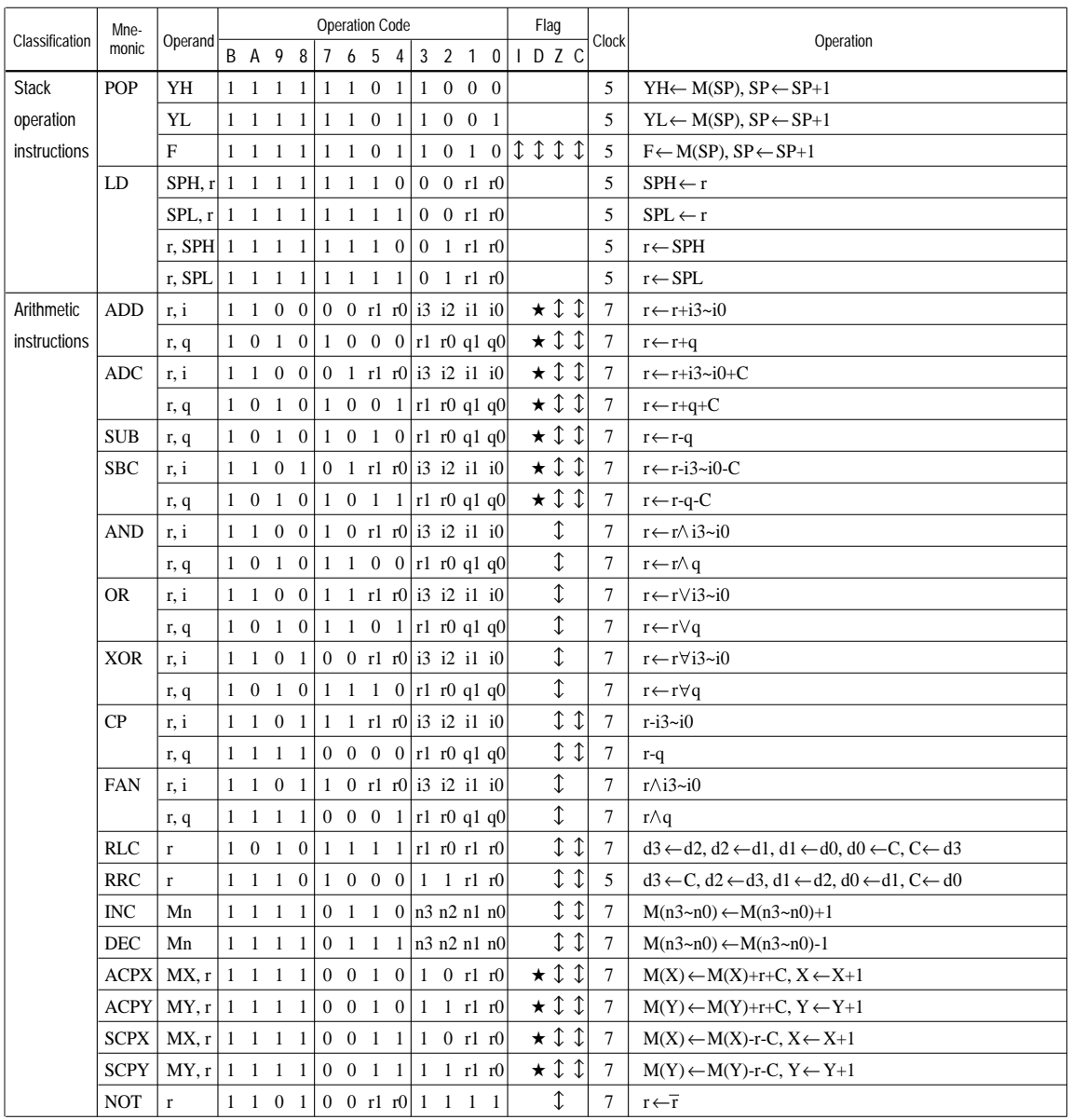

Abbreviations used in the explanations have the following meanings.

## *Symbols associated with registers and memory*

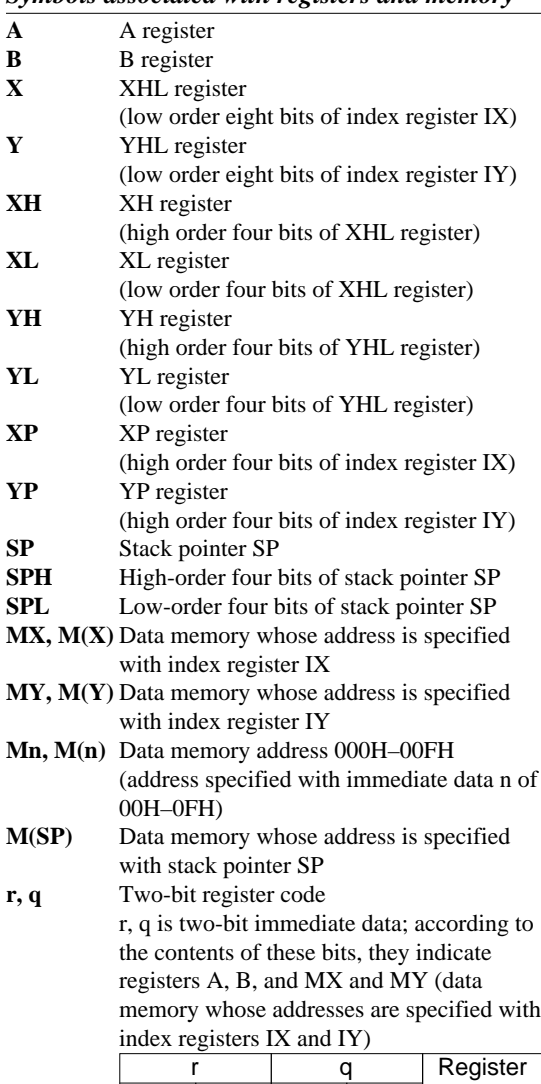

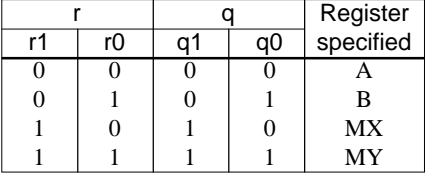

## *Symbols associated with program counter*

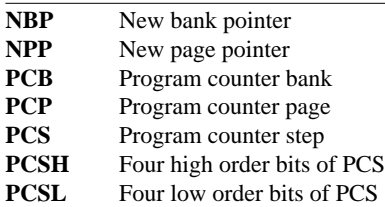

## *Symbols associated with flags*

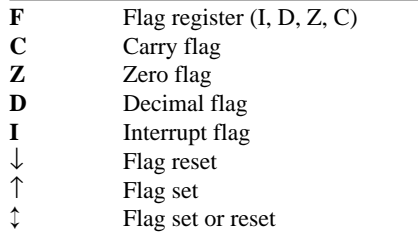

## *Associated with immediate data*

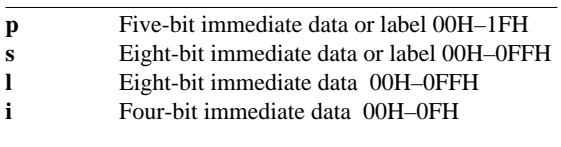

## *Associated with arithmetic and other operations*

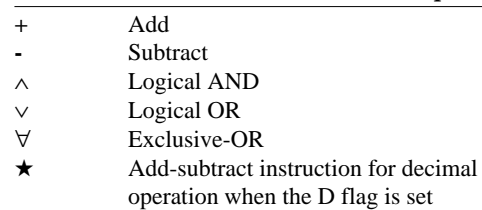

# <span id="page-41-0"></span>*APPENDIX B. E0C6256 RAM MAP*

*RAM map - 1 (000H–07FH)*

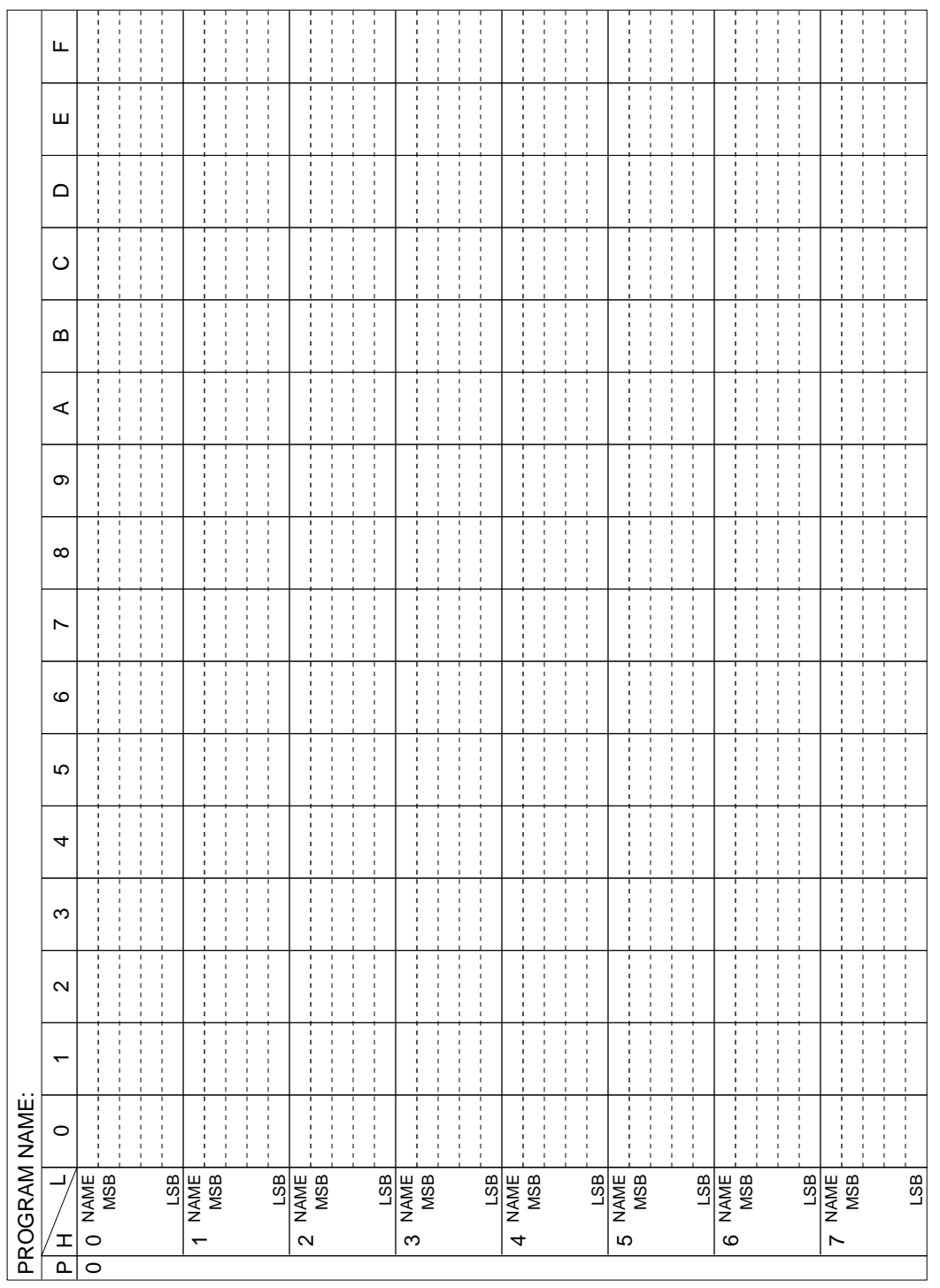

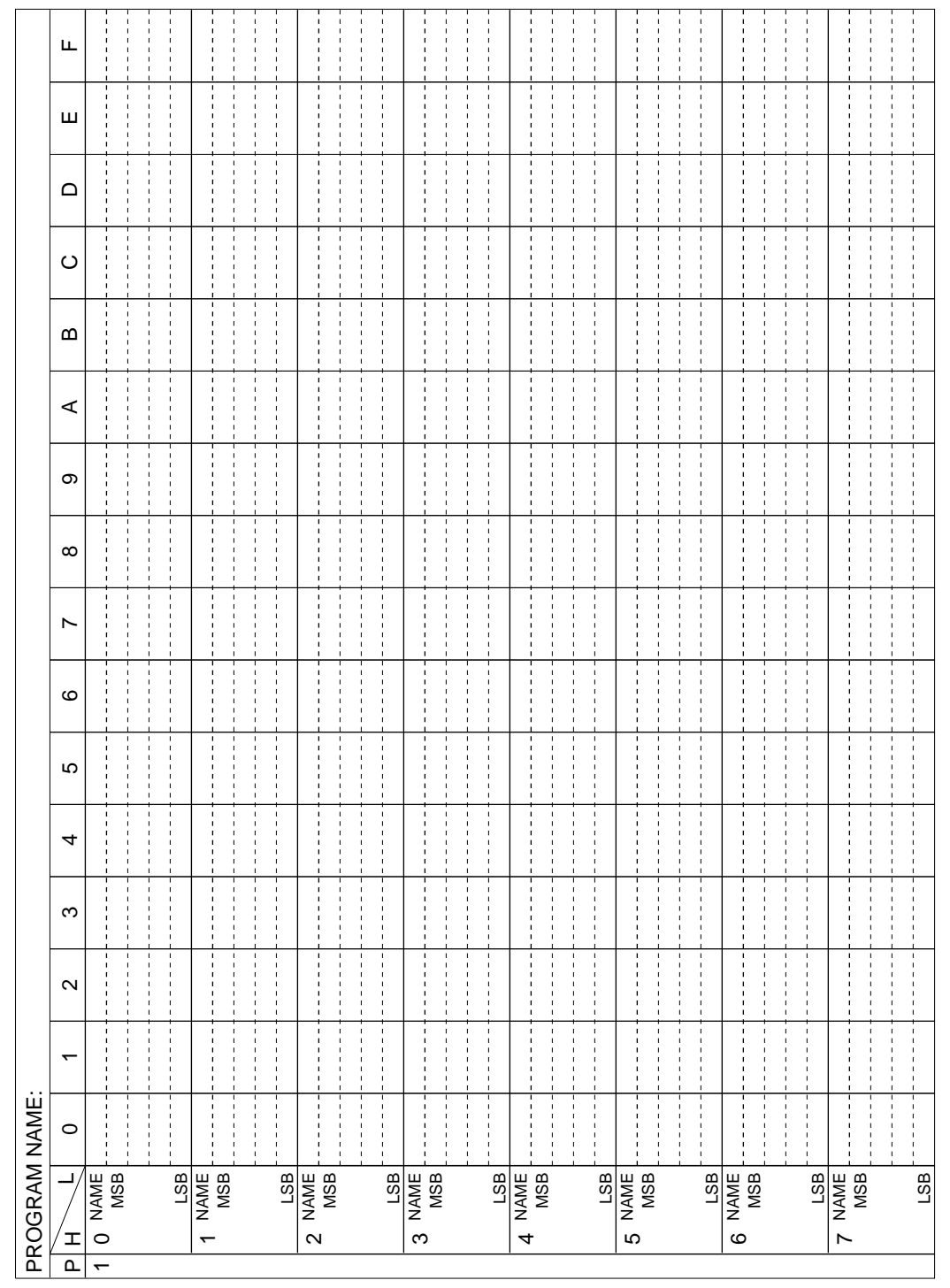

*RAM map - 2 (100H–17FH)*

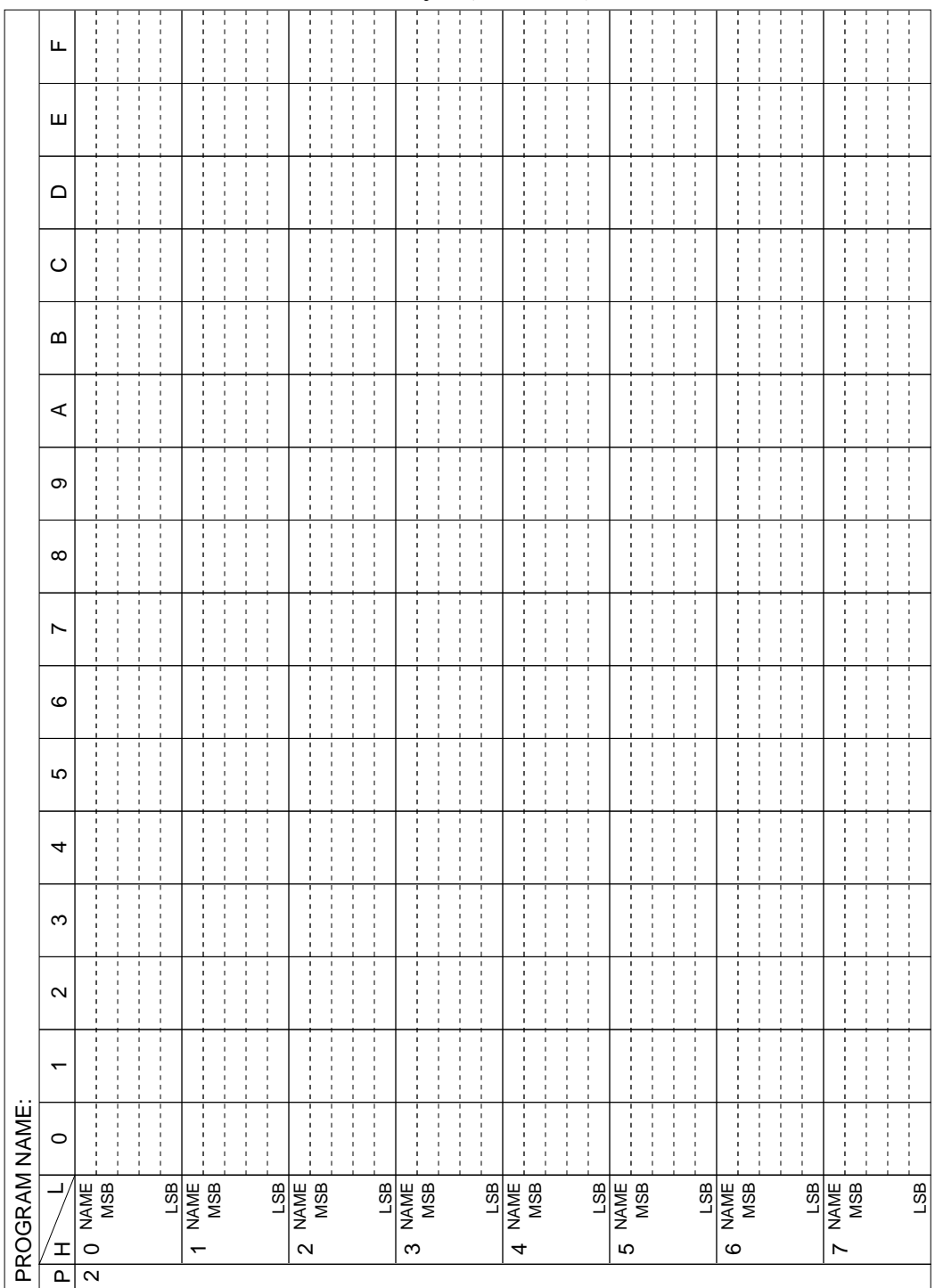

*RAM map - 3 (200H–27FH)*

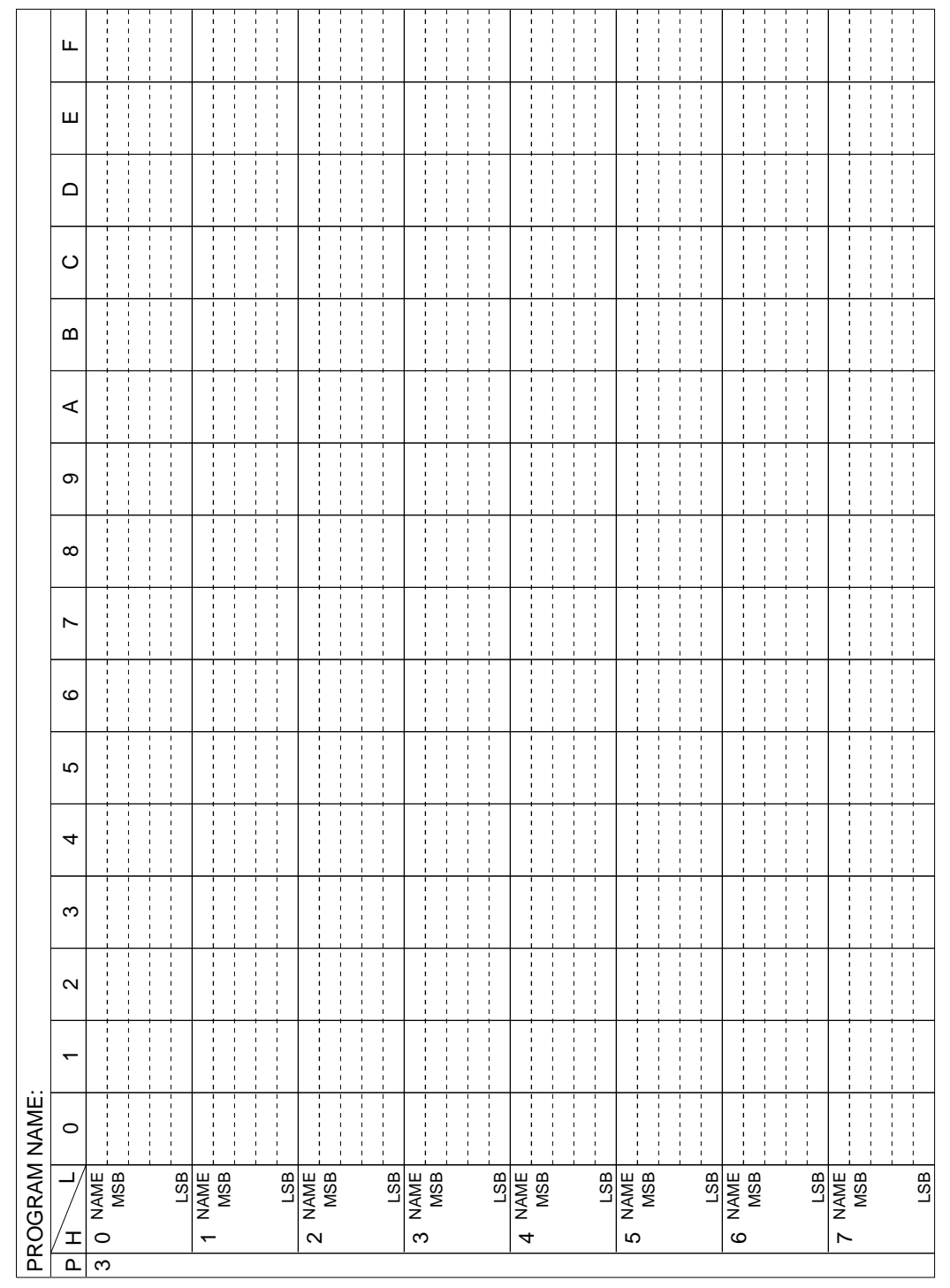

*RAM map - 4 (300H–37FH)*

|                              |                    | PROGRAM NAME: |               |                   |   |    |   |         |   |          |   |         |   |         |          |   |   |
|------------------------------|--------------------|---------------|---------------|-------------------|---|----|---|---------|---|----------|---|---------|---|---------|----------|---|---|
| I<br>$\overline{\mathtt{a}}$ | ц,                 | $\circ$       | ↽             | $\mathbf{\Omega}$ | S | 4  | Ю | $\circ$ | N | $\infty$ | တ | $\prec$ | m | $\circ$ | $\Omega$ | Щ | щ |
| O NAME<br>$\overline{4}$     |                    |               |               |                   |   |    |   |         |   |          |   |         |   |         |          |   |   |
|                              |                    | J.<br>J,<br>I | J,<br>t       |                   |   |    |   |         |   |          |   |         |   |         |          |   |   |
|                              |                    |               |               |                   |   |    |   |         |   |          |   |         |   |         |          |   |   |
| $\overline{a}$               | LSB<br>NAME<br>NSB |               |               |                   |   |    |   |         |   |          |   |         |   |         |          |   |   |
|                              |                    |               | í             |                   |   |    |   |         |   |          |   |         |   |         |          |   |   |
|                              |                    |               | t             |                   |   |    |   |         |   |          |   |         |   |         |          |   |   |
| SISSING 2                    |                    |               |               |                   |   |    |   |         |   |          |   |         |   |         |          |   |   |
|                              |                    |               | Î             |                   |   |    |   |         |   |          |   |         |   |         |          |   |   |
|                              |                    |               |               |                   |   |    |   |         |   |          |   |         |   |         |          |   |   |
|                              |                    |               |               |                   |   |    |   |         |   |          |   |         |   |         |          |   |   |
| SINAME                       |                    |               |               |                   |   | л  |   |         |   |          |   |         |   |         |          |   |   |
|                              |                    |               |               |                   |   |    |   |         |   |          |   |         |   |         |          |   |   |
|                              |                    |               | ł             |                   |   |    |   |         |   |          |   |         |   |         |          |   |   |
|                              |                    | ı             | $\frac{1}{1}$ |                   |   | J. |   |         |   |          |   |         |   |         |          |   |   |
|                              |                    |               |               |                   |   |    |   |         |   |          |   |         |   |         |          |   |   |
| SISSIN<br>THANE              |                    |               |               |                   |   |    |   |         |   |          |   |         |   |         |          |   |   |
|                              |                    |               | Î             |                   |   |    |   |         |   |          |   |         |   |         |          |   |   |
|                              |                    |               |               |                   |   |    |   |         |   |          |   |         |   |         |          |   |   |
|                              |                    |               |               |                   |   |    |   |         |   |          |   |         |   |         |          |   |   |
| S<br>SINAME                  |                    |               |               |                   |   | ٠  |   |         |   |          |   |         |   |         | J,       |   |   |
|                              |                    |               | í             |                   |   |    |   |         |   |          |   |         |   |         |          |   |   |
|                              |                    |               |               |                   |   |    |   |         |   |          |   |         |   |         |          |   |   |
|                              |                    |               |               |                   |   |    |   |         |   |          |   |         |   |         |          |   |   |
| SISSING ONLY 19              |                    |               |               |                   |   |    |   |         |   |          |   |         |   |         |          |   |   |
|                              |                    |               |               |                   |   |    |   |         |   |          |   |         |   |         |          |   |   |
|                              |                    |               |               |                   |   |    |   |         |   |          |   |         |   |         |          |   |   |
|                              |                    |               | J,<br>f,      |                   |   |    |   |         |   |          |   |         |   |         |          |   |   |
| SISM Z                       |                    |               |               |                   |   |    |   |         |   |          |   |         |   |         |          |   |   |
|                              |                    |               |               |                   |   |    |   |         |   |          |   |         |   |         |          |   |   |
|                              |                    |               |               |                   |   |    |   |         |   |          |   |         |   |         |          |   |   |
|                              | LSB                |               | J             |                   |   |    |   |         |   |          |   |         |   |         |          |   |   |

*RAM map - 5 (400H–47FH)*

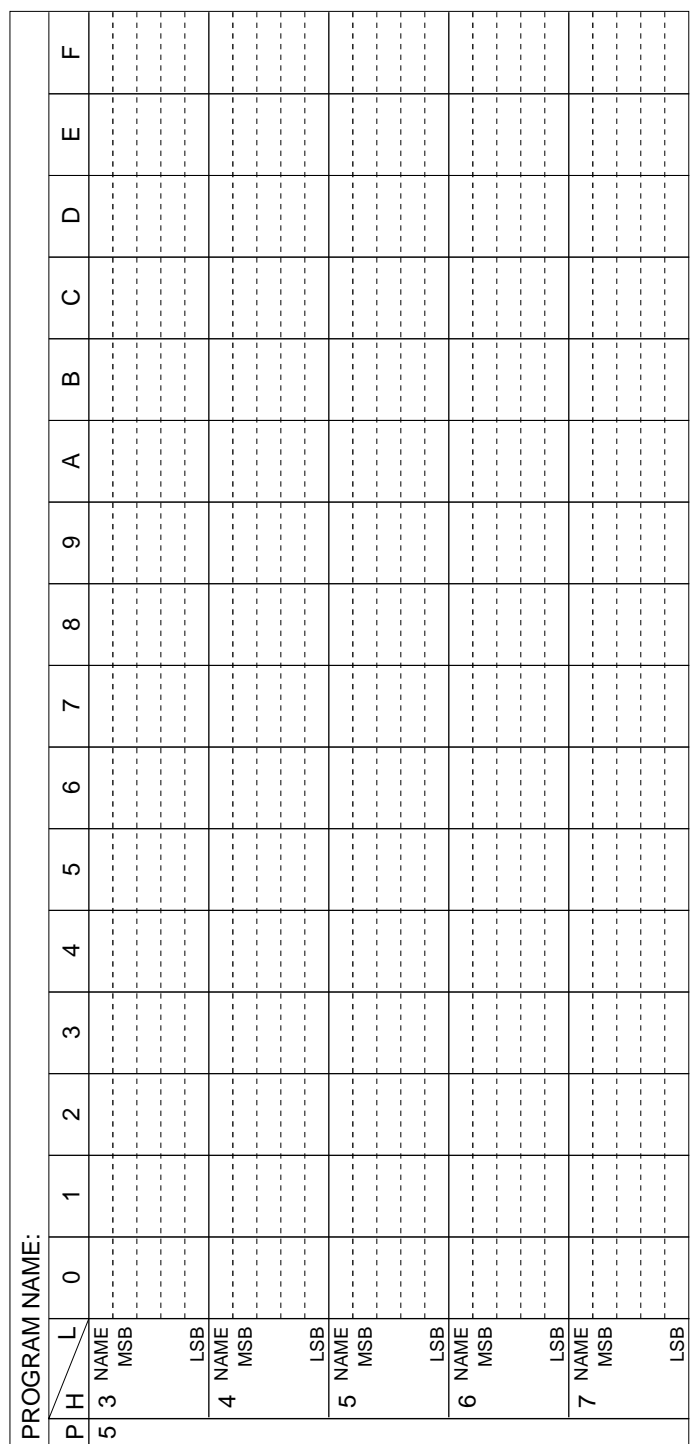

*Display memory map (530H–57FH, W only)*

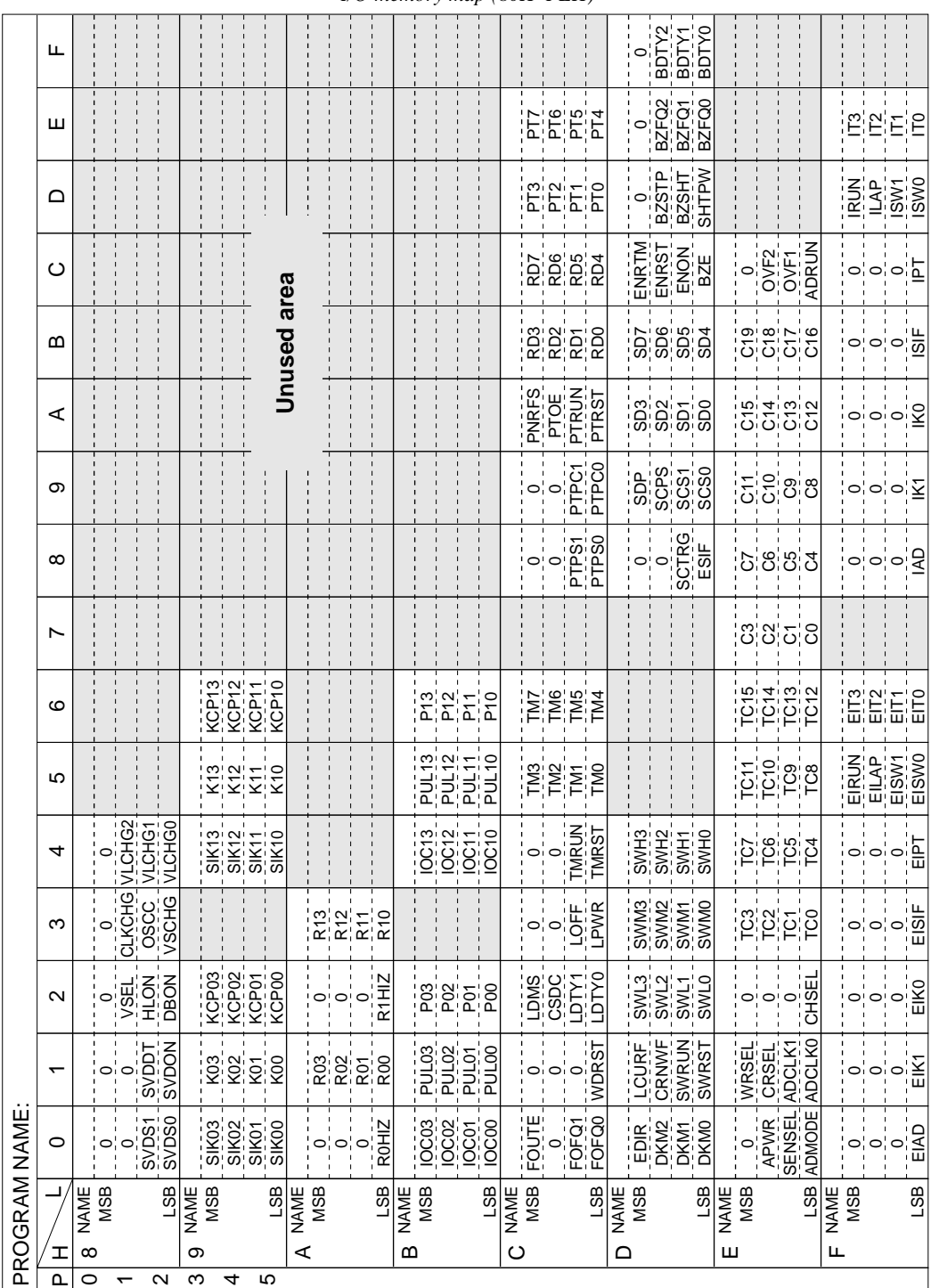

### *I/O memory map (80H–FEH)*

# <span id="page-48-0"></span>*APPENDIX C. E0C6256 I/O MEMORY MAP*

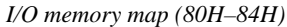

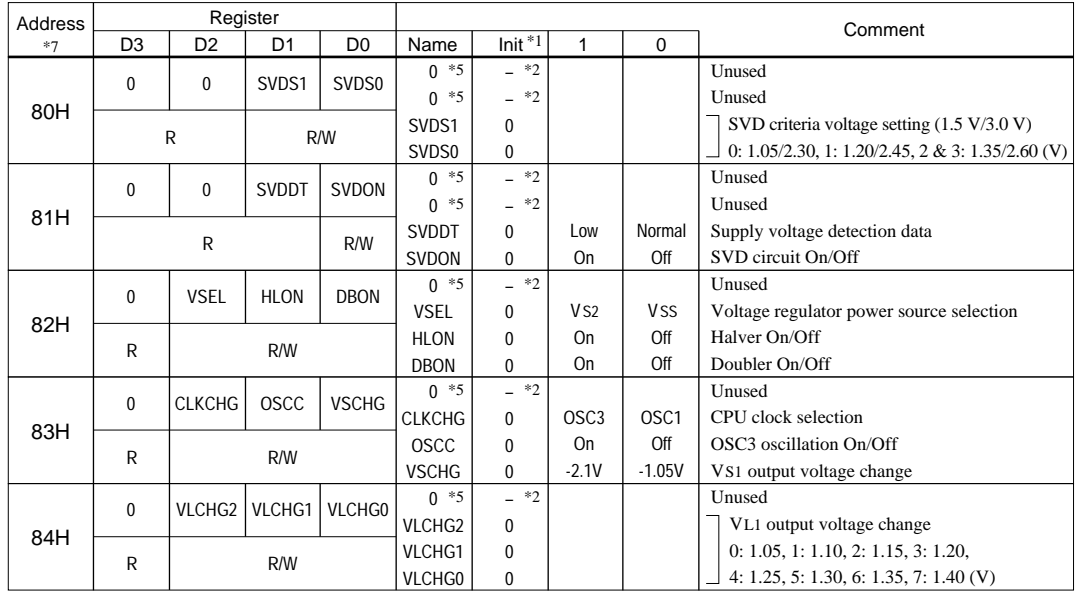

#### *Remarks*

- \*1 Initial value at the time of initial reset \*5 Constantly "0" when being read \*2 Not set in the circuit \*6 Refer to main manual
- 

\*4 Reset (0) immediately after being read

\*6 Refer to main manual

\*3 Undefined \*7 Page switching in I/O memory is not necessary

| Address |                |                 | Register       |                 |              |                                   |               |                         | Comment                              |
|---------|----------------|-----------------|----------------|-----------------|--------------|-----------------------------------|---------------|-------------------------|--------------------------------------|
| $*7$    | D <sub>3</sub> | D <sub>2</sub>  | D <sub>1</sub> | D <sub>0</sub>  | Name         | $Init$ <sup><math>*1</math></sup> | $\mathbf{1}$  | $\Omega$                |                                      |
|         | SIK03          | <b>SIK02</b>    | <b>SIK01</b>   | <b>SIK00</b>    | <b>SIK03</b> | $\Omega$                          | Enable        | <b>Disable</b>          | Interrupt selection register (K03)   |
| 90H     |                |                 |                |                 | <b>SIK02</b> | $\Omega$                          | Enable        | <b>Disable</b>          | Interrupt selection register (K02)   |
|         |                | R/W             |                |                 | <b>SIK01</b> | $\Omega$                          | Enable        | <b>Disable</b>          | Interrupt selection register (K01)   |
|         |                |                 |                |                 | <b>SIK00</b> | $\Omega$                          | Enable        | <b>Disable</b>          | Interrupt selection register (K00)   |
|         | K03            | K <sub>02</sub> | K01            | K <sub>00</sub> | K03          | $-$ *2                            | High          | Low                     |                                      |
| 91H     |                |                 |                |                 | K02          | $*2$<br>$\equiv$                  | High          | Low                     | Input port $(K00-K03)$               |
|         |                | $\mathsf{R}$    |                |                 | K01          | $*2$<br>$\overline{a}$            | High          | Low                     |                                      |
|         |                |                 |                |                 | K00          | $-$ *2                            | High          | Low                     |                                      |
|         | KCP03          | KCP02           | KCP01          | KCP00           | KCP03        | $\Omega$                          | $\frac{1}{2}$ | 上                       |                                      |
| 92H     |                |                 |                |                 | KCP02        | $\Omega$                          | ı             | $\overline{\mathbf{f}}$ | Input comparison register (K00–K03)  |
|         |                | R/W             |                |                 | KCP01        | $\Omega$                          | ı             | 子                       |                                      |
|         |                |                 |                |                 | KCP00        | $\Omega$                          |               | F                       |                                      |
|         | <b>SIK13</b>   | <b>SIK12</b>    | <b>SIK11</b>   | <b>SIK10</b>    | <b>SIK13</b> | $\Omega$                          | Enable        | <b>Disable</b>          | Interrupt selection register (K13)   |
| 94H     |                |                 |                |                 | <b>SIK12</b> | $\Omega$                          | Enable        | <b>Disable</b>          | Interrupt selection register $(K12)$ |
|         |                | R/W             |                |                 | <b>SIK11</b> | $\Omega$                          | Enable        | <b>Disable</b>          | Interrupt selection register (K11)   |
|         |                |                 |                |                 | <b>SIK10</b> | $\Omega$                          | Enable        | <b>Disable</b>          | Interrupt selection register (K10)   |
|         | K13            | K12             | K11            | K <sub>10</sub> | K13          | $-$ *2                            | High          | Low                     |                                      |
| 95H     |                |                 |                |                 | K12          | $*2$<br>$\overline{\phantom{0}}$  | High          | Low                     | Input port $(K10-K13)$               |
|         |                | $\mathsf{R}$    |                |                 | K11          | $*2$<br>$\overline{\phantom{0}}$  | High          | Low                     |                                      |
|         |                |                 |                |                 | K10          | $-$ *2                            | High          | Low                     |                                      |
|         | KCP13          | KCP12           | KCP11          | KCP10           | KCP13        | $\Omega$                          | ∓             | ∫                       |                                      |
| 96H     |                |                 |                |                 | KCP12        | $\Omega$                          | ı             | $\overline{f}$          | Input comparison register (K10-K13)  |
|         |                | R/W             |                |                 | KCP11        | 0                                 | ł             | $\overline{f}$          |                                      |
|         |                |                 |                |                 | KCP10        | $\Omega$                          |               | €                       |                                      |

*I/O memory map (90H–96H)*

#### *I/O memory map (A0H–A3H)*

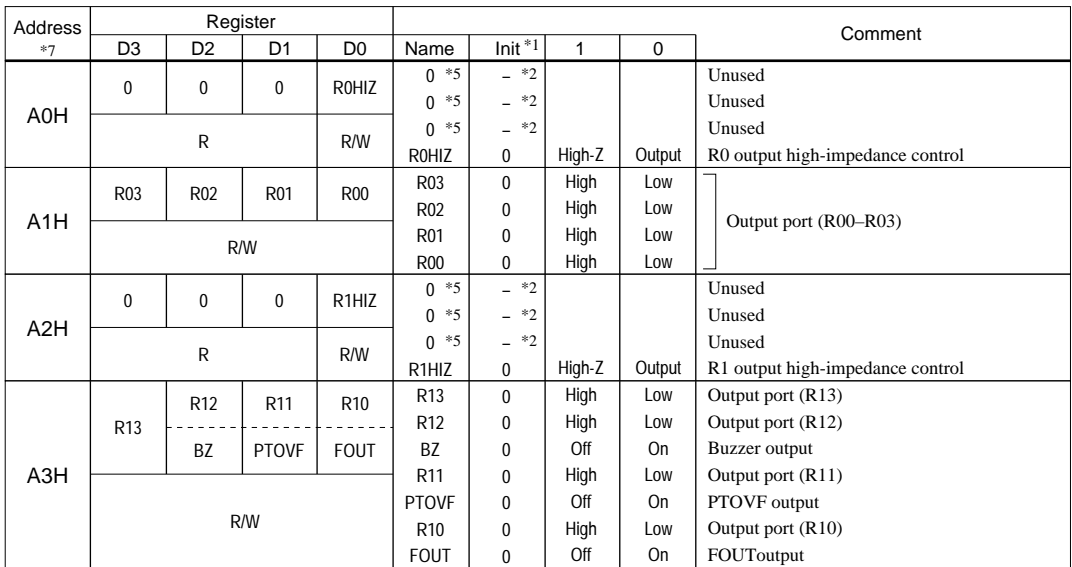

| Address          |                | Register                                    |                |                |                   |                            |              |              | Comment                                     |
|------------------|----------------|---------------------------------------------|----------------|----------------|-------------------|----------------------------|--------------|--------------|---------------------------------------------|
| $*7$             | D <sub>3</sub> | D <sub>2</sub>                              | D <sub>1</sub> | D <sub>0</sub> | Name              | Init $\overline{1}$        | 1            | 0            |                                             |
|                  | IOC03          | IOC02                                       | <b>IOC01</b>   | IOC00          | IOC03             | $\Omega$                   | Output       | Input        |                                             |
| <b>BOH</b>       |                |                                             |                |                | <b>IOC02</b>      | 0                          | Output       | Input        | I/O control register $(POO-PO3)$            |
|                  |                |                                             | R/W            |                | <b>IOC01</b>      | 0                          | Output       | Input        |                                             |
|                  |                |                                             |                |                | IOC00             | 0                          | Output       | Input        |                                             |
|                  | PUL03          | PUL02                                       | PUL01          | PUL00          | PUL03             | $\mathbf{1}$               | On           | Off          |                                             |
| B <sub>1</sub> H |                |                                             |                |                | PUL02             | 1                          | On           | Off          |                                             |
|                  |                |                                             | R/W            |                | PUL01             | 1                          | On           | Off          | Pull down control register (P00–P03)        |
|                  |                |                                             |                |                | PUL00             | $\mathbf{1}$               | On           | Off          |                                             |
|                  | P03            | P02                                         | P01            | P00            | P03               | $-$ *2                     | High         | Low          |                                             |
| B <sub>2</sub> H |                |                                             |                |                | P02               | $-$ *2                     | High         | Low          | I/O port $(PO0-P03)$                        |
|                  |                |                                             | R/W            |                | P01               | $*2$                       | High         | Low          |                                             |
|                  |                |                                             |                |                | P00               | $\ast 2$<br>$\overline{a}$ | High         | Low          |                                             |
|                  | <b>IOC13</b>   | <b>IOC12</b>                                | <b>IOC11</b>   | <b>IOC10</b>   | <b>IOC13</b>      | $\Omega$                   | Output       | Input        |                                             |
|                  |                |                                             |                |                | <b>IOC12</b>      | $\mathbf 0$                | Output       | Input        | I/O control register (P10-P13)              |
|                  |                |                                             | R/W            |                | <b>IOC11</b>      | 0                          | Output       | Input        | $(ESIF = 0)$                                |
|                  |                |                                             |                |                | <b>IOC10</b>      | 0                          | Output       | Input        |                                             |
| B <sub>4</sub> H |                | When the serial I/F is used ( $ESIF = 1$ ): |                |                | <b>IOC13</b>      | $\Omega$                   | Output       | Input        | Master mode: P13 I/O control register       |
|                  |                | $P10 = SIN (in)$ , $P11 = SOUT (out)$ ,     |                |                | <b>IOC13</b>      | 0                          | 1            | 0            | Slave mode: General-purpose register        |
|                  |                | $P12 = SCLK$ (master: out, slave: in),      |                |                | <b>IOC12</b>      | $\Omega$                   | 1            | 0            |                                             |
|                  |                | $P13 = SRDY$ (slave: out),                  |                |                | <b>IOC11</b>      | $\mathbf{0}$               | 1            | 0            | General-purpose register                    |
|                  |                | $P13 = I/O$ port (master: in/out)           |                |                | <b>IOC10</b>      | $\Omega$                   | 1            | $\mathbf{0}$ |                                             |
|                  | <b>PUL13</b>   | PUL <sub>12</sub>                           | <b>PUL11</b>   | <b>PUL10</b>   | PUL <sub>13</sub> | $\mathbf{1}$               | On           | Off          |                                             |
|                  |                |                                             |                |                | <b>PUL12</b>      | $\mathbf{1}$               | On           | Off          | Pull down control register (P10–P13)        |
|                  |                |                                             | R/W            |                | <b>PUL11</b>      | 1                          | On           | Off          |                                             |
|                  |                |                                             |                |                | <b>PUL10</b>      | 1                          | On           | Off          | $(ESIF = 0)$                                |
| B <sub>5</sub> H |                | When the serial I/F is used (ESIF = 1):     |                |                | PUL <sub>13</sub> | 1                          | On           | Off          | Master mode: P13 pull down control register |
|                  |                | $P10 = SIN (in)$ , $P11 = SOUT (out)$ ,     |                |                | PUL13             | 1                          | 1            | 0            | Slave mode: General-purpose register        |
|                  |                | $P12 = SCLK$ (master: out, slave: in),      |                |                | <b>PUL12</b>      | 1                          | 1            | $\mathbf{0}$ | Master mode: General-purpose register       |
|                  |                | $P13 = SRDY$ (slave: out),                  |                |                | <b>PUL12</b>      | 1                          | On           | Off          | Slave mode: SCKL pull down control register |
|                  |                | $P13 = I/O$ port (master: in/out)           |                |                | <b>PUL11</b>      | 1                          | $\mathbf{1}$ | 0            | General-purpose register                    |
|                  |                |                                             |                |                | <b>PUL10</b>      | 1                          | On           | Off          | SIN pull down control register              |
|                  | P13            | P12                                         | P11            | P10            | P13               | $-$ *2                     | High         | Low          |                                             |
|                  |                |                                             |                |                | P12               | $-$ *2                     | High         | Low          | I/O port $(P10-P13)$                        |
|                  |                |                                             | R/W            |                | P11               | $-$ *2                     | High         | Low          |                                             |
|                  |                |                                             |                |                | P10               | $*2$                       | High         | Low          | $(ESIF = 0)$                                |
| B6H              |                | When the serial I/F is used (ESIF = 1):     |                |                | P13               | $-$ *2                     | High         | Low          | Master mode: I/O port P13                   |
|                  |                | $P10 = SIN (in)$ , $P11 = SOUT (out)$ ,     |                |                | P13               | $*2$                       | $\mathbf{1}$ | 0            | Slave mode: General-purpose register        |
|                  |                | $P12 = SCLK$ (master: out, slave: in),      |                |                | P12               | $*2$                       | 1            | 0            |                                             |
|                  |                | $P13 = SRDY$ (slave: out),                  |                |                | P11               | $*2$                       | $\mathbf{1}$ | 0            | General-purpose register                    |
|                  |                | $P13 = I/O$ port (master: in/out)           |                |                | P10               | $\ast_2$                   | 1            | 0            |                                             |

*I/O memory map (B0H–B6H)*

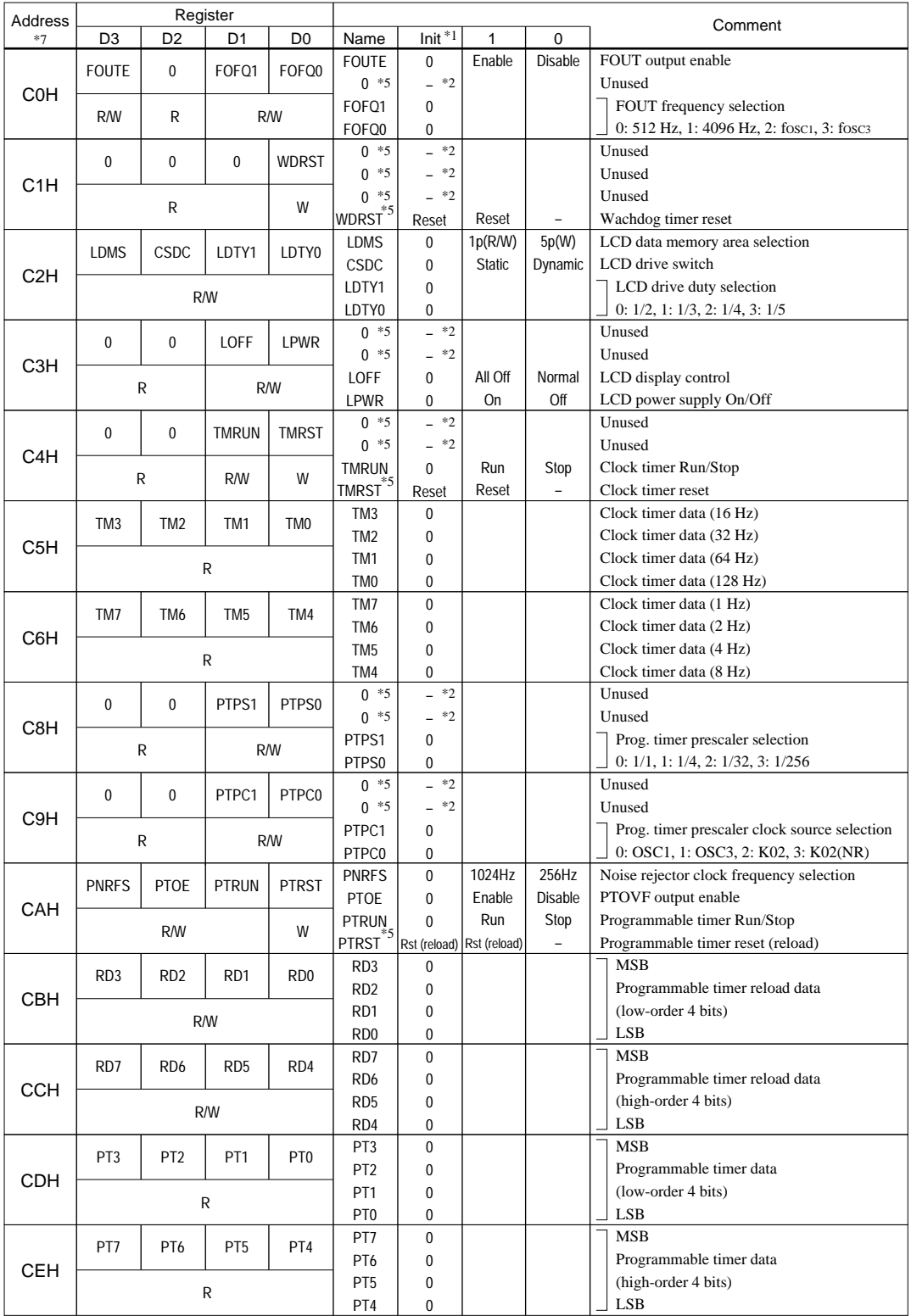

#### *I/O memory map (C0H–CEH)*

| Address          |                  |                  | Register         |                  |                           |                                  |           |                          | Comment                                         |
|------------------|------------------|------------------|------------------|------------------|---------------------------|----------------------------------|-----------|--------------------------|-------------------------------------------------|
| $*7$             | D <sub>3</sub>   | D2               | D1               | D <sub>0</sub>   | Name                      | Init $\overline{1}$              | 1         | 0                        |                                                 |
|                  | <b>EDIR</b>      | DKM2             | DKM1             | DKM <sub>0</sub> | <b>EDIR</b>               | 0                                | Enable    | Disable                  | Enable direct input function                    |
| D <sub>0</sub> H |                  |                  |                  |                  | DKM2                      | 0                                |           |                          | Direct key mask factor 0: Non, 1: K02,          |
|                  |                  |                  | R/W              |                  | DKM1                      | 0                                |           |                          | 2: K02-03, 3: K02-03-10, 4: K10, 5: K10-11,     |
|                  |                  |                  |                  |                  | DKM <sub>0</sub>          | 0                                |           |                          | 6: K10-11-12, 7: K10-11-12-13                   |
|                  | <b>LCURF</b>     | <b>CRNWF</b>     | <b>SWRUN</b>     | <b>SWRST</b>     | <b>LCURF</b>              | $\mathbf 0$                      | Regest    | No                       | Lap data carry-up request flag                  |
| D1H              |                  |                  |                  |                  | <b>CRNWF</b>              | $\mathbf 0$                      | Renewal   | No                       | Capture renewal flag                            |
|                  |                  | R                | R/W              | W                | <b>SWRUN</b>              | $\mathbf 0$                      | Run       | Stop                     | Stopwatch timer Run/Stop                        |
|                  |                  |                  |                  |                  | SWRST <sup>5</sup>        | Reset                            | Reset     |                          | Stopwatch timer reset                           |
|                  | SWL <sub>3</sub> | SWL <sub>2</sub> | SWL <sub>1</sub> | SWL <sub>0</sub> | SWL3                      | 0                                |           |                          | MSB                                             |
| D <sub>2</sub> H |                  |                  |                  |                  | SWL2                      | 0                                |           |                          | Stopwatch timer data 1/1000 sec (BCD)           |
|                  |                  |                  | R                |                  | SWL1                      | 0                                |           |                          |                                                 |
|                  |                  |                  |                  |                  | SWL <sub>0</sub>          | 0                                |           |                          | LSB                                             |
|                  | SWM3             | SWM <sub>2</sub> | SWM1             | SWM0             | SWM3                      | 0                                |           |                          | <b>MSB</b>                                      |
| D <sub>3</sub> H |                  |                  |                  |                  | SWM2                      | 0                                |           |                          | Stopwatch timer data 1/100 sec (BCD)            |
|                  |                  |                  | R                |                  | SWM1                      | 0                                |           |                          |                                                 |
|                  |                  |                  |                  |                  | SWM0                      | 0                                |           |                          | LSB                                             |
|                  | SWH <sub>3</sub> | SWH <sub>2</sub> | SWH1             | SWH <sub>0</sub> | SWH3                      | $\mathbf 0$                      |           |                          | <b>MSB</b>                                      |
| D <sub>4</sub> H |                  |                  |                  |                  | SWH <sub>2</sub>          | 0                                |           |                          | Stopwatch timer data 1/10 sec (BCD)             |
|                  |                  |                  | R                |                  | SWH1                      | 0                                |           |                          | <b>LSB</b>                                      |
|                  |                  |                  |                  |                  | SWH <sub>0</sub><br>$0*5$ | 0<br>$*2$<br>$\equiv$            |           |                          | Unused                                          |
|                  | 0                | 0                | <b>SCTRG</b>     | <b>ESIF</b>      | $0*5$                     | $*2$<br>$\overline{\phantom{0}}$ |           |                          | Unused                                          |
| D8H              |                  |                  |                  |                  | SCTRG(W)                  | $*2$<br>$\frac{1}{2}$            | Trigger   | $\overline{\phantom{0}}$ | Serial interface clock trigger (writing)        |
|                  |                  |                  |                  |                  | SCTRG(R)                  | 0                                | Run       | Stop                     | Serial interface clock status (reading)         |
|                  |                  | $\mathsf R$      | R/W              |                  | <b>ESIF</b>               | 0                                | SIF port  | I/O port                 | P1 port function selection                      |
|                  |                  |                  |                  |                  | <b>SDP</b>                | 0                                | LSB first | <b>MSB first</b>         | Serial data input/output permutation            |
|                  | SDP              | <b>SCPS</b>      | SCS1             | SCS <sub>0</sub> | <b>SCPS</b>               | 0                                | 上         | Ł                        | Serial interface clock phase selection          |
| D9H              |                  |                  |                  |                  | SCS1                      | 0                                |           |                          | Serial interface clock mode selection           |
|                  |                  |                  | R/W              |                  | SCS <sub>0</sub>          | 0                                |           |                          | 0: Slave, 1: PTOVF, 2: CLK/2, 3: CLK            |
|                  |                  |                  |                  |                  | SD <sub>3</sub>           | $*3$<br>$\overline{a}$           |           |                          | MSB                                             |
|                  | SD <sub>3</sub>  | SD <sub>2</sub>  | SD <sub>1</sub>  | SD <sub>0</sub>  | SD <sub>2</sub>           | $*3$                             |           |                          |                                                 |
| DAH              |                  |                  |                  |                  | SD <sub>1</sub>           | $*3$<br>$\equiv$                 |           |                          | Serial interface data (low-order 4 bits)        |
|                  |                  |                  | R/W              |                  | SD <sub>0</sub>           | $*3$<br>$\overline{a}$           |           |                          | LSB                                             |
|                  |                  |                  |                  |                  | SD7                       | $*3$<br>$\overline{\phantom{0}}$ |           |                          | <b>MSB</b>                                      |
|                  | SD <sub>7</sub>  | SD <sub>6</sub>  | SD <sub>5</sub>  | SD <sub>4</sub>  | SD <sub>6</sub>           | $*3$<br>$\equiv$                 |           |                          |                                                 |
| DBH              |                  |                  |                  |                  | SD <sub>5</sub>           | $*3$<br>$\overline{a}$           |           |                          | Serial interface data (high-order 4 bits)       |
|                  |                  |                  | R/W              |                  | SD <sub>4</sub>           | $*3$<br>$\equiv$                 |           |                          | LSB                                             |
|                  | <b>ENRTM</b>     | <b>ENRST</b>     | <b>ENON</b>      | BZE              | <b>ENRTM</b>              | 0                                | 1sec      | $0.5$ sec                | Envelope releasing time                         |
| DCH              |                  |                  |                  |                  | $\text{ENRST}^{*5}$       | Reset                            | Reset     | $\overline{\phantom{0}}$ | Envelope reset                                  |
|                  | R/W              | W                | R/W              |                  | <b>ENON</b>               | 0                                | <b>On</b> | Off                      | Envelope On/Off                                 |
|                  |                  |                  |                  |                  | <b>BZE</b>                | 0                                | Enable    | Disable                  | Buzzer output enable                            |
|                  |                  |                  |                  |                  | $*5$<br>0                 | $-$ *2                           |           |                          | Unused                                          |
|                  | 0                | <b>BZSTP</b>     | <b>BZSHT</b>     | <b>SHTPW</b>     | $BZSTP^*$                 | $*2$<br>$-$                      | Stop      |                          | 1-shot buzzer stop                              |
| <b>DDH</b>       |                  |                  |                  |                  | BZSHT(W)                  | $-$ *2                           | Trigger   | $\frac{1}{2}$            | 1-shot buzzer trigger (writing)                 |
|                  | R                | W                | R/W              |                  | BZSHT(R)                  | $\pmb{0}$                        | Busy      | Ready                    | 1-shot buzzer status (reading)                  |
|                  |                  |                  |                  |                  | <b>SHTPW</b>              | 0                                |           | 125msec 31.25msec        | 1-shot buzzer pulse width setting               |
|                  | 0                | BZFQ2            | BZFQ1            | BZFQ0            | $0 * 5$                   | $-$ *2                           |           |                          | Unused                                          |
| <b>DEH</b>       |                  |                  |                  |                  | BZFQ2                     | 0                                |           |                          | Buzzer frequency selection                      |
|                  | R                |                  | R/W              |                  | BZFQ1                     | 0                                |           |                          | 0: 4096.0, 1: 3276.8, 2: 2730.7, 3: 2340.6,     |
|                  |                  |                  |                  |                  | BZFQ0                     | 0                                |           |                          | 4: 2048.0, 5: 1638.4, 6: 1365.3, 7: 1170.3 (Hz) |
|                  | 0                | BDTY2            | BDTY1            | BDTY0            | $0 * 5$                   | $*2$<br>$\overline{a}$           |           |                          | Unused                                          |
| <b>DFH</b>       |                  |                  |                  |                  | BDTY2                     | 0                                |           |                          |                                                 |
|                  | R                |                  | R/W              |                  | BDTY1                     | 0                                |           |                          | Buzzer signal duty ratio selection *6           |
|                  |                  |                  |                  |                  | BDTY0                     | 0                                |           |                          |                                                 |

*I/O memory map (D0H–DFH)*

### **APPENDIX C. E0C6256 I/O MEMORY MAP**

| Address                 |                 |                  | Register       |                 |                        |                                      |                  |                          | Comment                                    |
|-------------------------|-----------------|------------------|----------------|-----------------|------------------------|--------------------------------------|------------------|--------------------------|--------------------------------------------|
| $*7$                    | D <sub>3</sub>  | D2               | D1             | D <sub>0</sub>  | Name                   | $Init$ $*1$                          | 1                | 0                        |                                            |
|                         | $\mathbf 0$     | <b>APWR</b>      |                | SENSEL ADMODE   | $0 * 5$                | $-$ *2                               |                  |                          | Unused                                     |
| E0H                     |                 |                  |                |                 | APWR                   | 0                                    | On               | Off                      | A/D converter power supply On/Off          |
|                         | R               |                  | R/W            |                 | <b>SENSEL</b>          | 0                                    | Sensor           | Reference                | Sensor/reference device selection          |
|                         |                 |                  |                |                 | ADMODE                 | 0                                    | Continuous       | Normal                   | A/D converter operation mode selection     |
|                         | WRSEL           | $\overline{0}$   | ADCLK1         | ADCLK0          | WRSEL                  | 0                                    | Humidity         | Resistance               | CH1 sensor selection (resistance/humidity) |
| E <sub>1</sub> H        |                 |                  |                |                 | $0 * 5$                | $-$ *2                               |                  |                          | Unused                                     |
|                         | R/W             | R                |                | R/W             | ADCLK1                 | 0                                    | OSC <sub>3</sub> | OSC1                     | CH1 clock selection                        |
|                         |                 |                  |                |                 | <b>ADCLK0</b>          | 0                                    | OSC <sub>3</sub> | OSC1                     | CH0 clock selection                        |
|                         | $\mathbf 0$     | 0                | 0              | <b>CHSEL</b>    | $0 * 5$                | $-$ *2                               |                  |                          | Unused                                     |
| E2H                     |                 |                  |                |                 | $0 * 5$                | $-$ *2                               |                  |                          | Unused                                     |
|                         |                 | R                |                | R/W             | $0 * 5$                | $-$ *2                               |                  |                          | Unused                                     |
|                         |                 |                  |                |                 | <b>CHSEL</b>           | 0                                    | CH <sub>1</sub>  | CH <sub>0</sub>          | Channel 1/0 selection                      |
|                         | TC <sub>3</sub> | TC <sub>2</sub>  | TC1            | TC <sub>0</sub> | TC3                    | $*3$<br>$\overline{a}$               |                  |                          |                                            |
| E3H                     |                 |                  |                |                 | TC <sub>2</sub>        | $*3$<br>$\overline{a}$<br>$*3$       |                  |                          | Up/down counter data (TC0-TC3)             |
|                         |                 |                  | R/W            |                 | TC1<br>TC <sub>0</sub> | $*3$<br>$\overline{\phantom{0}}$     |                  |                          | <b>LSB</b>                                 |
|                         |                 |                  |                |                 | TC7                    | $*3$<br>$\overline{\phantom{0}}$     |                  |                          |                                            |
|                         | TC7             | TC <sub>6</sub>  | TC5            | TC4             | TC <sub>6</sub>        | $*3$                                 |                  |                          |                                            |
| E4H                     |                 |                  |                |                 | TC <sub>5</sub>        | $-$ *3                               |                  |                          | Up/down counter data (TC4-TC7)             |
|                         |                 |                  | R/W            |                 | TC4                    | $*3$<br>$\overline{a}$               |                  |                          |                                            |
|                         |                 |                  |                |                 | <b>TC11</b>            | $*3$<br>$\overline{a}$               |                  |                          |                                            |
|                         | <b>TC11</b>     | <b>TC10</b>      | TC9            | TC8             | <b>TC10</b>            | $-$ *3                               |                  |                          |                                            |
|                         |                 |                  |                |                 | TC9                    | $*3$<br>$\overline{a}$               |                  |                          | Up/down counter data (TC8-TC11)            |
| E <sub>5</sub> H<br>E6H |                 |                  | <b>R/W</b>     |                 | TC8                    | $*3$<br>$\overline{a}$               |                  |                          |                                            |
|                         |                 |                  |                |                 | <b>TC15</b>            | $*3$<br>$\overline{a}$               |                  |                          | <b>MSB</b>                                 |
|                         | <b>TC15</b>     | <b>TC14</b>      | <b>TC13</b>    | <b>TC12</b>     | <b>TC14</b>            | $*3$<br>$\overline{a}$               |                  |                          |                                            |
|                         |                 |                  |                |                 | <b>TC13</b>            | $*3$                                 |                  |                          | Up/down counter data (TC12–TC15)           |
|                         |                 |                  | <b>R/W</b>     |                 | <b>TC12</b>            | $-$ *3                               |                  |                          |                                            |
|                         | C <sub>3</sub>  | C <sub>2</sub>   | C1             | C <sub>0</sub>  | C <sub>3</sub>         | $*3$<br>$\overline{a}$               |                  |                          |                                            |
| E7H                     |                 |                  |                |                 | C <sub>2</sub>         | $*3$                                 |                  |                          | Up counter data (C0–C3)                    |
|                         |                 |                  | R/W            |                 | C <sub>1</sub>         | $*3$<br>$\overline{a}$               |                  |                          |                                            |
|                         |                 |                  |                |                 | CO                     | $*3$<br>$\overline{\phantom{a}}$     |                  |                          | <b>LSB</b>                                 |
|                         | C7              | C <sub>6</sub>   | C <sub>5</sub> | C4              | C7                     | $*3$<br>$\overline{a}$               |                  |                          |                                            |
| E8H                     |                 |                  |                |                 | C <sub>6</sub>         | $*3$<br>$\overline{a}$               |                  |                          | Up counter data (C4-C7)                    |
|                         |                 |                  | R/W            |                 | C <sub>5</sub>         | $*3$<br>$\overline{a}$               |                  |                          |                                            |
|                         |                 |                  |                |                 | C <sub>4</sub>         | $*3$<br>$\overline{a}$               |                  |                          |                                            |
|                         | C11             | C10              | C9             | C <sub>8</sub>  | C11                    | $*3$<br>$\overline{a}$               |                  |                          |                                            |
| E9H                     |                 |                  |                |                 | C10                    | $*3$<br>$\overline{a}$<br>$*3$       |                  |                          | Up counter data (C8-C11)                   |
|                         |                 |                  | <b>R/W</b>     |                 | C9                     | $*3$                                 |                  |                          |                                            |
|                         |                 |                  |                |                 | C <sub>8</sub><br>C15  | $\equiv$<br>$*3$<br>$\overline{a}$   |                  |                          |                                            |
|                         | C15             | C14              | C13            | C12             | C14                    | $*3$                                 |                  |                          |                                            |
| <b>EAH</b>              |                 |                  |                |                 | C13                    | $*3$                                 |                  |                          | Up counter data $(C12-C15)$                |
|                         |                 |                  | R/W            |                 | C12                    | $-$ *3                               |                  |                          |                                            |
|                         |                 |                  |                |                 | C19                    | $\ast$ 3<br>$\overline{a}$           |                  |                          | <b>MSB</b>                                 |
|                         | C19             | C18              | C17            | C16             | C18                    | $*3$<br>$\overline{a}$               |                  |                          |                                            |
| <b>EBH</b>              |                 |                  |                |                 | C17                    | $\ast$ 3                             |                  |                          | Up counter data $(C16-C19)$                |
|                         |                 |                  | <b>R/W</b>     |                 | C16                    | $\ast$ 3<br>$\overline{\phantom{0}}$ |                  |                          |                                            |
|                         |                 |                  |                |                 | $0 * 5$                | $\ast 2$<br>$\overline{\phantom{0}}$ |                  |                          | Unused                                     |
|                         | $\pmb{0}$       | OVF <sub>2</sub> | OVF1           | ADRUN           | OVF2(R)                | 0                                    | Yes              | No                       | Up/down counter overflow flag              |
|                         |                 |                  |                |                 | OVF2(W)                | Reset                                | Reset            | $\overline{\phantom{0}}$ | Up/down counter overflow flag reset        |
| <b>ECH</b>              |                 |                  |                |                 | OVF1(R)                | $\pmb{0}$                            | Yes              | No                       | Up counter overflow flag                   |
|                         | R               |                  | R/W            |                 | OVF1(W)                | Reset                                | Reset            | $\overline{\phantom{0}}$ | Up counter overflow flag reset             |
|                         |                 |                  |                |                 | ADRUN                  | 0                                    | Start            | Stop                     | A/D conversion Start/Stop                  |

*I/O memory map (E0H–ECH)*

| Address          |                  | Register         |              |                  |                        |                                      |            |          | Comment                                                                             |
|------------------|------------------|------------------|--------------|------------------|------------------------|--------------------------------------|------------|----------|-------------------------------------------------------------------------------------|
| $*7$             | D <sub>3</sub>   | D <sub>2</sub>   | D1           | D <sub>0</sub>   | Name                   | $Init^{\overline{*1}}$               | 1          | 0        |                                                                                     |
|                  | $\pmb{0}$        | 0                | $\mathbf 0$  | EIAD             | $0 * 5$                | $*2$                                 |            |          | Unused                                                                              |
| <b>F0H</b>       |                  |                  |              |                  | $0 * 5$                | $*2$                                 |            |          | Unused                                                                              |
|                  |                  | R                |              | R/W              | $0 * 5$                | $*2$<br>$\overline{a}$               |            |          | Unused                                                                              |
|                  |                  |                  |              |                  | EIAD                   | 0                                    | Enable     | Mask     | Interrupt mask register (A/D converter)                                             |
|                  | 0                | 0                | $\mathbf 0$  | EIK1             | $0 * 5$                | $*2$                                 |            |          | Unused                                                                              |
| F <sub>1</sub> H |                  |                  |              |                  | $0 * 5$                | $*2$<br>$\overline{a}$               |            |          | Unused                                                                              |
|                  |                  | R                |              | R/W              | $0 * 5$                | $*2$<br>$\overline{a}$               |            |          | Unused                                                                              |
|                  |                  |                  |              |                  | EIK1                   | 0                                    | Enable     | Mask     | Interrupt mask register $(K10-K13)$                                                 |
|                  | 0                | 0                | $\mathbf{0}$ | EIK0             | $0 * 5$                | $*2$<br>$\overline{a}$               |            |          | Unused                                                                              |
| F <sub>2</sub> H |                  |                  |              |                  | $0 * 5$                | $*2$<br>$\overline{a}$               |            |          | Unused                                                                              |
|                  |                  | R                |              | R/W              | $0 * 5$                | $*2$                                 |            |          | Unused                                                                              |
|                  |                  |                  |              |                  | EIK0<br>$0 * 5$        | 0<br>$*2$<br>$\overline{a}$          | Enable     | Mask     | Interrupt mask register (K00–K03)                                                   |
|                  | $\pmb{0}$        | 0                | $\mathbf 0$  | <b>EISIF</b>     | $0 * 5$                | $*2$                                 |            |          | Unused<br>Unused                                                                    |
| F <sub>3</sub> H |                  |                  |              |                  | $0 * 5$                | $*2$<br>$\overline{a}$               |            |          | Unused                                                                              |
|                  |                  | R                |              | R/W              | <b>EISIF</b>           | 0                                    | Enable     | Mask     | Interrupt mask register (Serial interface)                                          |
|                  |                  |                  |              |                  | $0 * 5$                | $*2$                                 |            |          | Unused                                                                              |
|                  | 0                | 0                | $\mathbf 0$  | <b>EIPT</b>      | $0 * 5$                | $*2$<br>$\overline{a}$               |            |          | Unused                                                                              |
| F4H              |                  |                  |              |                  | $0 * 5$                | $*2$<br>$\overline{a}$               |            |          | Unused                                                                              |
|                  |                  | R                |              | R/W              | <b>EIPT</b>            | 0                                    | Enable     | Mask     | Interrupt mask register (Programmable timer)                                        |
|                  |                  |                  |              |                  | <b>EIRUN</b>           | 0                                    | Enable     | Mask     | Interrupt mask register (Stopwatch direct RUN)                                      |
|                  | <b>EIRUN</b>     | <b>EILAP</b>     | EISW1        | EISW0            | <b>EILAP</b>           | 0                                    | Enable     | Mask     | Interrupt mask register (Stopwatch direct LAP)                                      |
| F <sub>5</sub> H |                  |                  |              |                  | EISW1                  | 0                                    | Enable     | Mask     | Interrupt mask register (Stopwatch 1 Hz)                                            |
|                  |                  |                  | R/W          |                  | EISW0                  | 0                                    | Enable     | Mask     | Interrupt mask register (Stopwatch 10 Hz)                                           |
|                  |                  |                  |              |                  | EIT <sub>3</sub>       | 0                                    | Enable     | Mask     | Interrupt mask register (Clock timer 2 Hz)                                          |
|                  | EIT <sub>3</sub> | EIT <sub>2</sub> | EIT1         | EIT <sub>0</sub> | EIT <sub>2</sub>       | 0                                    | Enable     | Mask     | Interrupt mask register (Clock timer 8 Hz)                                          |
| F6H              |                  |                  |              |                  | EIT1                   | $\mathbf{0}$                         | Enable     | Mask     | Interrupt mask register (Clock timer 16 Hz)                                         |
|                  |                  |                  | R/W          |                  | EIT <sub>0</sub>       | 0                                    | Enable     | Mask     | Interrupt mask register (Clock timer 32 Hz)                                         |
|                  |                  |                  |              |                  | $0 * 5$                | $*2$                                 |            |          | Unused                                                                              |
|                  | 0                | 0                | $\mathbf 0$  | <b>IAD</b>       | $0 * 5$                | $*2$<br>$\overline{a}$               |            |          | Unused                                                                              |
| F8H              |                  |                  |              |                  | $0 * 5$                | $*2$<br>$\overline{a}$               |            |          | Unused                                                                              |
|                  |                  |                  | R            |                  | IAD *4                 | 0                                    | Yes        | No       | Interrupt factor flag (A/D converter)                                               |
|                  | 0                | 0                | $\mathbf 0$  | IK <sub>1</sub>  | $0 * 5$                | $*2$<br>$\overline{a}$               |            |          | Unused                                                                              |
| F9H              |                  |                  |              |                  | $0 * 5$                | $*2$<br>$\overline{a}$               |            |          | Unused                                                                              |
|                  |                  |                  | R            |                  | $0 * 5$                | $*2$<br>$\overline{a}$               |            |          | Unused                                                                              |
|                  |                  |                  |              |                  | IK1 *4                 | 0                                    | Yes        | No       | Interrupt factor flag (K10-K13)                                                     |
|                  | 0                | 0                | 0            | IK <sub>0</sub>  | $\overline{0}$<br>$*5$ | $*2$<br>$\overline{a}$               |            |          | Unused                                                                              |
| <b>FAH</b>       |                  |                  |              |                  | $*5$<br>0              | $*2$                                 |            |          | Unused                                                                              |
|                  |                  |                  | R            |                  | $0 * 5$                | $-$ *2                               |            |          | Unused                                                                              |
|                  |                  |                  |              |                  | IK0 *4                 | 0                                    | Yes        | No       | Interrupt factor flag (K00-K03)                                                     |
|                  | 0                | 0                | 0            | <b>ISIF</b>      | $*5$<br>0              | $*2$                                 |            |          | Unused                                                                              |
| FBH              |                  |                  |              |                  | $\ast$ 5<br>0          | $*2$                                 |            |          | Unused                                                                              |
|                  |                  |                  | R            |                  | $\ast$ 5<br>0          | $-$ *2                               |            |          | Unused                                                                              |
|                  |                  |                  |              |                  | ISIF *4                | 0                                    | Yes        | No       | Interrupt factor flag (Serial interface)                                            |
|                  | 0                | 0                | $\pmb{0}$    | IPT              | $0 * 5$                | $\ast 2$<br>$\overline{\phantom{0}}$ |            |          | Unused                                                                              |
| <b>FCH</b>       |                  |                  |              |                  | $0 * 5$                | $^\ast 2$<br>$\overline{a}$          |            |          | Unused                                                                              |
|                  |                  |                  | R            |                  | $0 * 5$                | $^\ast 2$<br>$\overline{a}$          |            |          | Unused                                                                              |
|                  |                  |                  |              |                  | IPT *4                 | 0                                    | Yes        | No       | Interrupt factor flag (Programmable timer)                                          |
|                  | <b>IRUN</b>      | <b>ILAP</b>      | ISW1         | ISW0             | IRUN *4                | 0                                    | Yes        | No       | Interrupt factor flag (Stopwatch direct RUN)                                        |
| <b>FDH</b>       |                  |                  |              |                  | ILAP *4                | $\bf{0}$                             | Yes        | No       | Interrupt factor flag (Stopwatch direct LAP)                                        |
|                  |                  |                  | R            |                  | ISW1 *4                | 0                                    | Yes        | No       | Interrupt factor flag (Stopwatch 1 Hz)                                              |
|                  |                  |                  |              |                  | ISW0 *4                | 0                                    | Yes        | No       | Interrupt factor flag (Stopwatch 10 Hz)<br>Interrupt factor flag (Clock timer 2 Hz) |
|                  | IT <sub>3</sub>  | IT <sub>2</sub>  | IT1          | IT <sub>0</sub>  | $IT3*4$<br>IT2 $*4$    | 0                                    | Yes<br>Yes | No<br>No | Interrupt factor flag (Clock timer 8 Hz)                                            |
| <b>FEH</b>       |                  |                  |              |                  | IT1 *4                 | 0<br>0                               | Yes        | No       | Interrupt factor flag (Clock timer 16 Hz)                                           |
|                  |                  |                  | R            |                  | $IT0$ $*4$             |                                      |            |          | Interrupt factor flag (Clock timer 32 Hz)                                           |
|                  |                  |                  |              |                  |                        | 0                                    | Yes        | No       |                                                                                     |

*I/O memory map (F0H–FEH)*

# <span id="page-55-0"></span>*APPENDIX D. TROUBLESHOOTING*

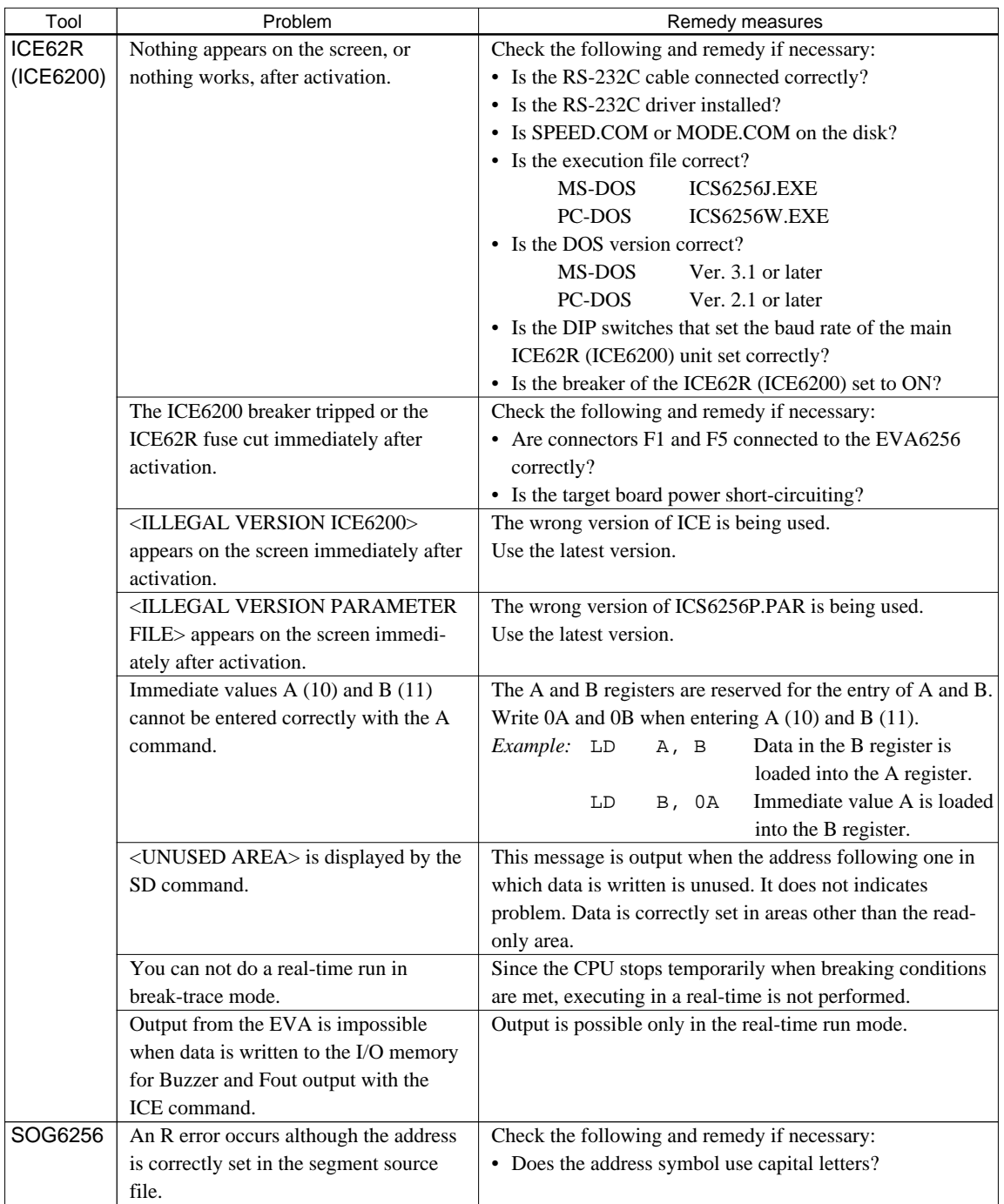

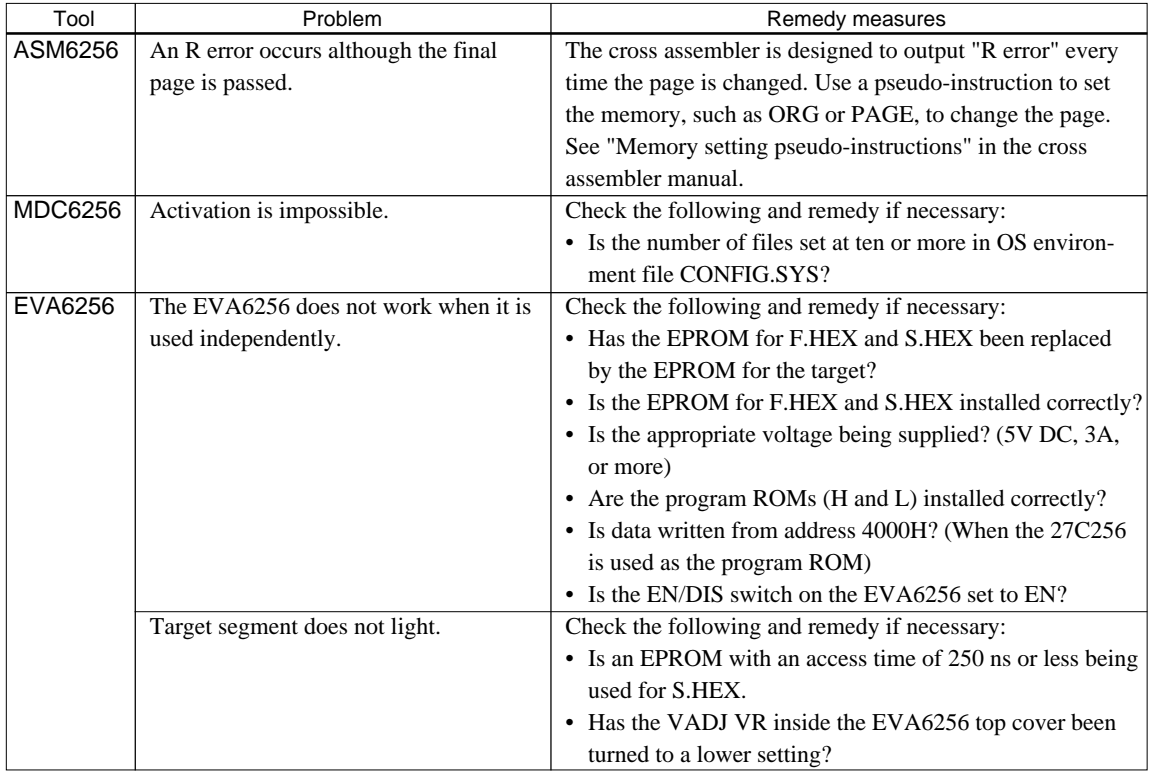

#### **EPSON International Sales Operations**

#### **AMERICA**

#### **EPSON ELECTRONICS AMERICA, INC.**

#### **- HEADQUARTERS -**

1960 E. Grand Avenue EI Segundo, CA 90245, U.S.A. Phone: +1-310-955-5300 Fax: +1-310-955-5400

#### **- SALES OFFICES -**

#### **West**

150 River Oaks Parkway San Jose, CA 95134, U.S.A. Phone: +1-408-922-0200 Fax: +1-408-922-0238

#### **Central**

101 Virginia Street, Suite 290 Crystal Lake, IL 60014, U.S.A. Phone: +1-815-455-7630 Fax: +1-815-455-7633

#### **Northeast**

301 Edgewater Place, Suite 120 Wakefield, MA 01880, U.S.A. Phone: +1-781-246-3600 Fax: +1-781-246-5443

#### **Southeast**

3010 Royal Blvd. South, Suite 170 Alpharetta, GA 30005, U.S.A. Phone: +1-877-EEA-0020 Fax: +1-770-777-2637

## **EUROPE**

#### **EPSON EUROPE ELECTRONICS GmbH**

**- HEADQUARTERS -** Riesstrasse 15 80992 Muenchen, GERMANY Phone: +49-(0)89-14005-0 Fax: +49-(0)89-14005-110

### - GERMANY -

**SALES OFFICE** Altstadtstrasse 176 51379 Leverkusen, GERMANY Phone: +49-(0)217-15045-0 Fax: +49-(0)217-15045-10

## - UNITED KINGDOM -

#### **UK BRANCH OFFICE**

2.4 Doncastle House, Doncastle Road Bracknell, Berkshire RG12 8PE, ENGLAND Phone: +44-(0)1344-381700 Fax: +44-(0)1344-381701

#### - FRANCE - **FRENCH BRANCH OFFICE**

1 Avenue de l' Atlantique, LP 915 Les Conquerants Z.A. de Courtaboeuf 2, F-91976 Les Ulis Cedex, FRANCE Phone: +33-(0)1-64862350 Fax: +33-(0)1-64862355

## **ASIA**

#### - CHINA -

**EPSON (CHINA) CO., LTD.** 28F, Beijing Silver Tower 2# North RD DongSanHuan ChaoYang District, Beijing, CHINA Phone: 64106655 Fax: 64107320

#### **SHANGHAI BRANCH**

4F, Bldg., 27, No. 69, Gui Jing Road Caohejing, Shanghai, CHINA Phone: 21-6485-5552 Fax: 21-6485-0775

#### - HONG KONG, CHINA -

**EPSON HONG KONG LTD.** 20/F., Harbour Centre, 25 Harbour Road Wanchai, HONG KONG Phone: +852-2585-4600 Fax: +852-2827-4346 Telex: 65542 EPSCO HX

#### - TAIWAN, R.O.C. - **EPSON TAIWAN TECHNOLOGY & TRADING LTD.**

10F, No. 287, Nanking East Road, Sec. 3 Taipei, TAIWAN, R.O.C. Phone: 02-2717-7360 Fax: 02-2712-9164 Telex: 24444 EPSONTB

#### **HSINCHU OFFICE**

13F-3, No. 295, Kuang-Fu Road, Sec. 2 HsinChu 300, TAIWAN, R.O.C. Phone: 03-573-9900

#### - SINGAPORE -

#### **EPSON SINGAPORE PTE., LTD.**

No. 1 Temasek Avenue, #36-00 Millenia Tower, SINGAPORE 039192 Phone: +65-337-7911 Fax: +65-334-2716

#### - KOREA -

#### **SEIKO EPSON CORPORATION KOREA OFFICE**

50F, KLI 63 Bldg., 60 Yoido-Dong Youngdeungpo-Ku, Seoul, 150-010, KOREA Phone: 02-784-6027

#### - JAPAN -

#### **SEIKO EPSON CORPORATION ELECTRONIC DEVICES MARKETING DIVISION**

#### **Electronic Device Marketing Department IC Marketing & Engineering Group**

421-8, Hino, Hino-shi, Tokyo 191-8501, JAPAN Phone: +81-(0)42-587-5816 Fax: +81-(0)42-587-5624

#### **ED International Marketing Department I (Europe & U.S.A.)** 421-8, Hino, Hino-shi, Tokyo 191-8501, JAPAN

Phone: +81-(0)42-587-5812 Fax: +81-(0)42-587-5564

#### **ED International Marketing Department II (Asia)** 421-8, Hino, Hino-shi, Tokyo 191-8501, JAPAN

Phone: +81-(0)42-587-5814 Fax: +81-(0)42-587-5110

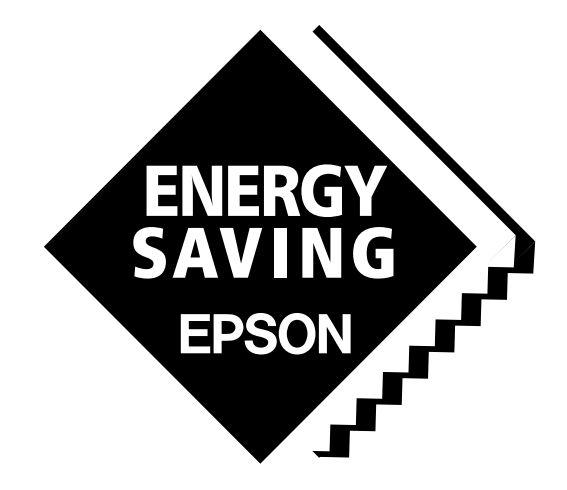

In pursuit of **"Saving" Technology**, Epson electronic devices. Our lineup of semiconductors, liquid crystal displays and quartz devices assists in creating the products of our customers' dreams. **Epson IS energy savings**.

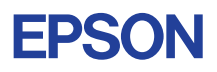

## **SEIKO EPSON CORPORATION ELECTRONIC DEVICES MARKETING DIVISION**

■ Electronic devices information on Epson WWW server **http://www.epson.co.jp/device/ First issue SEPTEMBER 1993, Printed SEPTEMBER 1999 in Japan M A**